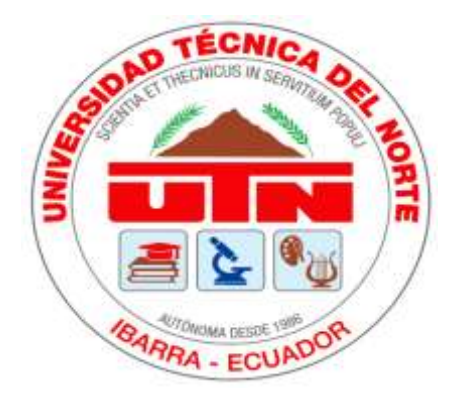

# **UNIVERSIDAD TÉCNICA DEL NORTE FACULTAD DE INGENIERÍA EN CIENCIAS APLICADAS CARRERA DE INGENIERÍA INDUSTRIAL**

TRABAJO DE GRADO PREVIA A LA OBTENCIÓN DEL TÍTULO DE INGENIERA INDUSTRIAL

# **TEMA:**

"DISEÑO DE LA GESTIÓN DE INVENTARIOS MEDIANTE MODELOS DETERMINÍSTICOS PARA LA EMPRESA AIRMAXTELECOM SOLUCIONES TECNOLÓGICAS S.A."

# **AUTOR(A):**

MARIBEL ALEXANDRA POMASQUI FARINANGO

# **DIRECTOR:**

PhD. DÍAZ IZA HENRY PAÚL.

# **IBARRA – ECUADOR**

**2022**

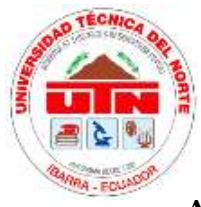

# **UNIVERSIDAD TÉCNICA DEL NORTE BIBLIOTECA UNIVERSITARIA**

# <span id="page-1-0"></span>**AUTORIZACIÓN DE USO Y PUBLICACIÓN A FAVOR DE LA UNIVERSIDAD TÉCNICA DEL NORTE**

# <span id="page-1-1"></span>*1. IDENTIFICACIÓN DE LA OBRA*

En cumplimiento del Art. 144 de la Ley de Educación Superior, hago la entrega del presente trabajo a la Universidad Técnica del Norte para que sea publicado en el Repositorio Digital Institucional, para lo cual pongo a disposición la siguiente información:

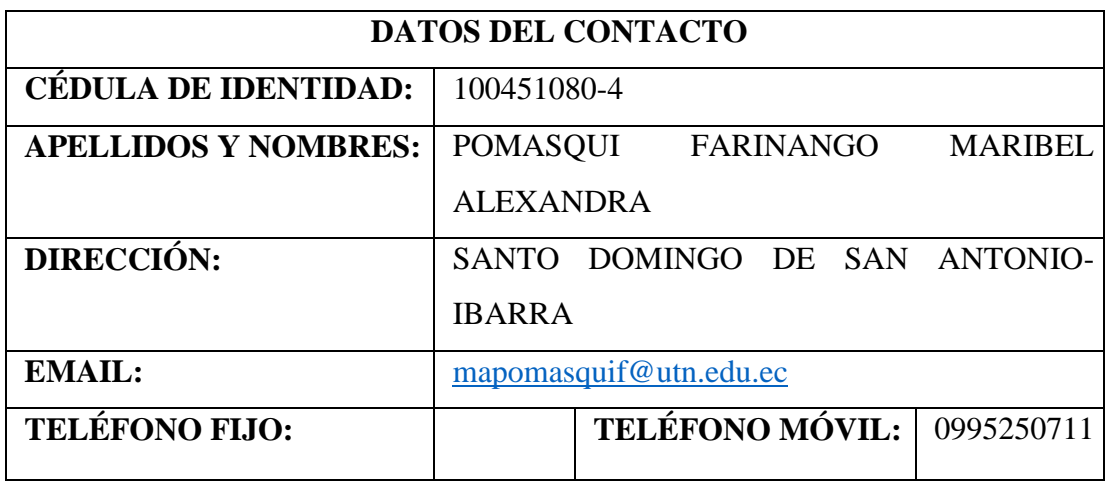

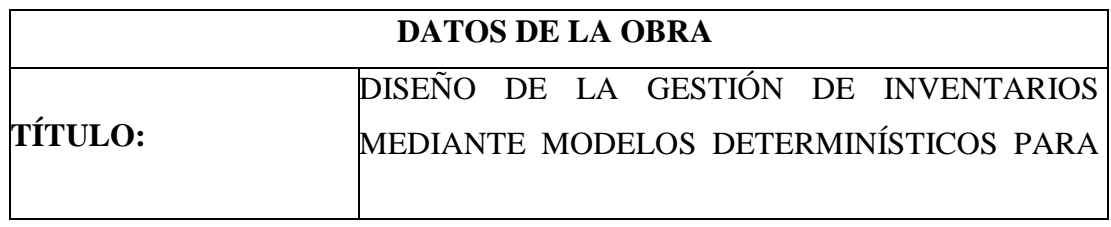

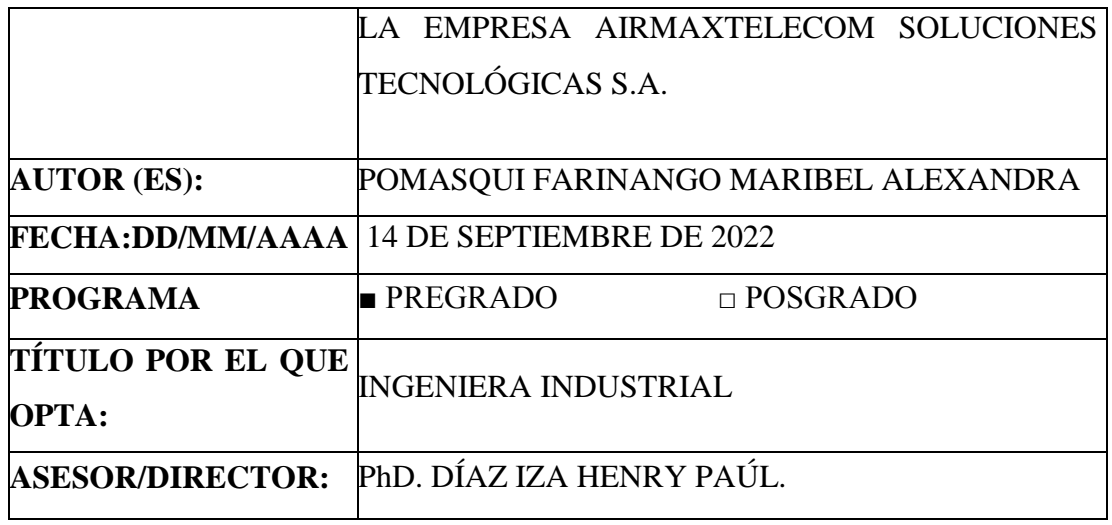

# <span id="page-3-0"></span>*2. CONSTANCIAS*

El autor manifiesta que la obra objeto de la presente autorización es original y se la desarrolló, sin violar derechos de autor de terceros, por lo tanto la obra es original y que es el titular de los derechos patrimoniales, por lo que asume la responsabilidad sobre el contenido de la misma y saldrá en defensa de la Universidad en caso de reclamación por parte de terceros.

Ibarra, a los 14 días del mes de septiembre de 2022.

**AUTORA:**

masaw

Maribel Alexandra Pomasqui Farinango

C.I. 100451080-4

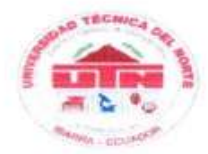

# UNIVERSIDAD TÉCNICA DEL NORTE **FACULTAD DE INGENIERÍA EN CIENCIAS APLICADAS**

## **CERTIFICACIÓN DEL TUTOR**

<span id="page-4-0"></span>PhD. Diaz Iza Henry Paúl, Director de Trabajo de Grado desarrollado por la señorita estudiante MARIBEL ALEXANDRA POMASQUI FARINANGO.

# señorita estudiante **MARIBEL ALEXANDRA POMASQUI FARINANGO**

INVENTARIOS MEDIANTE MODELOS DETERMINÍSTICOS PARA LA **EMPRESA AIRMAXTELECOM SOLUCIONES TECNOLÓGICAS S.A."**, ha sido elaborado en su totalidad por la señorita estudiante Maribel Alexandra Pomasqui Farinango bajo mi dirección, para la obtención del título de Ingeniera Industrial. Luego de ser revisada, considerando que se encuentra concluido y cumple con las exigencias y<br>requisitos académicos de la Facultad de Ingeniería en Ciencias Aplicadas, Carrera de Ingeniería Industrial, autoriza su presentación y defensa para que pueda ser juzgado por Lucian con espondiente.

lbarra, 14 de septiembre de 2022

 $\sqrt{14}$ Henry Paul

DIRECTOR DE TRABAJO DE GRADO

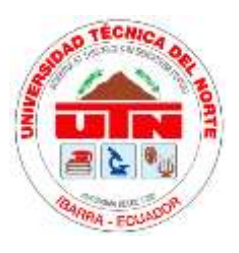

# **UNIVERSIDAD TÉCNICA DEL NORTE FACULTAD DE INGENIERÍA EN CIENCIAS APLICADAS CARRERA DE INGENIERÍA INDUSTRIAL**

# **DEDICATORIA**

<span id="page-5-0"></span>Dedico este triunfo a mi madre María Pomasqui quien ha luchado tanto para que yo pueda conseguir este logro, por ser mi guía, mi ejemplo a seguir y mi motor de fuerza.

A mi tía que siempre ha sido como una segunda madre para mí y siempre me ha apoyado en cada etapa de mi vida.

A mi hermano, por todos los momentos compartidos y porque me ha ayudado a seguir adelante en mi formación académica.

A toda mi familia por su apoyo, su amistad, sus consejos y por siempre estar pendiente de mí.

*Maribel Alexandra Pomasqui Farinango*

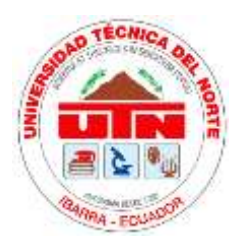

# **UNIVERSIDAD TÉCNICA DEL NORTE FACULTAD DE INGENIERÍA EN CIENCIAS APLICADAS**

# **AGRADECIMIENTO**

<span id="page-6-0"></span>Agradezco a Dios por darme la vida y guiar mi camino.

A la Universidad Técnica del Norte, en especial a la Carrera de Ingeniería Industrial, por todos los conocimientos y experiencias adquiridas que servirán de guía para desempeñarme de una manera eficiente en el ámbito profesional.

A mi tutor, PhD. Díaz Iza Henry Paúl y al MsC. Yackleem Monteros quienes supieron guiarme con su experiencia y conocimientos para el desarrollo de este trabajo de grado.

A la empresa Airmaxtelecom Soluciones Tecnológicas S.A y al personal que labora en la misma por toda la ayuda y apertura brindada.

Y por último a mis amigos quienes han hecho que mi formación profesional sea una de las mejores etapas de mi vida.

*Maribel Alexandra Pomasqui Farinango*

# ÍNDICE

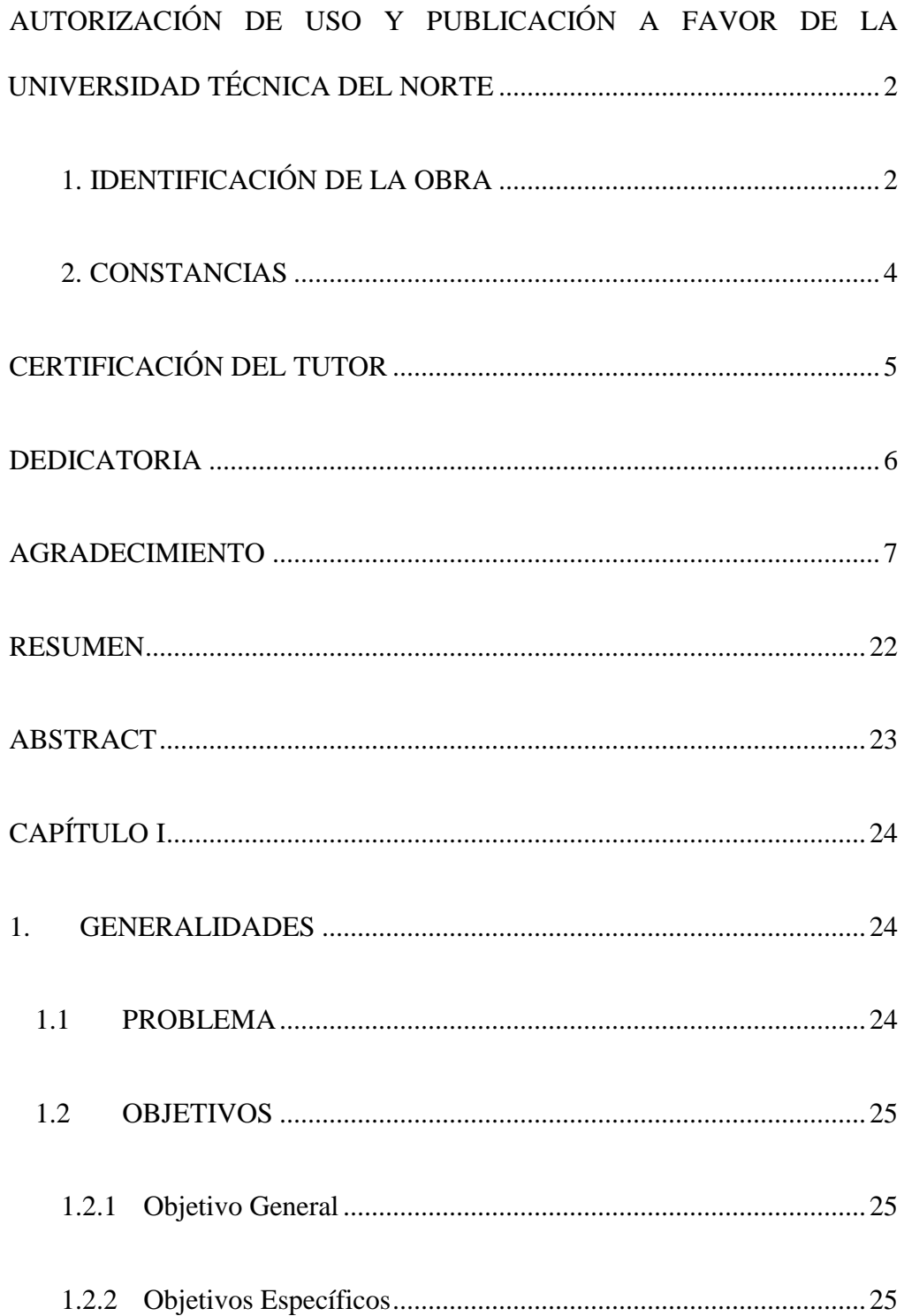

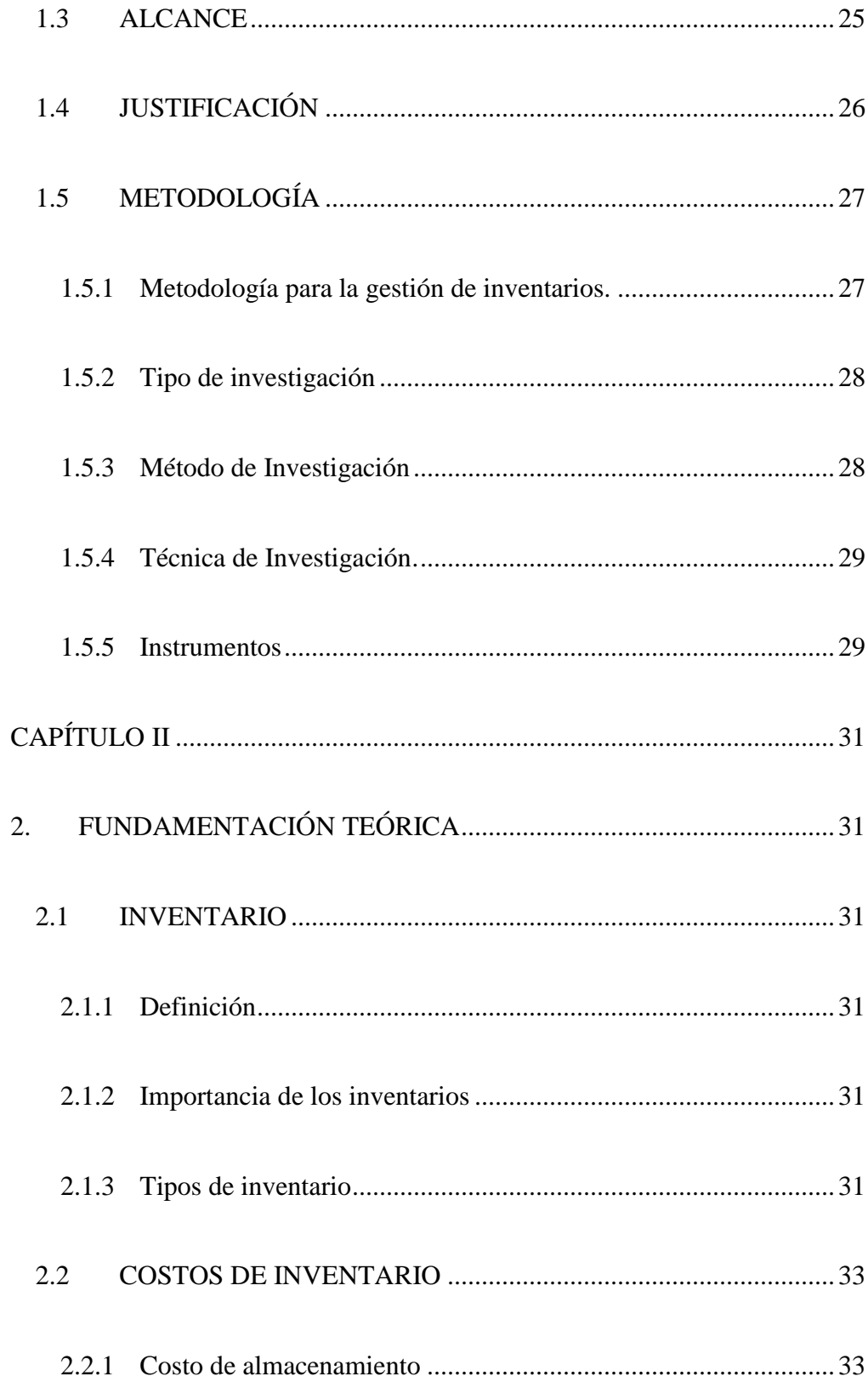

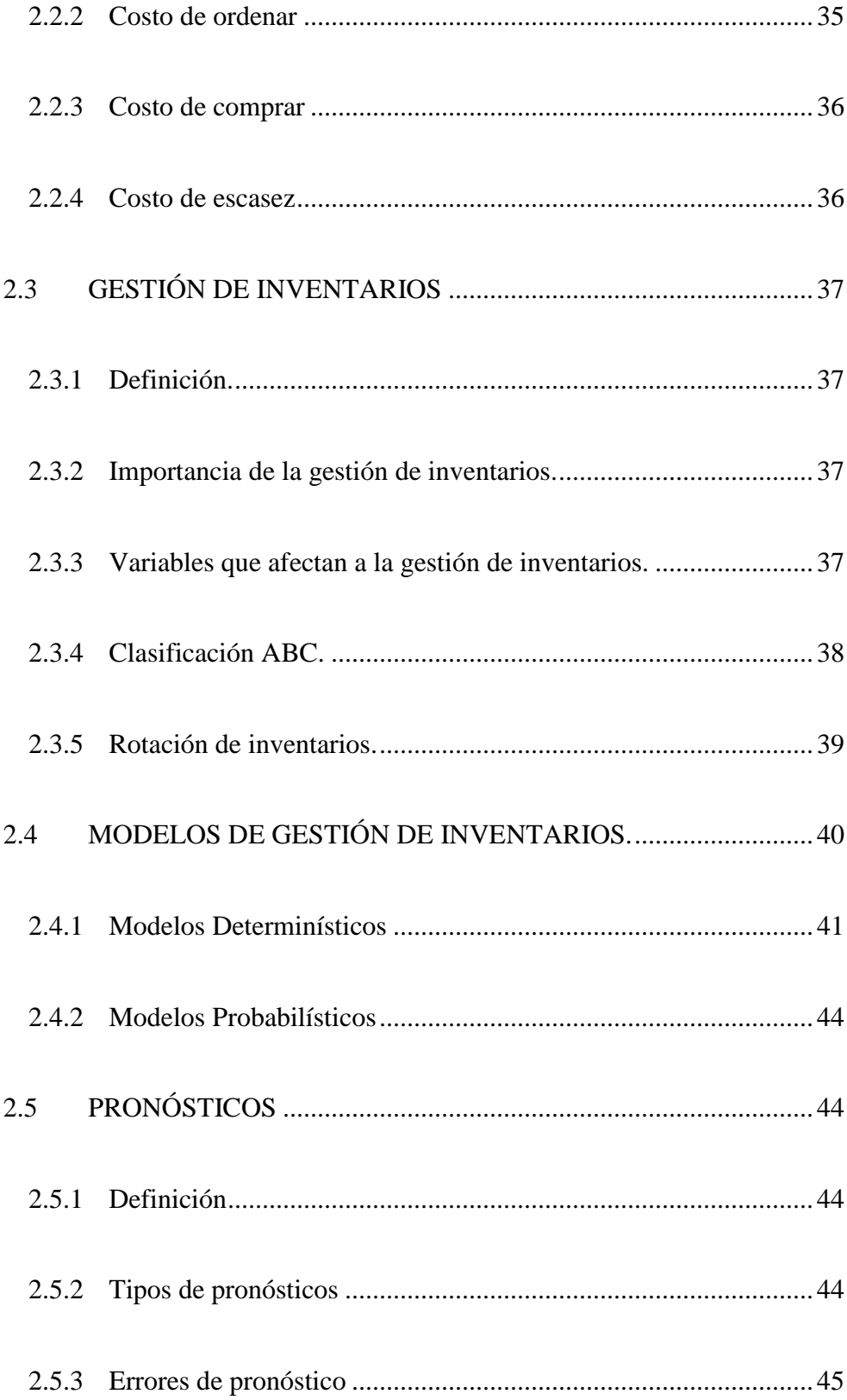

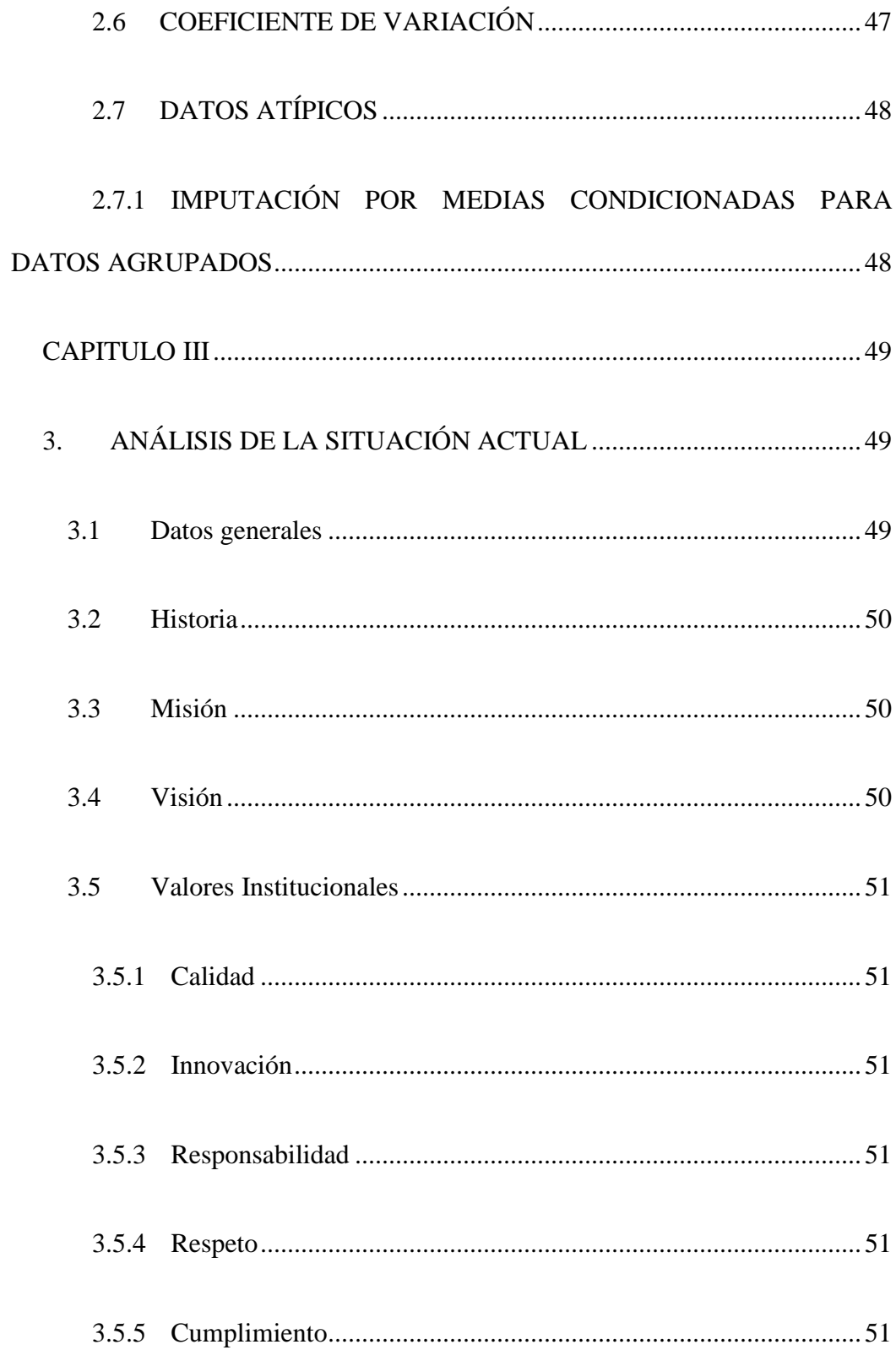

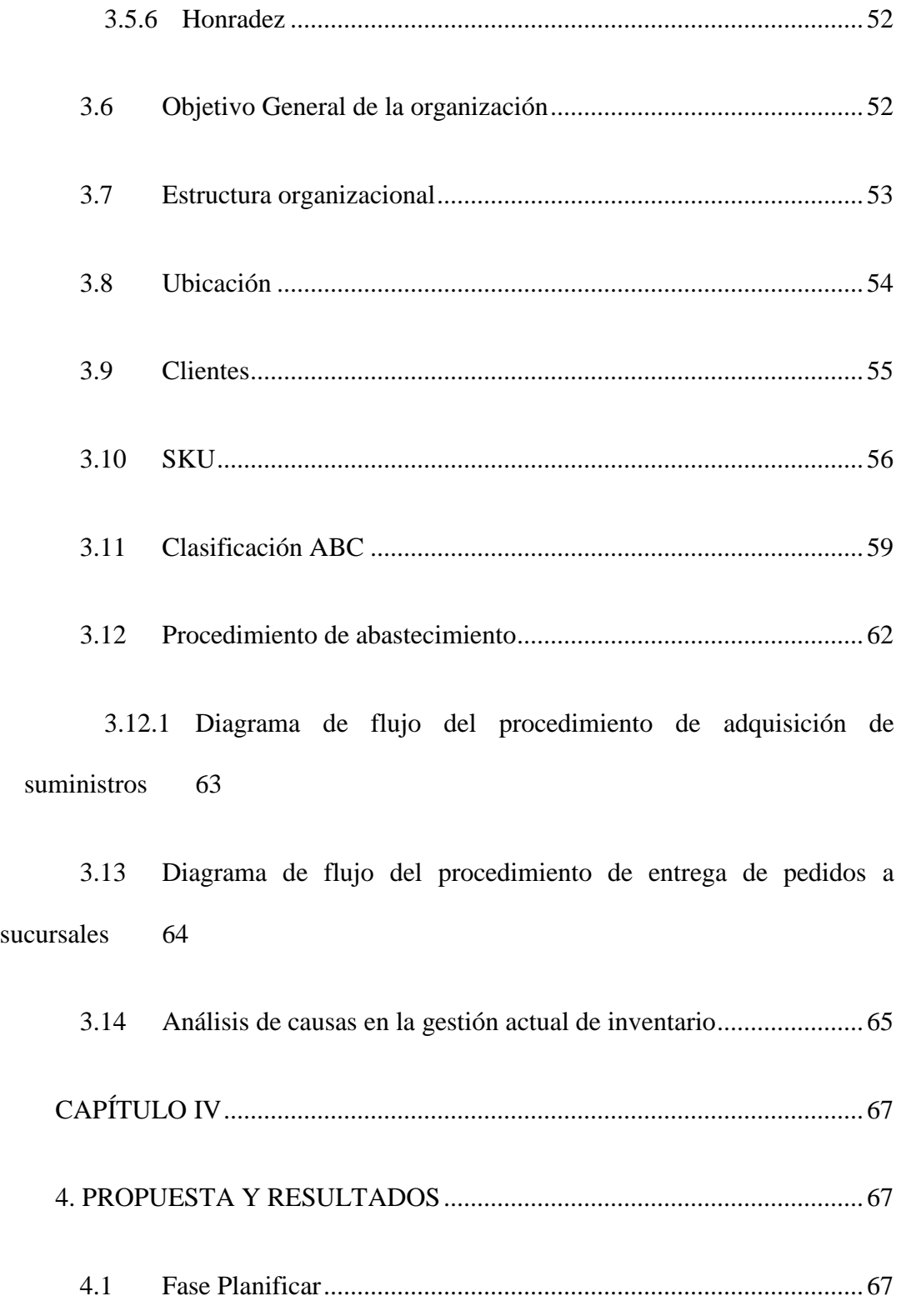

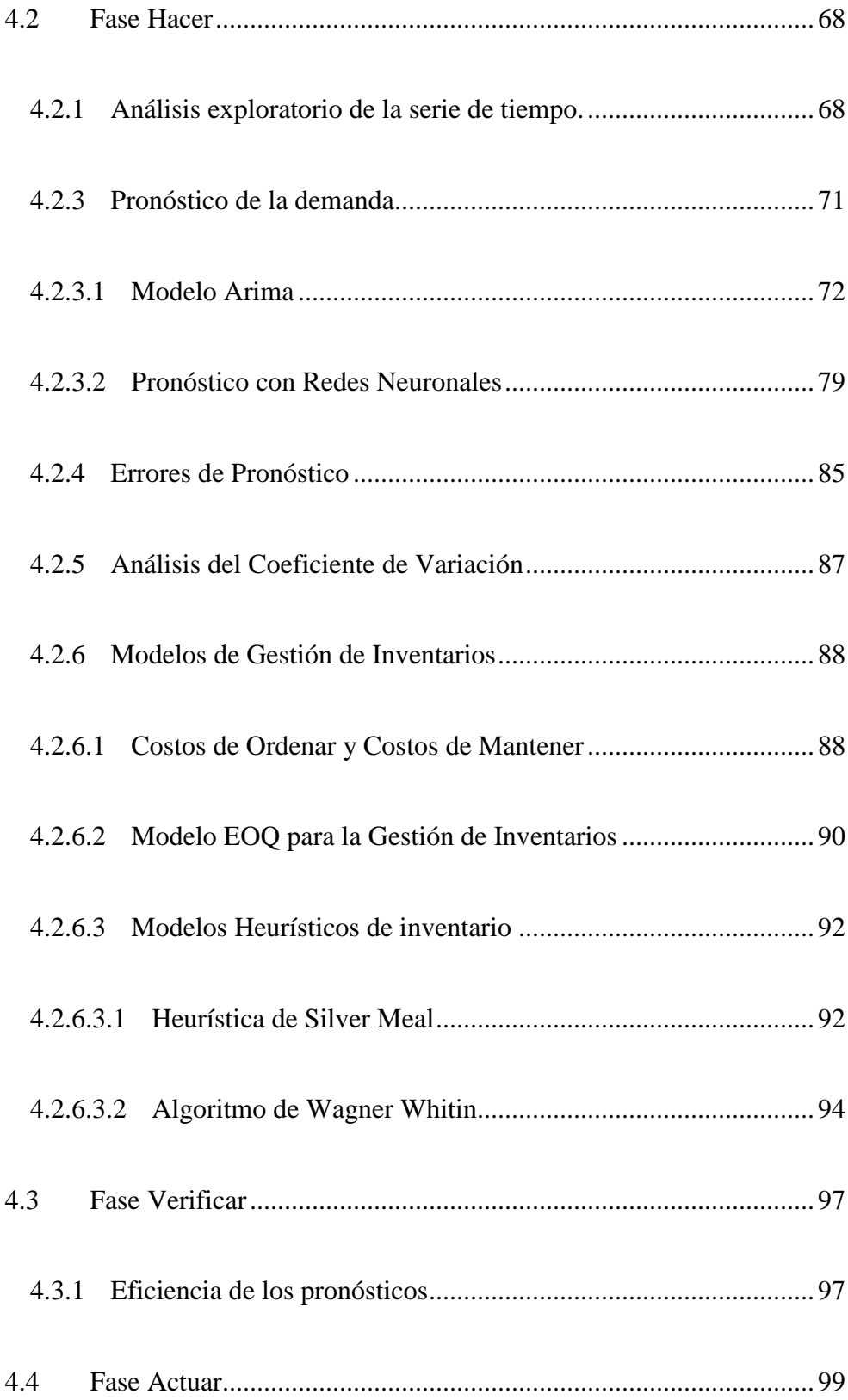

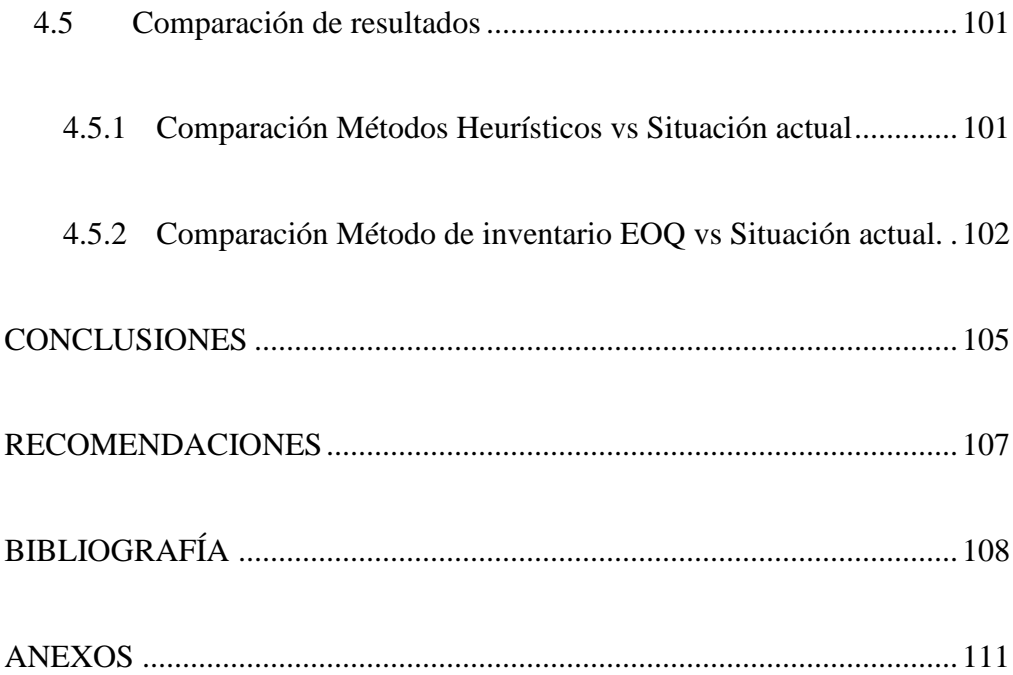

# **ÍNDICE DE FIGURAS**

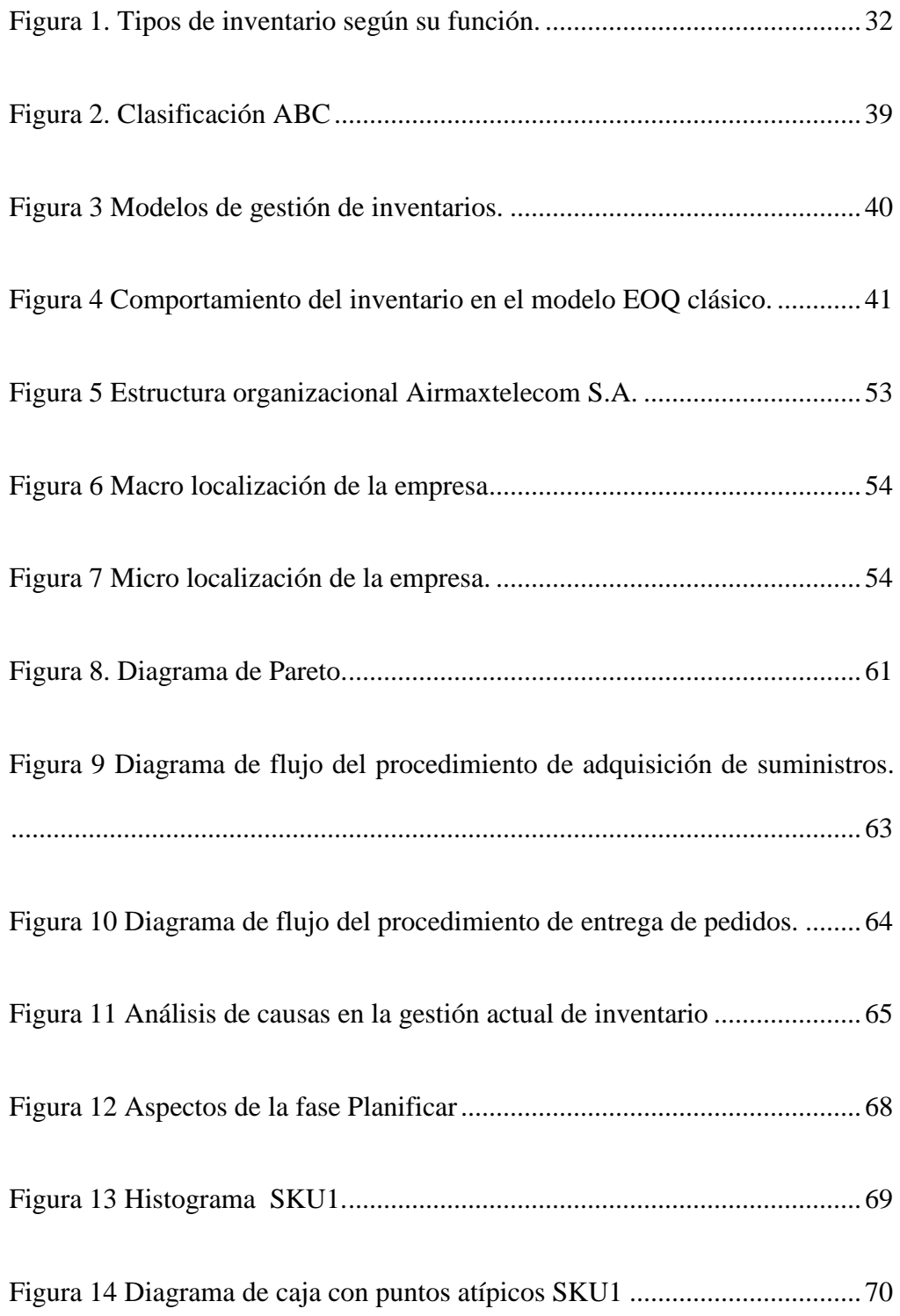

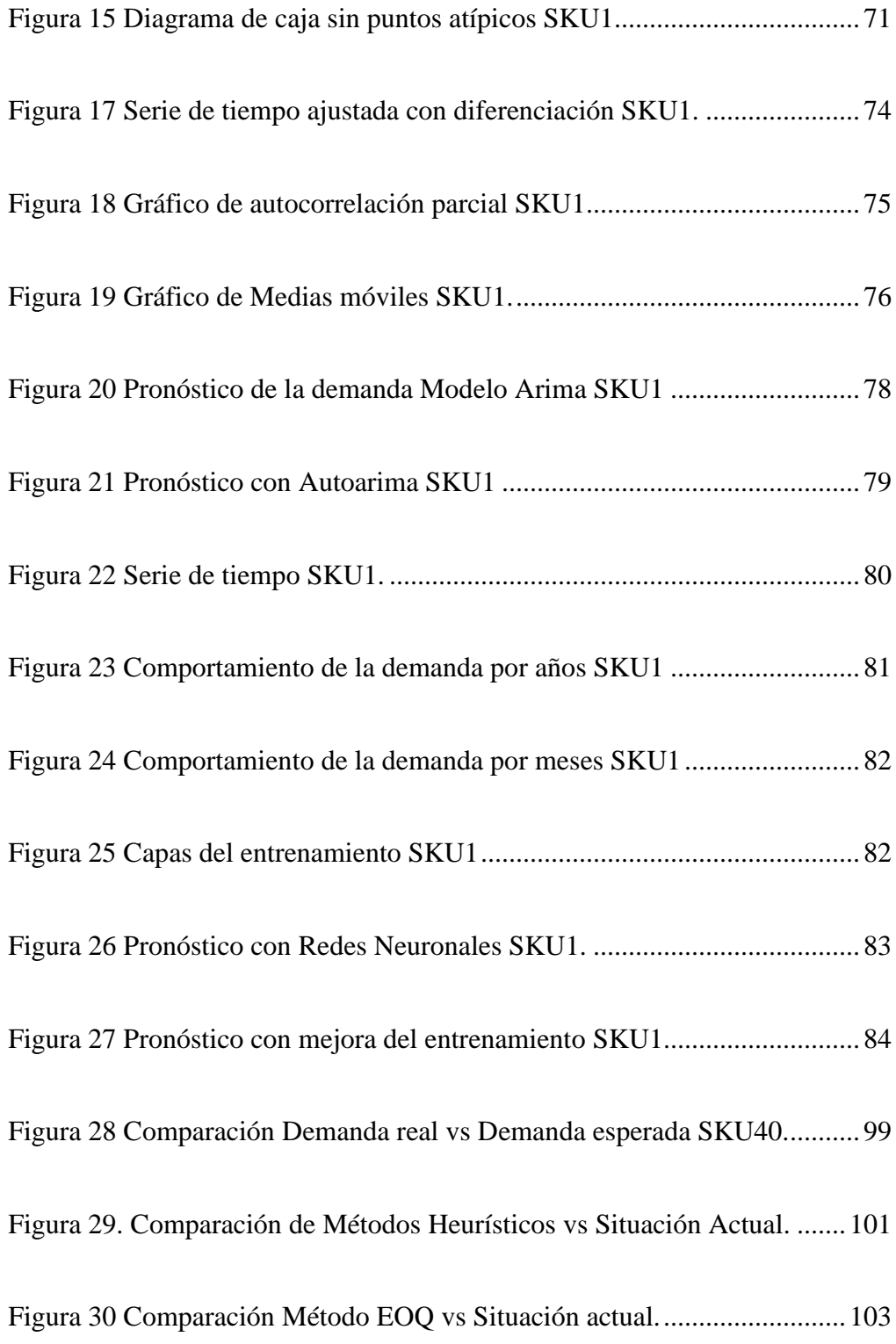

# **ÍNDICE DE TABLAS**

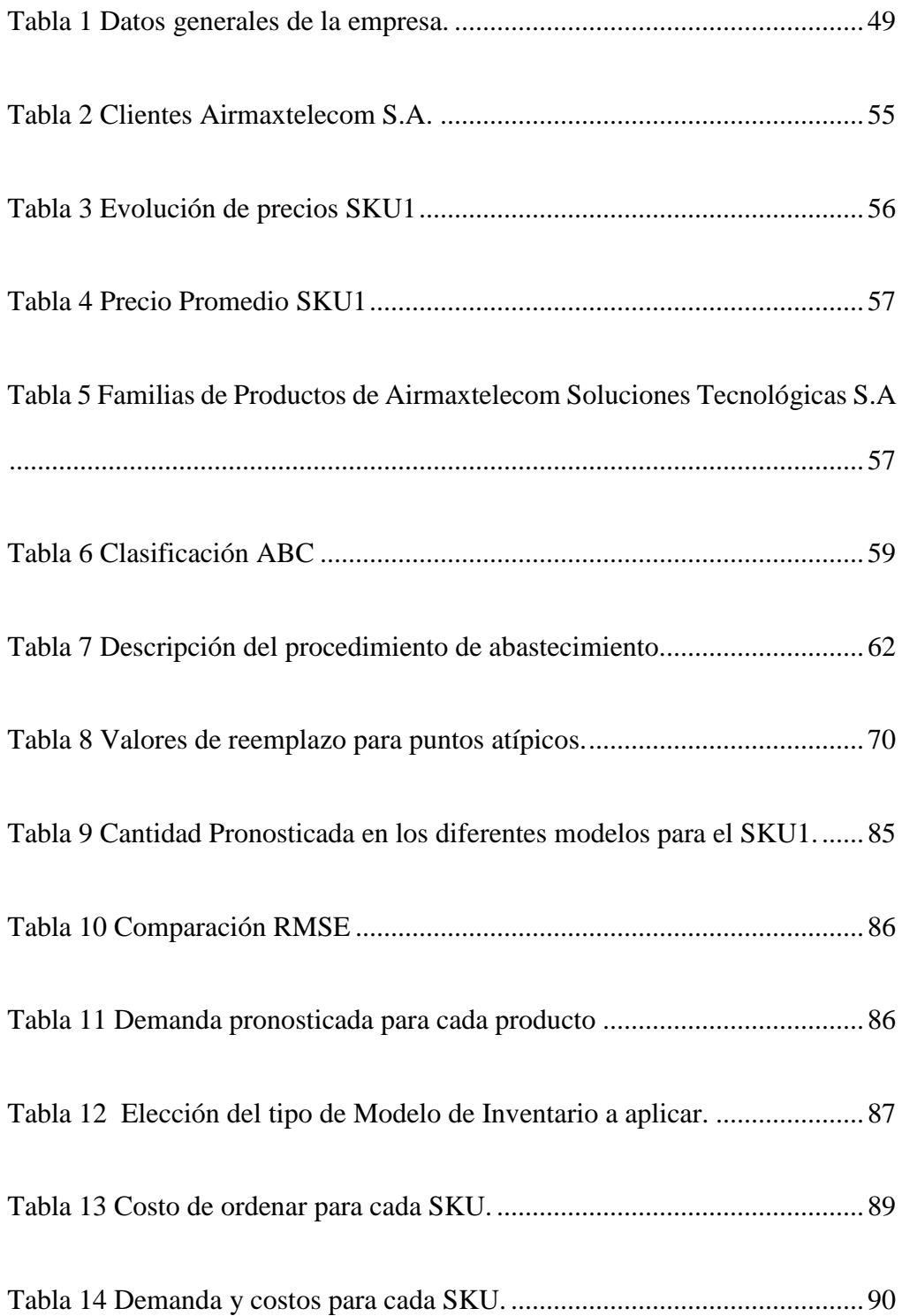

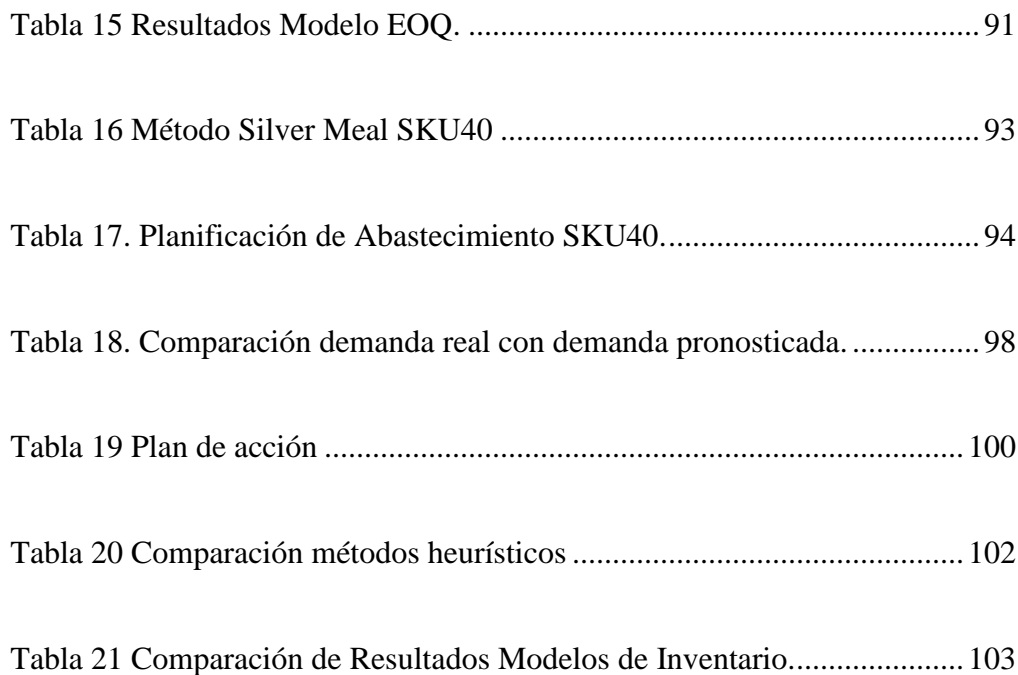

# **ÍNDICE DE ANEXOS**

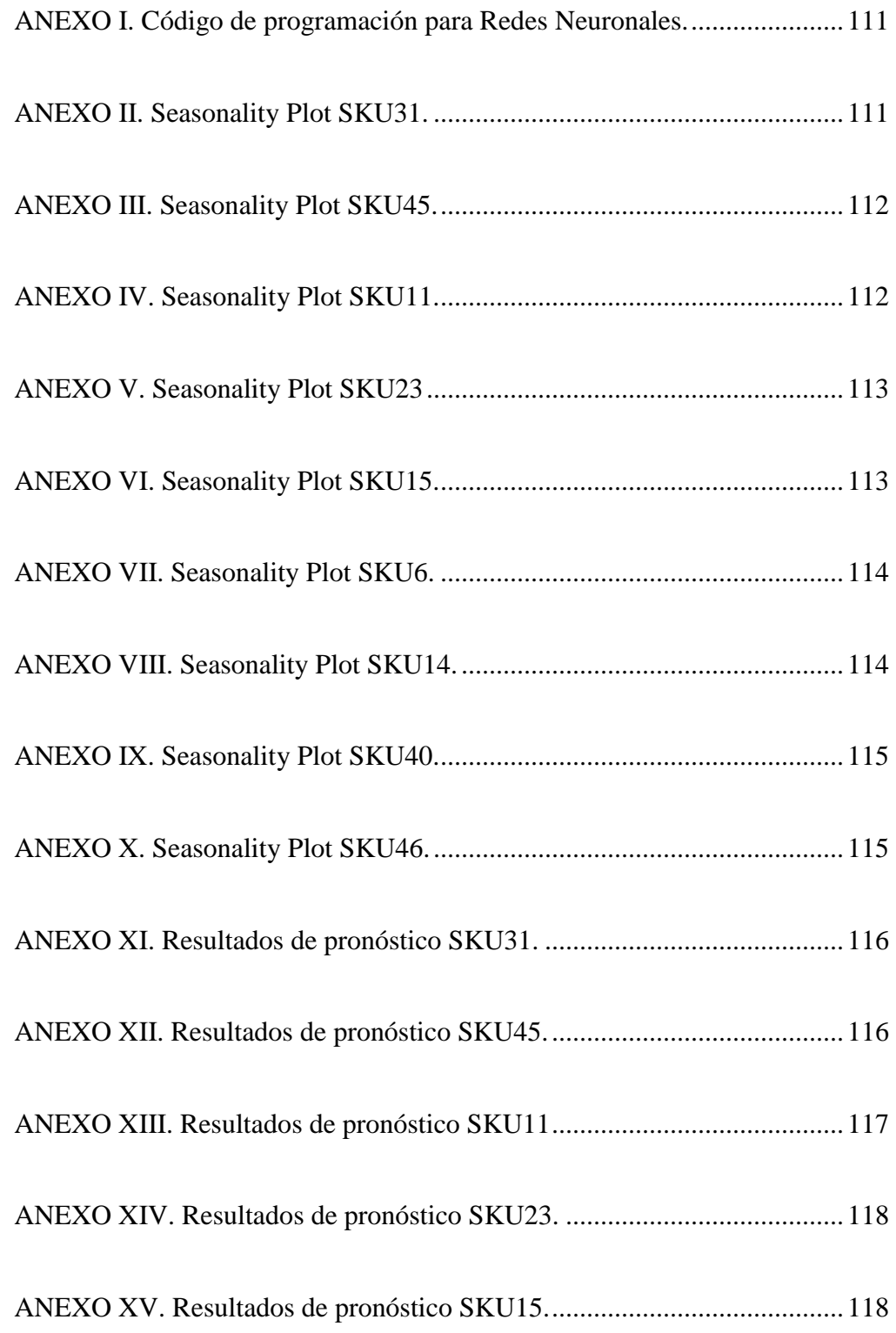

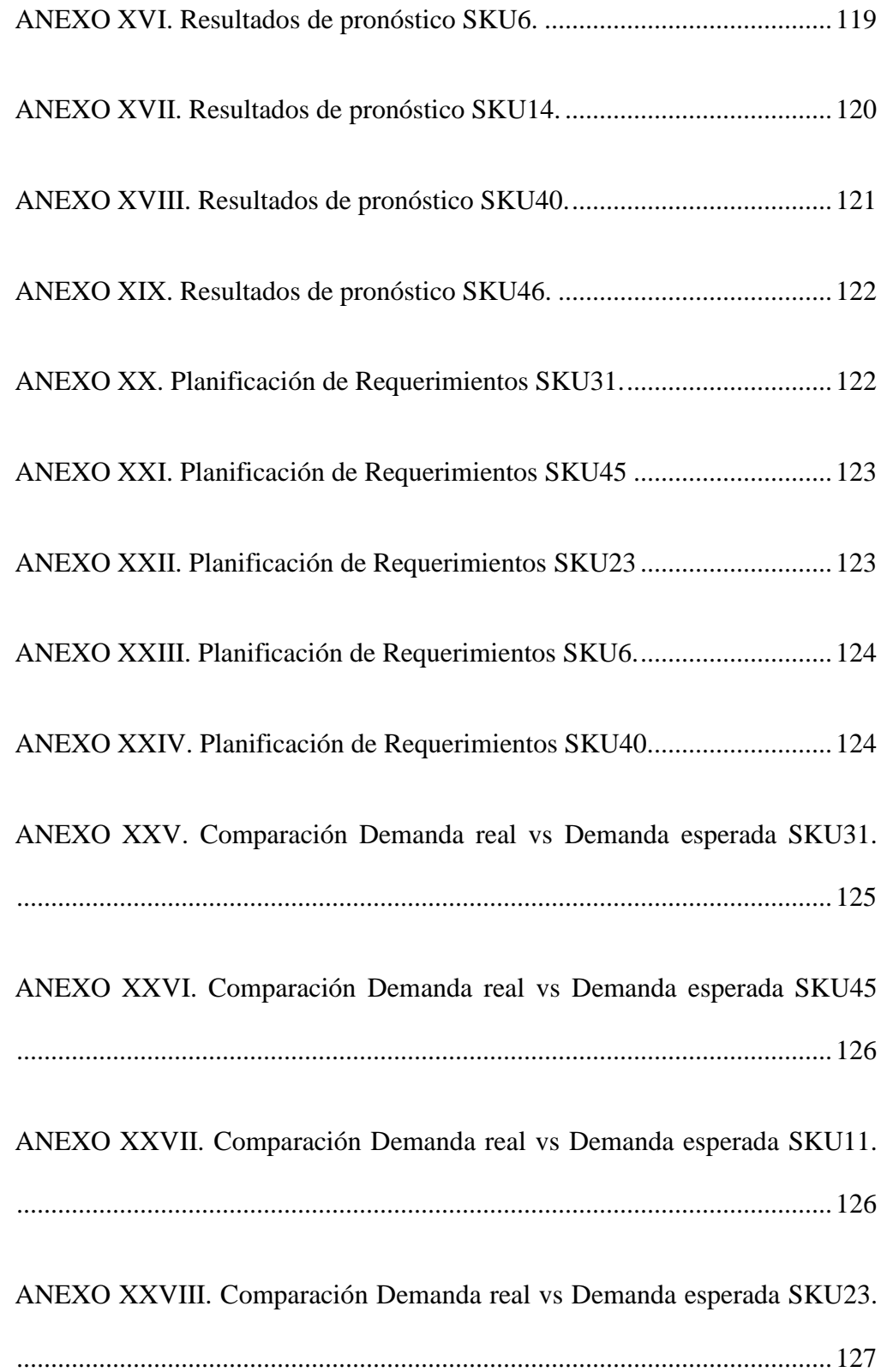

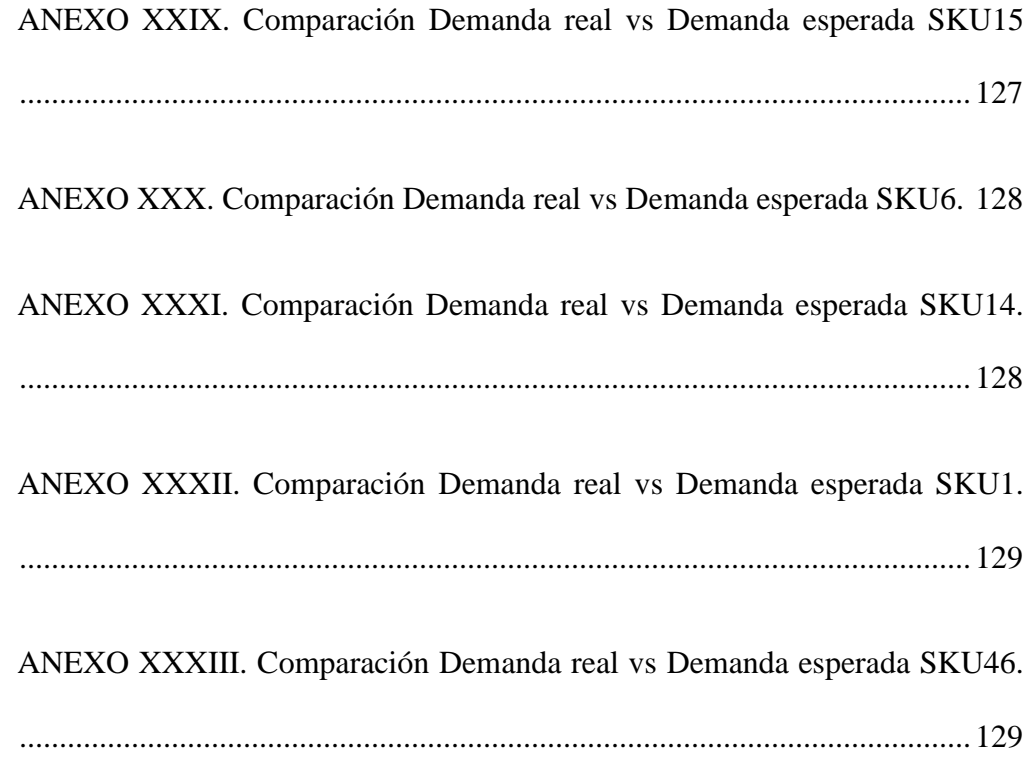

#### **RESUMEN**

<span id="page-21-0"></span>La empresa Airmaxtelecom Soluciones Tecnológicas S.A., realiza el manejo de sus operaciones de abastecimiento de forma empírica, esto ocasiona pérdida de tiempo, incremento de costos e incumplimiento con los requerimientos de sus clientes; es por ello que la presente investigación tuvo como objetivo diseñar la gestión de inventarios mediante modelos determinísticos con el fin de optimizar los niveles de stock.

Partiendo de la recopilación la información bibliográfica y mediante el análisis de la situación de la empresa se pudo aplicar la clasificación ABC y determinar los SKU que pertenecen a la categoría A con un total de 11 productos, 39 de categoría B y 13 de categoría C. El diseño de la gestión de inventarios mediante modelos determinísticos está basado en el ciclo PHVA, donde en la fase Planificar se establecieron los parámetros para lograr una gestión de stocks eficiente, para el desarrollo de la fase Hacer se tomaron únicamente los productos de categoría A, se realizó un análisis exploratorio de las series de tiempo y se aplicaron los métodos de pronóstico Arima, Autoarima y Redes Neuronales mediante el software R-Studio.

Para determinar el modelo de inventario que se ajusta mejor a cada SKU se calculó el coeficiente de variabilidad (CV) donde se aplicó el Modelo Clásico para los casos en los que el valor de CV fue menor a 0,2, y Modelos Heurísticos para el CV mayor a 0,2, también se elaboró la planificación de abastecimiento para cada SKU.

En la fase Verificar se evaluó la eficiencia de los pronósticos comparando la demanda real con la esperada. En la fase Actuar se presentan propuestas que permiten mejorar de manera significativa la gestión de inventarios. Finalmente, se realiza una comparación entre los costos, obteniendo como resultado que la aplicación de los modelos de inventario permite gestionar de forma eficiente los niveles de stock almacenados, definir cantidades óptimas de pedido, y lograr un nivel de servicio del 95% además el ahorro total con la aplicación del método clásico y métodos heurísticos de inventario fue de \$12421,69 que representa un 62,92%.

#### **ABSTRACT**

<span id="page-22-0"></span>The company Airmaxtelecom Soluciones Tecnológicas S.A., manages its supply operations empirically, this causes loss of time, increased costs and breach with the requirements of its customers; for this reason, this research aimed to design inventory management through deterministic models in order to optimize stock levels.

Starting from the compilation of bibliographic information and through the analysis of the company's situation, it was possible to apply the ABC classification and determine the SKU's that belong to category A with a total of 11 products, 39 of category B and 13 of category C. The design of inventory management through deterministic models is based on the PHVA cycle, where in the Plan phase the parameters will be followed to achieve efficient stock management, for the development of the Do phase only category A products will be taken, an exploratory analysis of the time series was performed and the forecasting methods Arima, Autoarima and Neural Networks were applied using the R-Studio software.

To determine the inventory model that best fits each SKU the coefficient of variation (CV) was calculated where the Classic Model was applied for cases in which the CV value was less than 0.2, and Heuristic Models for the CV greater than 0.2, also planning for each SKU was also drawn up.

In the Verify phase, the efficiency of the forecasts was evaluated by comparing the actual demand with the. In the Act phase, proposals are presented that allow for a significant improvement in inventory management. Finally, a comparison between costs is made, obtaining as a result that the application of inventory models allows efficient management of stored stock levels, defines optimal order quantities, and achieves a service level of 95% in addition to savings. total with the application of the classical method and heuristic inventory methods was \$12,421.69, which represents 62.92%.

# **CAPÍTULO I**

## **1. GENERALIDADES**

# <span id="page-23-2"></span><span id="page-23-1"></span><span id="page-23-0"></span>**1.1 PROBLEMA**

Airmaxtelecom Soluciones Tecnológicas S.A., nace con la finalidad de brindar servicios tecnológicos de internet, en algunas provincias del Ecuador, ubicándose la matriz principal en la ciudad de Ibarra. Actualmente la empresa realiza el manejo de sus operaciones de abastecimiento de materiales, equipos y herramientas sin haber determinado los niveles máximos y mínimos de stock, generando pedidos a proveedores con alta frecuencia debido al desabastecimiento, además es común que el personal encargado del área de bodega realice compras diariamente, esto ocasiona pérdida de tiempo, incremento de costos e incluso se puede presentar incumplimiento con las necesidades de sus clientes, además no se han determinado los costos de ordenar ni los de mantener inventario, se desconocen los artículos de mayor rotación y la empresa no cuenta con una política de gestión de inventarios establecida.

A esto se le agrega que con el pasar del tiempo, la empresa ha ganado mayor renombre en el mercado, a su vez la cantidad de requerimientos han sido mayores a la de años anteriores, motivo por el cual se debería contar con un stock óptimo, que permita cumplir con las necesidades del cliente.

Elaborar un modelo de gestión de inventario determinístico permitirá principalmente mantener un mayor control de las existencias, determinar el momento en que se debe realizar un pedido, así como la cantidad que se debe pedir, lo que genera una reducción de costos por mantener altos niveles de inventario de los artículos con menor rotación y a su vez garantiza el abastecimiento de los artículos con mayor demanda.

Para los efectos de este trabajo se realizará una recopilación de información perteneciente al inventario, para posteriormente mediante el análisis del coeficiente de

variación definir un modelo determinístico que optimice la gestión de inventarios en la empresa.

## <span id="page-24-0"></span>**1.2 OBJETIVOS**

## <span id="page-24-1"></span>*1.2.1 Objetivo General*

Diseñar la gestión de inventarios mediante modelos determinísticos para la empresa Airmaxtelecom Soluciones Tecnológicas S.A, con el fin de optimizar los niveles de stock.

## <span id="page-24-2"></span>*1.2.2 Objetivos Específicos*

- Recopilar información bibliográfica sobre modelos determinísticos, que permita establecer las bases teóricas para el diseño de la gestión de inventarios.
- Analizar la situación actual de la empresa por medio de un estudio del contexto interno y externo, para el diseño de modelos determinísticos de inventarios.
- Elaborar un modelo para la empresa Airmaxtelecom Soluciones tecnológicas S.A que ayude a reducir los costos de ordenar y mantener inventarios, a través de modelos determinísticos de inventarios.

# <span id="page-24-3"></span>**1.3 ALCANCE**

El presente estudio comprende el diseño de la gestión de inventarios mediante modelos determinísticos, y se realizará en el área de bodega de la empresa Airmaxtelecom Soluciones Tecnológicas S.A, ubicada en el cantón Ibarra el mismo permitirá tener un mayor control y niveles óptimos de existencias dentro de la empresa.

Para ello se requiere partir desde la recopilación de datos históricos de entradas y salidas de las existencias y clasificación ABC, una vez obtenidos estos datos se procederá a realizar el pronóstico de la demanda de los productos A, y mediante el análisis del coeficiente de variación se planteará el modelo de gestión de inventarios ya sea un modelo con demanda estática o un modelo con demanda dinámica, de forma que se pueda controlar las entradas y salidas de productos dentro de bodega, así como una disminución de costos de inventario, optimización de espacio físico dentro de las instalaciones de la empresa y lo más importante, satisfacer la demanda del cliente.

# <span id="page-25-0"></span>**1.4 JUSTIFICACIÓN**

Dentro de las metas del Objetivo de Desarrollo Sostenible número 8 (Trabajo decente y crecimiento económico) se plantea lograr niveles más elevados de productividad económica, así como promover el desarrollo de micro, pequeñas y medianas empresas. (Programa de las Naciones Unidas para el Desarrollo, 2018)

Todas las empresas necesitan abastecerse de materiales ya que este proceso constituye la base para cumplir con los objetivos de conseguir la satisfacción del cliente y generar ingresos, la gestión de inventarios es uno de los aspectos que cobra una gran importancia en el desarrollo de la actividad de cualquier empresa.

En la empresa "Airmaxtelecom Soluciones Tecnológicas S.A" el proceso de abastecimiento se realiza sin haber determinado los niveles máximos y mínimos de stock ni el tiempo que debe transcurrir para realizar pedidos, además de ello, no se han determinado los costos de ordenar ni los de mantener inventario, se desconocen los artículos de mayor rotación y no se han establecido políticas que ayuden a controlar este proceso.

La gestión de inventarios es fundamental para que la organización de la bodega y el desarrollo de las actividades sea óptima, de esta forma la empresa tendrá las existencias necesarias para satisfacer la demanda. La importancia de la realización del presente trabajo de grado radica en que ayudará al aumento de la rentabilidad de la empresa, reducción de costos derivados del abastecimiento, proyectar la demanda, detectar existencias estancadas y controlar las entradas, salidas y ubicación de los

insumos, a su vez, es importante tener en cuenta que la falta de insumos podría conducir a la pérdida de clientes potenciales, afectando así al crecimiento de la empresa, también al conocer tanto las capacidades que reúne la empresa, como los costos que asume la misma en lo relacionado a la gestión de inventarios se puede llevar a cabo un control más exhaustivo, que permitirá identificar las oportunidades que tiene la empresa para mejorar el proceso.

Cabe recalcar que la correcta gestión de inventarios ayudará a tomar las decisiones acertadas para el abastecimiento sin peligro de incurrir en costos excesivos y minimizando el riesgo de ruptura de stocks.

# <span id="page-26-0"></span>**1.5 METODOLOGÍA**

#### <span id="page-26-1"></span>*1.5.1 Metodología para la gestión de inventarios.*

En el presente trabajo de grado se emplearán modelos determinísticos de gestión de inventarios, los mismos tienen como supuesto que tenemos certeza de la demanda, esta demanda puede estar dada ya sea por pronósticos de demanda o por pedidos reales. Estos modelos tienen una clasificación tomando en cuenta si la demanda es estática o dinámica y son los que se describen a continuación:

## **a. Modelos con demanda determinística estática**

En estos modelos se considera que la demanda se conoce con certeza y siempre será la misma, es decir no varía a través del tiempo.

## **b. Modelos con demanda determinística dinámica**

Estos modelos tienen una característica principal y es que el nivel de inventario se revisa en forma periódica en periodos iguales, y la demanda por periodo, aunque es conocida, es decir determinista, es dinámica ya que la misma puede variar de un periodo al otro. (Taha, 2004).

## <span id="page-27-0"></span>*1.5.2 Tipo de investigación*

Investigación documental:

Se utilizará para la recopilación de información bibliográfica relacionada con la gestión de inventarios.

Investigación de campo:

Una investigación de campo o estudio de campo es un tipo de investigación en la cual se adquieren o miden datos sobre un suceso en particular desde el lugar de origen.

Investigación descriptiva:

Este tipo de investigación está enfocada principalmente en describir características fundamentales del estudio y para ello se utilizan criterios sistemáticos que ayudan a identificar su estructura o comportamiento. Gracias a esto se pueden obtener características de la realidad estudiada. (Hernández Sampieri, Fernández Collado, & Baptista Lucio, 2014)

#### <span id="page-27-1"></span>*1.5.3 Método de Investigación*

Método cuantitativo:

Este método consiste en realizar un análisis de una realidad objetiva a partir de mediciones numéricas o mediante un análisis estadístico, que ayudarán a determinar predicciones o patrones de comportamiento del fenómeno o problema planteado.

# Método cualitativo:

El método cualitativo trata de identificar la realidad de la situación o problema estudiado, generando información o descripciones de situaciones, eventos o personas, mediante un estudio de acciones y comportamientos observados, y extractos o pasajes enteros de documentos, registros, citas directas de las personas que intervienen, entre otra información relacionada. (Cadena Iñiguez, y otros, 2017)

#### <span id="page-28-0"></span>*1.5.4 Técnica de Investigación.*

Para el desarrollo de la presente investigación es necesario recolectar datos con que nos servirán para un propósito específico. Se utilizarán las técnicas que permitan recopilar datos cualitativos como cuantitativos y se detallan a continuación:

Entrevistas: Una entrevista se puede realizar mediante una reunión para conversar e intercambiar información, intervienen dos o más personas, siendo uno el entrevistados, quien hace las preguntas y otro el entrevistado. Es necesario plantear preguntas clave cuyas respuestas contribuyan en nuestra investigación.

Observación: La observación con fines de investigación requiere la intervención de todos los sentidos, ya que no se limita al sentido de la vista, sino que en necesario saber escuchar, poner atención a los todos los detalles, poseer habilidades para interpretar, descifrar y comprender conductas, además de ser reflexivo y flexible, para enfocarnos en lo verdaderamente importante. (Hernández Sampieri, Fernández Collado, & Baptista Lucio, 2014)

## <span id="page-28-1"></span>*1.5.5 Instrumentos*

Base de datos: Información obtenida de la empresa

Matriz de clasificación ABC: Ayudará a realizar la clasificación ABC de las existencias de bodega.

Paquete de Microsoft office: Permitirá el desarrollo del trabajo de grado

Internet: Constituye una parte importante, para la búsqueda de información, reuniones, y demás actividades relacionadas con la ejecución de la investigación.

Software R: Software mediante el cual se desarrollarán los modelos de gestión de inventarios.

# **CAPÍTULO II**

# **2. FUNDAMENTACIÓN TEÓRICA**

#### <span id="page-30-2"></span><span id="page-30-1"></span><span id="page-30-0"></span>**2.1 INVENTARIO**

## <span id="page-30-3"></span>*2.1.1 Definición*

Es la cantidad almacenada de materiales, producto en proceso o producto terminado en una bodega o centro de distribución. En los servicios, el término inventario por lo regular se refiere a los bienes tangibles disponibles para la venta y a los suministros necesarios para garantizar la prestación del servicio soportando las variaciones en la demanda o en el tiempo de abastecimiento por parte del proveedor, sea este interno o externo. (Gómez Gómez & Brito Aguilar, 2020)

## <span id="page-30-4"></span>*2.1.2 Importancia de los inventarios*

La importancia de los inventarios es que permiten el desarrollo de procesos para cumplir con la demanda ya sea de productos o servicios, teniendo en cuenta que frente a un entorno competitivo en el que las empresas buscan estar abastecidas para aprovechar las economías de escala y mantener un flujo de trabajo continuo. Este motivo puede ser especialmente válido cuando la falta de un determinado producto puede paralizar una cadena de producción o la prestación de un servicio impidiendo a las empresas cumplir con los requerimientos de los clientes, además con una correcta gestión de inventarios se puede eliminar irregularidades en la oferta, la compra o producción en lotes en exceso. (Garrido Bayas & Cejas Martínez, 2017)

## <span id="page-30-5"></span>*2.1.3 Tipos de inventario*

Se pueden encontrar diferentes formas de clasificar los inventarios, entre ellas tenemos:

**Tipos de inventario según la forma en que se crearon**: Según (Krajewski, Ritzman, & Malhotra, 2008) podemos encontrar 4 tipos de inventario y son: inventario de ciclo, inventario de seguridad, inventario de previsión e inventario en tránsito, los mismos se detallan en la Figura 1.

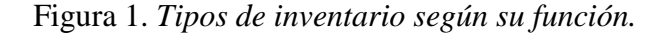

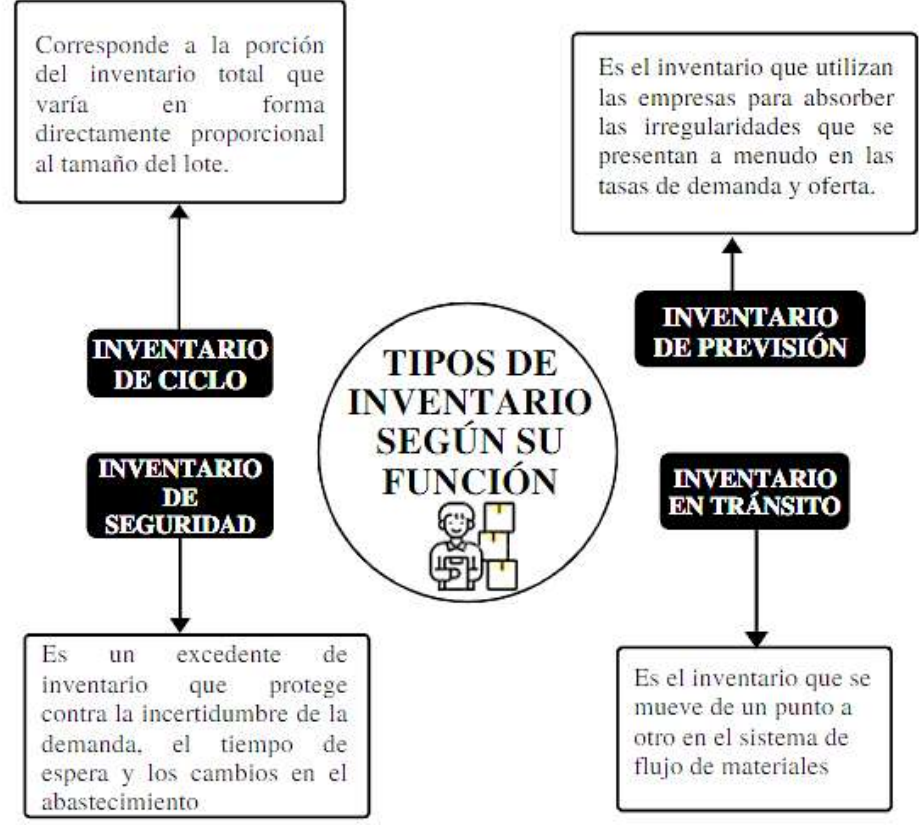

Elaboración: Maribel Pomasqui Fuente: (Krajewski, Ritzman, & Malhotra, 2008)

## **Tipos de inventario según su función:**

También se puede mencionar clasificación teniendo en cuenta la función del inventario en las distintas fases de producción, a continuación, se detallan algunos:

**Inventario de Materia Prima:** Representa una inversión de la empresa en los materiales necesarios para el proceso productivo y tiene una liquidez relativa. Representa el punto de inicial de la toda la cadena logística.

**Inventario de Productos en Proceso**: Son los materiales que han pasado por procesos que alteran o modifican sus características iniciales, es decir han sufrido alguna transformación y que en el momento están almacenados.

**Inventario de Producto Terminado:** Son los productos que ya han pasado por todo el proceso productivo y están disponibles para la venta al consumidor final. La cantidad de este inventario debería estar relacionada básicamente de la proyección de ventas y de la planificación de la producción. (Gómez Gómez & Brito Aguilar, 2020)

# <span id="page-32-0"></span>**2.2 COSTOS DE INVENTARIO**

Usualmente, el establecimiento de una política de inventarios supone los siguientes tipos de costos: Costos de adquisición, costo por manejo de la mercancía o almacenamiento, costo por escasez y costo de comprar la mercancía; este último costo suele afectar especialmente las políticas de descuento.

#### <span id="page-32-1"></span>*2.2.1 Costo de almacenamiento*

Los costos de almacenamiento comprenden dos componentes que son el tangible y el intangible y se detallan a continuación.

#### **Componente tangible:**

Hace referencia a los costos que se pagan efectivamente por operar la bodega. Esto incluye el sueldo del personal encargado de manejar la mercancía desde que se inspecciona, se da entrada y se clasifica, hasta que se almacena y despacha, también se analiza el costo por uso del espacio total, para ello si la bodega es arrendada, el costo se expresará por un costo unitario de uso de un determinado espacio en un tiempo determinado. Si el espacio es propio, el costo se determinará con base en la

depreciación estimada y los costos de operación de ese espacio tales como luz, y demás costos fijos estimados para operar la bodega. También se debe tener en cuenta si la empresa incurre en gastos por asegurar la mercancía y se debe hacer una asignación de costos en función del espacio ocupado por el área de almacén.

#### **Cálculo del costo del componente tangible.**

El costo de almacenamiento tangible queda definido como  $hr_{it}$  y está asociado a un producto específico *i* en un determinado período *t* y cuando no disponemos de su valor de forma directa, podemos calcularlo con la ecuación 1:

$$
hr_{it} = W_{a,i} \times cw_{a,t} \tag{1}
$$

Donde cw representa el costo que supone utilizar una unidad de espacio a en un determinado tiempo *t* y donde w se refiere al espacio que ocupa una unidad del producto *i*. El espacio total disponible para almacenar lo denominamos W. Si conocemos el costo total asociado a la administración de ese espacio W, y conocemos el espacio A disponible para almacenar, podemos calcular el valor de cw con.

$$
cw_{a,t} = \frac{CW_{a,t}}{A_a} \tag{2}
$$

Donde cw representa el costo que se genera por la gestión del área del almacén (a), durante un determinado período (*t)*.

Si deseamos saber el número de unidades (U) del producto *i* que nos caben el espacio disponible (A), aplicamos la ecuación.

$$
U_{i,a} = \frac{Aa}{Wa, i} \tag{3}
$$

#### **Costo de almacenamiento intangible**

Representa el costo de oportunidad por tener el dinero invertido en el inventario del producto *i* y no en otra inversión durante un tiempo *t*.

#### **Cálculo del costo del componente intangible.**

Se calcula multiplicando el costo de comprar *Cp* el producto *i* (inversión) por la tasa de interés *I* que se asume como costo de oportunidad del dinero que siempre está asociada a un tiempo t. Se calcula con la ecuación 4.

$$
ho_{i,t} = Cp_i \times I_t \tag{4}
$$

Teniendo el valor del costo tangible y el costo intangible, al sumarlos nos da como resultado el costo de almacenar *h* un producto *i* en un tiempo *t* y lo calculamos con la ecuación 5:

$$
h_{i,t} = hr_{i,t} + ho_{i,t} \tag{5}
$$

## <span id="page-34-0"></span>*2.2.2 Costo de ordenar*

Constituye al valor en que incurre la empresa por realizar el pedido. Normalmente estos costos son fijos sin importar la cantidad del pedido. Las actividades que lo componen van desde la preparación de la orden de compra hasta que se recibe la mercancía.

Si se conoce para un tiempo *t* el dinero gastado en la gestión administrativa de sus compras *K* y el número de pedidos realizados *N*, podría calcular el costo de emitir un pedido con la ecuación 6.

$$
ki = \frac{Ki, t}{Nt} \tag{6}
$$

#### <span id="page-35-0"></span>*2.2.3 Costo de comprar*

Son los costos asociados a la adquisición de la mercancía y normalmente se calcula multiplicando el costo unitario *Cp* del producto *i* por las cantidades compradas. Las cantidades compradas suelen depender de la demanda (D) del producto *i* en un tiempo *t.* Por tanto, el costo de comprar podría representarse por la ecuación 7.

$$
Costo de compra C_{Q,t} = (Cp_i \times D_{i,t})
$$
\n<sup>(7)</sup>

Es importante tener en cuenta que el costo de compra puede depender de la cantidad adquirida en cierto periodo de tiempo obteniéndose descuentos por volumen y por lo tanto el precio de compra dependerá del tamaño del lote.

## <span id="page-35-1"></span>*2.2.4 Costo de escasez*

Este costo se da cuando la empresa no puede satisfacer la demanda del cliente por falta de disponibilidad. Está relacionado principalmente con la pérdida de imagen de la empresa ya que incurre en la pérdida de confianza del cliente y compromete su fidelidad, también incluye la pérdida de la utilidad no recibida. La escasez de inventario tiene consecuencias negativas especialmente en el nivel de servicio, generalmente este costo se produce en escenarios de demanda aleatoria donde la aplicación de métodos de pronóstico para la estimación de la demanda futura es compleja. En ciertos casos el cliente está dispuesto a esperar a que se reponga el inventario, pero tiene un desgaste por tener que volver en otra oportunidad. En otros casos el cliente tiene la necesidad de adquirir el producto en ese momento, lo que lo lleva a realizar la compra a un competidor, comprometiendo seriamente su fidelidad. (Peña & Silva, 2016)
# **2.3 GESTIÓN DE INVENTARIOS**

#### *2.3.1 Definición.*

La Gestión de inventarios es la capacidad que posee la empresa de tener organizada y controlado la cantidad física e informática de cada producto del almacén en un determinado momento; un método adecuado de gestión de inventarios regula el flujo entre las entradas y las salidas, y permite a la organización alcanzar el nivel óptimo de stock equilibrando el nivel de pedidos en función de la demanda. (Arenal Laza, 2020)

#### *2.3.2 Importancia de la gestión de inventarios.*

Para el desarrollo normal de las actividades de las empresas necesitan aprovisionarse de bienes, estos aprovisionamientos se acumulan en las bodegas de las empresas y deben ser gestionados de manera eficiente ya que una correcta gestión de inventarios garantiza la salida del producto o la disponibilidad de recursos para la prestación de un servicio, manteniendo un costo óptimo para la empresa. (Arenal Laza, 2020)

# *2.3.3 Variables que afectan a la gestión de inventarios.*

Las empresas deben tener en cuenta el proceso de gestión de inventarios desde la función de aprovisionamiento hasta la de distribución del producto, y en este proceso se involucra una serie de variables que afectan a la correcta toma de decisiones y son las siguientes:

Tiempo: Se debe tener en cuenta el concepto de tiempo de entrega, también llamado Lead Time, que es el tiempo que transcurre desde que se necesita la mercancía hasta que llega a la empresa. Se toma como referencia los tiempos de entrega del proveedor, tiempo necesario que invierte la empresa para realizar el pedido, el tiempo de recepción de mercadería en el almacén, entre otros.

Demanda: Tener prevista la demanda futura del producto hace que la gestión del inventario más eficiente y rentable, ya que con ello y con una adecuada planificación se puede asegurar la disponibilidad del producto. La demanda tiene una serie de características como: su variación con relación al entorno y el volumen en el que esté comercializado, comportamiento futuro, disponibilidad del producto etc.

Costos: La gestión y tenencia de un inventario en la empresa lleva asociados una serie de costos como: costos de adquisición, costo por manejo de la mercancía o almacenamiento, costo por escasez y costo de comprar la mercancía. (Cruz Fernández, 2017)

# *2.3.4 Clasificación ABC.*

La clasificación ABC implica la segmentación de los productos de acuerdo con su grado de importancia, este tipo de control se divide en tres grupos, los cuales se detallan a continuación:

Categoría A: Los productos de esta categoría representan de un 70 a 80% del valor total de ingresos y constituyen de un 15 al 20% el total de los artículos, los controles para estos productos son más exhaustivos y frecuentes y se sitúan en zonas bajas con acceso rápido y directo.

Categoría B: En esta categoría las inspecciones se realizan en ciclos de revisión periódica. Representan alrededor del 30% del valor total de ingresos y entre el 15 y 25% del inventario; el lugar de ubicación es en zonas de altura intermedia cuyo acceso no es tan directo en relación con los productos de categoría A.

Categoría C: Dentro de esta categoría se encuentran artículos que suelen representar un 5% del valor total de ingresos representado por un casi el 55% de todos los artículos, el control que se realiza a estos productos es baja o nula, la zona óptima de ubicación es en las partes más altas y menos accesibles ya que son los bienes menos demandados por parte de los clientes. (Render & Heizer, 2014)

Figura 2. *Clasificación ABC.*

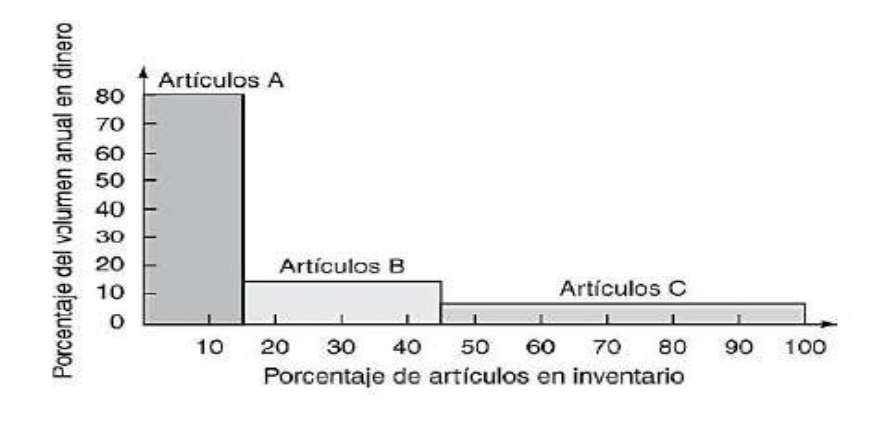

Fuente: (Render & Heizer, 2014)

# *2.3.5 Rotación de inventarios.*

Este índice está relacionado con las veces que un producto rota, es decir ayuda a conocer la permanencia de los materiales en el almacén y en consecuencia la renovación de estos, debemos tener en cuenta que cuando se aplica a un solo producto, se puede utilizar tanto la ecuación 8 como la 9; sin embargo, para varios productos, se debe utilizar necesariamente la expresión en moneda.

$$
Rotación de inventarios = \frac{Salida del producto}{Inventario promedio}
$$
\n<sup>(8)</sup>

Esta expresión se calcula utilizando las salidas (ventas de producto) durante un periodo de tiempo, normalmente un año, y se expresa en unidades físicas. El inventario medio se calcula también durante un año y se expresa en unidades físicas

También se utiliza la misma fórmula expresada en moneda.

$$
Rotation\ de\ inventarios = \frac{Costo\ de\ venta}{Inventario\ promedio} \qquad \qquad (9)
$$

El inventario promedio hace referencia a sumar el valor de los inventarios del periodo de tiempo que vamos a analizar dividido entre la cantidad de períodos analizados. Un índice de rotación alto indica que el producto se está vendiendo y se mantiene una cantidad de inventarios óptima. (Briseño Ramirez, 2006)

# **2.4** MODELOS DE GESTIÓN DE INVENTARIOS**.**

En la Figura 3, se presenta un gráfico que muestra una clasificación de los métodos de inventario.

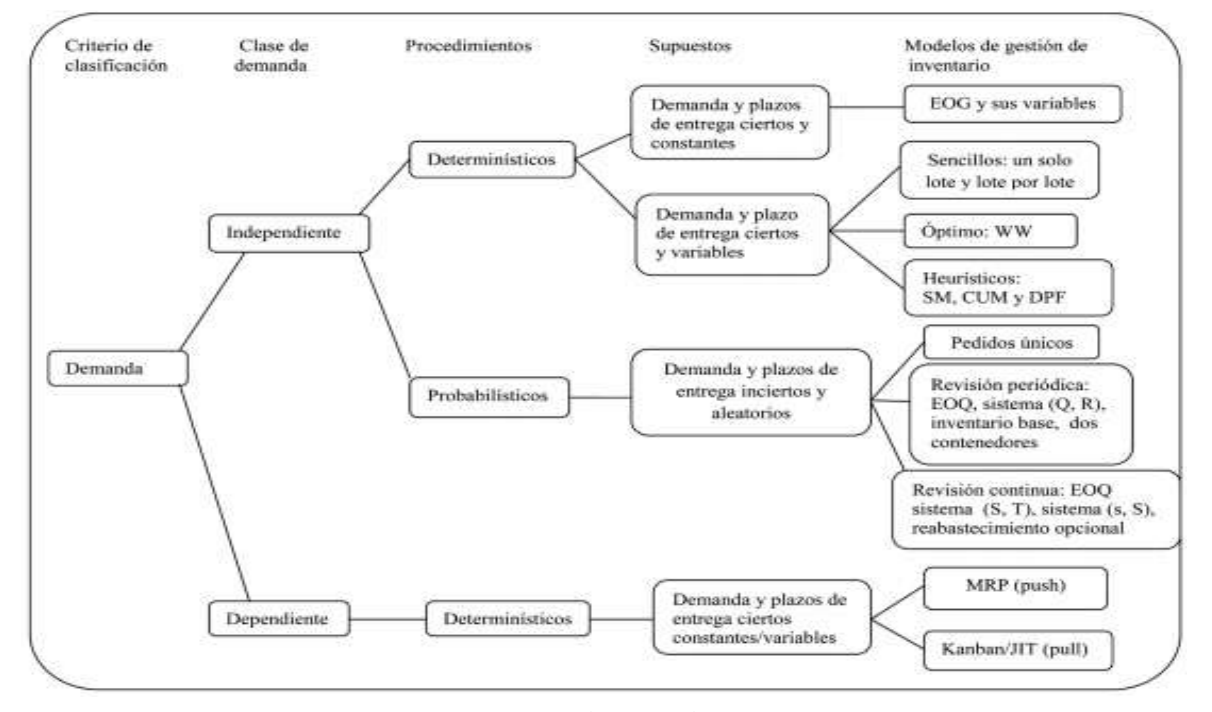

### Figura 3 *Modelos de gestión de inventarios.*

Fuente: (Bustos Flores & Chacón Parra, 2012)

## *2.4.1 Modelos Determinísticos*

En estos modelos es necesario asumir como supuesto que tenemos certeza de la demanda futura, la cual puede obtenerse mediante pedidos reales de los clientes, pronósticos de la demanda, repuestos para mantenimiento preventivo, planeación determinística de requerimiento de materiales (Material Requirements Planning MRP), entre otros posibles casos.

Los modelos determinísticos poseen una subclasificación, donde además de considerar que tenemos certeza de la demanda futura, también se considera que la demanda puede permanecer estática (constante), o puede ser dinámica, es decir que a pesar de ser conocida puede variar a través del tiempo. (Vidal Holguín, 2017)

#### **Modelos con demanda estática**

Modelo clásico de cantidad económica de pedido: El método EOQ tiene como objetivo mantener un equilibrio entre los costos de preparación y los costos de almacenamiento.

Este modelo sirvió de base para el desarrollo de otras variantes, como EOQ con descuentos por cantidad, con varios artículos con limitación de almacenamiento, EOQ con faltantes planeados, etc.

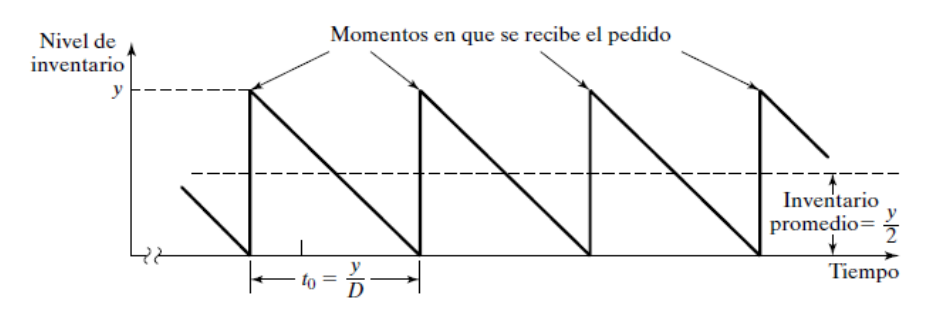

Figura 4 *Comportamiento del inventario en el modelo EOQ clásico.*

Fuente: (Taha, 2004)

La ecuación 10 es una formula general para el modelo EOQ:

$$
Q = \sqrt{\frac{2AD}{H}}
$$
 (10)

Q: Cantidad que se debe pedir

A: Costo de orden de compra o de preparación para la producción.

D: Demanda Anual.

H: Costo anual de mantenimiento del inventario.

Cantidad económica de pedido con discontinuidades de precio (Descuentos por cantidad): Considera la disminución del costo de compra de un artículo cuando el tamaño del pedido es mayor que determinado límite.

Cantidad económica de pedido de varios artículos con limitación de almacén: Este modelo se aplica al caso en que los artículos compiten por un espacio limitado de almacenamiento.

#### **Modelos con demanda dinámica**

En estos modelos se asume que la demanda por periodo, aunque es determinista, es dinámica en el sentido que puede variar de un periodo al siguiente, dentro de estos modelos se encuentran el Algoritmo de Wagner – Whitin (WW) y la heurística de Silver – Meal (SM). (Taha, 2004)

**Algoritmo de Wagner – Whitin:** Genera una solución de costo mínimo que lleva a una cantidad óptima por ordenar. La optimización está basada en una

programación dinámica y evalúa todas las maneras posibles de ordenar para cubrir la demanda en cada periodo del horizonte de planeación.

$$
K_{t,l} = A + H \left[ \sum_{j=t+1}^{l} (j-t)D_j \right] \quad j > l \tag{11}
$$

 $t = 1, 2, ..., n$ ;  $l = t + 1, t + 2, ..., n$ 

$$
K_l = min_{t=1,2,\dots,l} \{K_{t-1} + K_{t,l}\}
$$

 $l = 1,2,..., N$ 

A: Costo de la orden de compra o de preparación para la producción

H: Costo de mantenimiento del inventario por periodo

Dj: Demanda para el periodo j

Kl: Costo mínimo del periodo 1 al l con inventario cero al final del periodo l

K0: Se define como cero, y la solución de costo mínimo está dado por KN.

**Heurística de Silver-Meal:** Este modelo heurístico solo es válido para los casos de inventario en los que son constantes los costos unitarios de producción, y son idénticos para todos los periodos. Por esta razón sólo se balancean los costos de preparación y de almacenamiento, identifica los periodos futuros sucesivos cuya demanda se puede satisfacer con la demanda del periodo actual. El objetivo es minimizar los costos asociados de preparación y de almacenamiento por periodo.

$$
K(m) = \frac{1}{m}(A + HD_2 + HD_3 + \dots + (m-1)HD_m \tag{12}
$$

m=1,2, ..., n. Se detiene el procedimiento cuando  $K(m+1) > K(m)$ 

K(m): Costo variable promedio del periodo

A: Costo de la orden de compra o preparación de la producción

H: Costo de mantenimiento del inventario por periodo

Dm: Demanda por periodo

(Bustos Flores & Chacón Parra, 2012)

#### *2.4.2 Modelos Probabilísticos*

Estos modelos se aplican en el caso que la demanda para un periodo futuro no es conocida, para estos casos se recomienda asignar una distribución de probabilidad a su ocurrencia mediante la aplicación de tablas estadísticas, considerando que es poco probable que se conozca la demanda futura con exactitud, estos modelos se incorporan debido a la necesidad de tomar decisiones basándose en la incertidumbre de la demanda, desconocimiento provocado debido a que la información muchas veces se ve afectada por variaciones que eluden el control que se desea tener sobre la misma. (Guerrero Salas, 2022)

# **2.5 PRONÓSTICOS**

#### *2.5.1 Definición*

(Chapman, 2006) nos dice que "la formulación de pronósticos (o proyección) es una técnica para utilizar experiencias pasadas con la finalidad de predecir expectativas del futuro."

#### *2.5.2 Tipos de pronósticos*

Existen dos tipos fundamentales de pronósticos: cualitativos y cuantitativos.

Pronósticos cualitativos: Los pronósticos cualitativos son aquellos que se generan a partir de la carencia de estructura analítica bien definida o cuando no se tiene disponibilidad de información histórica, como puede ser el caso de un producto nuevo que no cuenta con información de la demanda de años anteriores.

Pronósticos cuantitativos: método causal:

Este método se basa en el concepto de relación entre variables; es decir, en la suposición de que una variable medida "ocasiona" que la otra cambie de una forma predecible

Pronósticos cuantitativos: series de tiempo

Los pronósticos de series de tiempo se encuentran entre los más utilizados para conocer la demanda futura, se debe considerar que la única variable real independiente en el pronóstico de series de tiempo es, precisamente, el tiempo.

Todos ellos parten del supuesto que la demanda pasada sigue cierto patrón, y que si este patrón puede ser analizado podrá utilizarse para desarrollar proyecciones para la demanda futura, suponiendo que el patrón continúa aproximadamente de la misma forma. (Chapman, 2006)

#### *2.5.3 Errores de pronóstico*

(Chapman, 2006) nos dice que todo pronóstico debe contener dos números: el pronóstico en sí mismo y el estimado de error ya que es probable que la proyección sea incorrecta, una pregunta clave es: "¿qué tan incorrecta puede ser?".

La exactitud general de cualquier modelo de pronóstico puede determinarse al comparar los valores pronosticados con los valores reales u observados, para su cálculo se puede emplear la ecuación 13.

$$
= A_t - F_t
$$

Ft: Denota el pronóstico en el periodo t.

At: Denota la demanda real del periodo t.

**Señal de control**: es una medida de qué tan bien predicen los pronósticos los valores reales. Conforme los pronósticos se actualizan, los nuevos datos disponibles de la demanda se comparan con los valores pronosticados. La señal de control se calcula como la RSFE (Suma continua de errores del pronóstico) dividida entre la MAD

$$
(Señal de control) = \frac{RSFE}{MAD}
$$
 (14)

$$
=\frac{\sum (Demanda\ real\ del\ periodo\ i-Demanda\ pronosticada\ del\ periodo\ i)}{MAD}
$$

Desviación Media Absoluta o MAD (Mean Absolute Desviation): Su valor se calcula sumando los valores absolutos de los errores individuales del pronóstico y dividiendo el resultado entre el número de periodos con datos (n). Su ecuación está dada por:

$$
MAD = \frac{\sum |Real - Pronóstico|}{n}
$$
 (15)

Error Cuadrático Medio o MSE (Mean Squared Error): resulta de elevar cada error al cuadrado y luego promediarlos y su ecuación es el número 16.

$$
MSE = \frac{\sum (Errors\ de\ pronóstico)^2}{n}
$$
 (16)

Error Porcentual absoluto: Se calcula como el promedio de las diferencias absolutas encontradas entre los valores pronosticados y los reales, y se expresa como un porcentaje de los valores reales.

$$
MAPE = \frac{\frac{\sum_{i=1}^{n} 100|Real_i - Pronóstico_i|}{Real}}{n}
$$
\n(17)

(Render & Heizer, 2014)

## *2.6 COEFICIENTE DE VARIACIÓN*

(Vidal Holguín, 2017) nos dice que el coeficiente de variación, también conocido como coeficiente de variabilidad (VC), se determina asumiendo que la demanda es una variable aleatoria discreta sobre el período de análisis y ayuda a determinar si se debe aplicar el método de inventario clásico como el EOQ o los métodos de inventario heurísticos como el Silver Meal o Wagner Whitin, en la ecuación 18 se muestra la fórmula utilizada para su cálculo.

$$
VC = \frac{Varianza de la demanda por periodo}{Cuadrado de la demanda promedio por periodo}
$$
 (18)

- $\bullet$  Si el coeficiente de variación (VC) < 0,2, entonces puede utilizarse el método del EOQ con la demanda promedio sobre el horizonte de planeación, ya que produce buenos resultados.
- Si  $VC \ge 0.2$ , entonces se sugiere utilizar el heurístico de Silver-Meal

# *2.7 DATOS ATÍPICOS*

Estos valores son aquellas observaciones que han sido generadas de forma distinta al resto de los datos. Pueden ser causadas por errores de medición, transcripción, o diferencias propias de los elementos observados. (Peña D. , 2002)

# *2.7.1 IMPUTACIÓN POR MEDIAS CONDICIONADAS PARA DATOS AGRUPADOS*

Una forma de eliminar los datos atípicos es trabajar con información completa y disponible, este método consiste en formar categorías a partir de covariables que se encuentran correlacionadas con la variable de interés, de esta forma se puede reemplazar los datos atípicos con observaciones provenientes de la submuestra que comparte características comunes, es decir con los datos que presentan homogeneidad entre sí. (Medina & Galván, 2007)

# **CAPITULO III**

# **3. ANÁLISIS DE LA SITUACIÓN ACTUAL**

# **3.1 Datos generales**

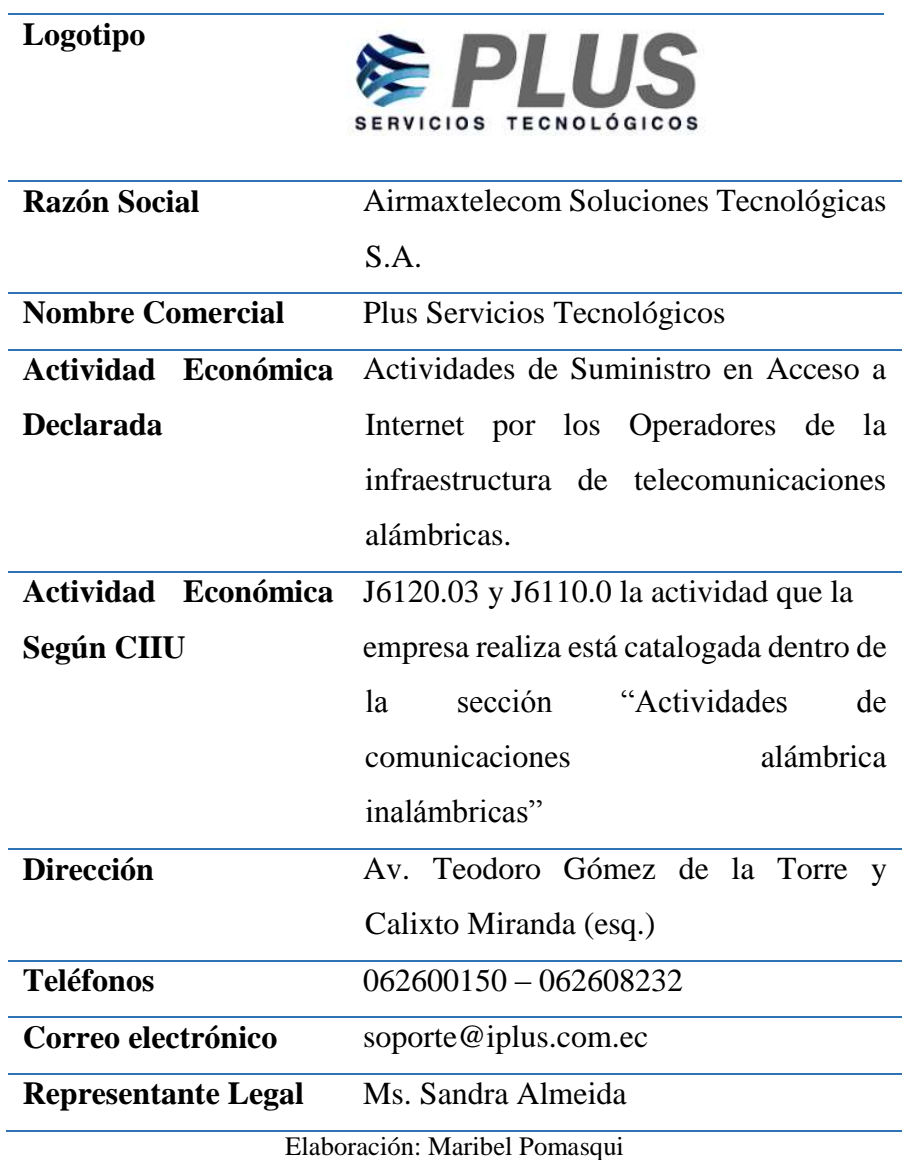

*Tabla 1 Datos generales de la empresa.*

Fuente: Airmaxtelecom Servicios Tecnológicos S.A.

#### **3.2 Historia**

La empresa inicio con su ejercicio el 17 de julio de 2010 gracias a un equipo de profesionales de la Universidad Técnica del Norte, quienes decidieron iniciar su propio emprendimiento el cual tuvo un tiempo de duración de aproximadamente cuatro años, y debido a diferencias entre los fundadores decidieron separarse conformando dos pequeñas empresas denominadas Net Service y Airmaxtelecom las cuales brindaron el servicio de internet por varios años de manera separada. En el año 2017 el equipo de profesionales decidió volver a unir fuerzas y conformaron así una empresa más grande con el objetivo de brindar un servicio de internet de calidad a la provincia de Imbabura. Actualmente el negocio se ha convertido en una mediana empresa la cual cuenta con 17 sucursales ubicadas principalmente en la Zona 1 del Ecuador y en Riobamba, su nombre actual es Airmaxtelecom Servicios Tecnológicos S.A. y su nombre comercial es PLUS Servicios Tecnológicos.

#### **3.3 Misión**

Brindamos servicio de internet de alta calidad y confiabilidad para familias y empresas, de forma eficiente, responsable y sostenible.

#### **3.4 Visión**

Ser la empresa proveedora de internet con mayor índice de crecimiento y satisfacción de sus clientes.

#### **3.5 Valores Institucionales**

#### *3.5.1 Calidad*

Grado de excelencia con que se llevan a cabo todos los procesos y servicios prestados, de esta manera se tienen altos estándares que se ven reflejados en el nivel de satisfacción de nuestros clientes.

### *3.5.2 Innovación*

Continua evolución que viabiliza nuestro crecimiento competitivo afrontando dinámicas y propuestas del mercado cambiante.

#### *3.5.3 Responsabilidad*

Acción moral con la que asumimos nuestros objetivos y metas, orientando y valorando las consecuencias de los actos que se presentan en el trayecto, laborales, pero también personales y comunitarios.

#### *3.5.4 Respeto*

Sentimiento de aceptación de la diversidad humana, tolerancia, amabilidad y cumplimiento de las normas y reglas establecidas para garantizar la armonía entre el personal y los clientes.

#### *3.5.5 Cumplimiento*

Ejecución de nuestras obligaciones en los términos acordados según los requisitos establecidos por las agencias reguladoras, lo que nos permite adquirir compromisos y concluirlos de forma satisfactoria reguladoras.

# *3.5.6 Honradez*

Ejecución de nuestras obligaciones en los términos acordados según los requisitos establecidos por las agencias reguladoras, lo que nos permite adquirir compromisos y concluirlos de forma satisfactoria reguladoras.

#### **3.6 Objetivo General de la organización**

Mejorar el servicio brindando a la comunidad y el bienestar del personal, implementando infraestructura y nueva tecnología, capacitando al personal y cumpliendo con las normativas legales que permitan que nuestros trabajadores cuenten con un salario justo y digno, para de esa manera tener una organización con buen ambiente laboral, competitiva en el mercado y que genere utilidades para quienes conformamos PLUS.

# **3.7 Estructura organizacional**

*Figura 5 Estructura organizacional Airmaxtelecom S.A.*

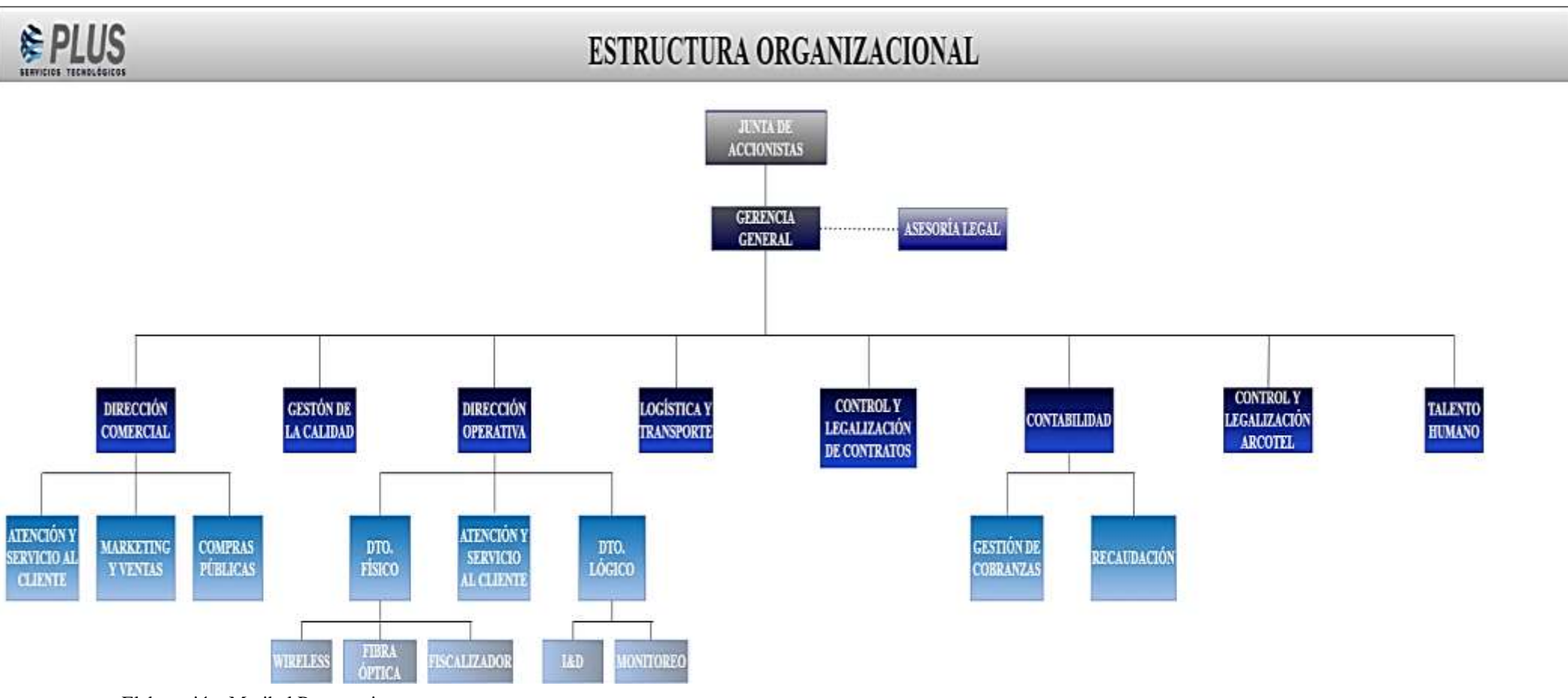

Elaboración: Maribel Pomasqui

Fuente: Airmaxtelecom Soluciones Tecnológicas S.A.

# **3.8 Ubicación**

En la Figura 6, se muestra la macro localización de la empresa

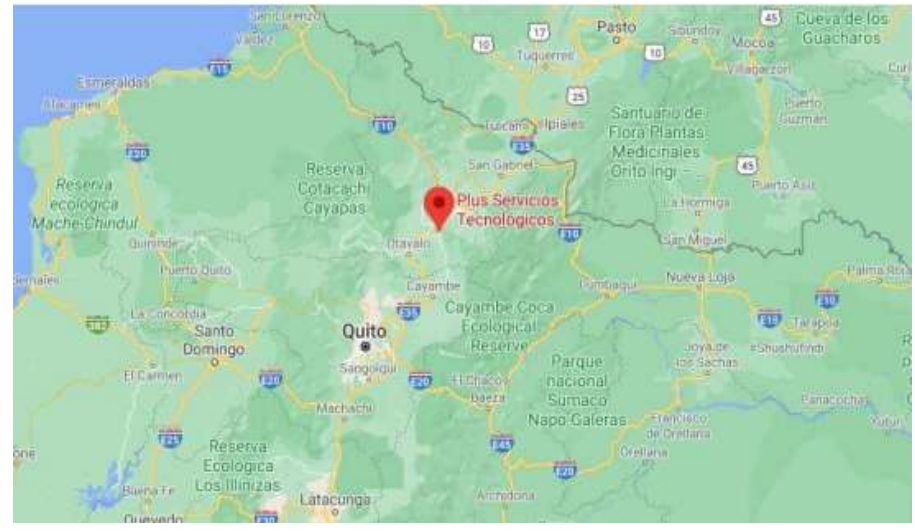

*Figura 6 Macro localización de la empresa*

Fuente: Google maps.

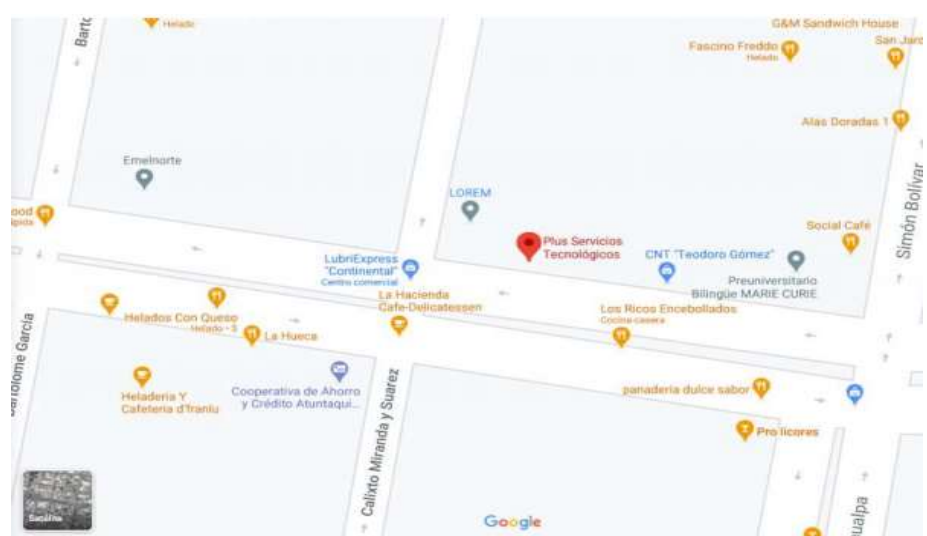

*Figura 7 Micro localización de la empresa.*

Fuente: Google maps.

# **3.9 Clientes**

En la Tabla 2 se muestran los clientes de la empresa Airmaxtelecom Soluciones Tecnológicas S.A, es importante mencionar que las sucursales de Intag, Lita y San Isidro iniciaron con sus actividades a partir de mayo de 2021, por lo que su demanda no fue considerada para el presente estudio.

|                         | Atuntaqui                   |
|-------------------------|-----------------------------|
|                         | Otavalo                     |
|                         | Cotacachi                   |
|                         | Urcuquí                     |
|                         | Pimampiro                   |
|                         | San Gabriel                 |
|                         | <b>Bolívar</b>              |
| <b>SUCURSALES</b>       | Quito Sur (Chiriyacu)       |
|                         | El Carmelo                  |
|                         | El Quinche                  |
|                         | Cayambe                     |
|                         | Riobamba (Guano)            |
|                         | <b>Buenos Aires</b>         |
|                         | Intag                       |
|                         | Lita                        |
|                         | San Isidro                  |
|                         | Quito Norte                 |
| <b>MATRIZ PRINCIPAL</b> | <b>Clientes Plus Ibarra</b> |

*Tabla 2 Clientes Airmaxtelecom S.A.*

Elaboración: Maribel Pomasqui

Fuente: Airmaxtelecom Soluciones Tecnológicas S.A.

#### **3.10 SKU**

Para el presente estudio, se identificó que la empresa maneja 63 familias de productos, cada familia tiene artículos de diferente precio, razón por la cual, para fines de cálculo se utiliza el precio promedio de todos los costos encontrados para cada SKU, como ejemplo, en la tabla 3 se encuentran la evolución de precios en el período del estudio para el SKU1.

*Tabla 3 Evolución de precios SKU1*

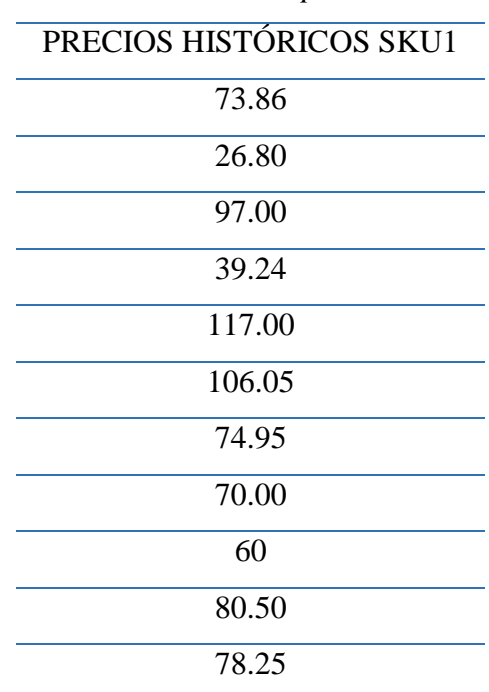

Elaboración: Maribel Pomasqui

Fuente: Airmaxtelecom Soluciones Tecnológicas S.A.

En la Tabla 4 se representa el cálculo del precio promedio del SKU1, en la columna denominada X se realizó el promedio de los mismos, se estableció el nivel de confianza del 95% y un 5% de error, también se calculó Z tipificado para el nivel de confianza establecido, N representa la cantidad de observaciones, S es la desviación estándar muestral y con ello se pudo determinar los límites mínimos y máximos y un precio promedio teniendo en cuenta los valores que se encuentran dentro de los mismos, este procedimiento se realizó para todos los SKU.

| SKU1             |  |                     |  |                           |                            |       |        |               |
|------------------|--|---------------------|--|---------------------------|----------------------------|-------|--------|---------------|
| $\mathbf{X}$     |  |                     |  | S N NIVEL DE ERROR LÍMITE |                            |       | LÍMITE | <b>PRECIO</b> |
| <b>CONFIANZA</b> |  |                     |  |                           | INFERIOR SUPERIOR PROMEDIO |       |        |               |
|                  |  | 74.88 1.95 26.65 11 |  | 95%                       | 5%                         | 59.12 | 90.63  | 72.92         |

*Tabla 4 Precio Promedio SKU1*

Elaboración: Maribel Pomasqui

Fuente: Airmaxtelecom Soluciones Tecnológicas S.A.

En la Tabla 5 se encuentran los productos con su respectiva codificación y su precio promedio sin IVA y con IVA 12%.

*Tabla 5 Familias de Productos de Airmaxtelecom Soluciones Tecnológicas S.A.*

| CÓDIGO            | <b>PRECIO</b>  | <b>PRECIO</b> |
|-------------------|----------------|---------------|
|                   | <b>SIN IVA</b> | <b>IVA</b>    |
| SKU1              | 72.92          | 81.67         |
| SKU <sub>2</sub>  | 1.40           | 1.57          |
| SKU3              | 3.75           | 4.20          |
| SKU4              | 6.12           | 6.85          |
| SKU5              | 76.31          | 85.47         |
| SKU <sub>6</sub>  | 161.06         | 180.39        |
| SKU7              | 0.24           | 0.27          |
| SKU8              | 240.00         | 268.80        |
| SKU9              | 0.24           | 0.27          |
| SKU10             | 0.26           | 0.29          |
| SKU11             | 180.00         | 201.60        |
| SKU12             | 0.82           | 0.92          |
| SKU13             | 0.87           | 0.97          |
| SKU14             | 91.50          | 102.48        |
| SKU15             | 48.00          | 53.76         |
| SKU16             | 2.52           | 2.82          |
| SKU17             | 21.85          | 24.47         |
| SKU18             | 23.10          | 25.87         |
| <b>SKU19</b>      | 1.55           | 1.74          |
| SKU <sub>20</sub> | 0.15           | 0.17          |
| SKU21             | 21.35          | 23.91         |
| SKU22             | 21.33          | 23.89         |
| SKU23             | 170.00         | 190.40        |

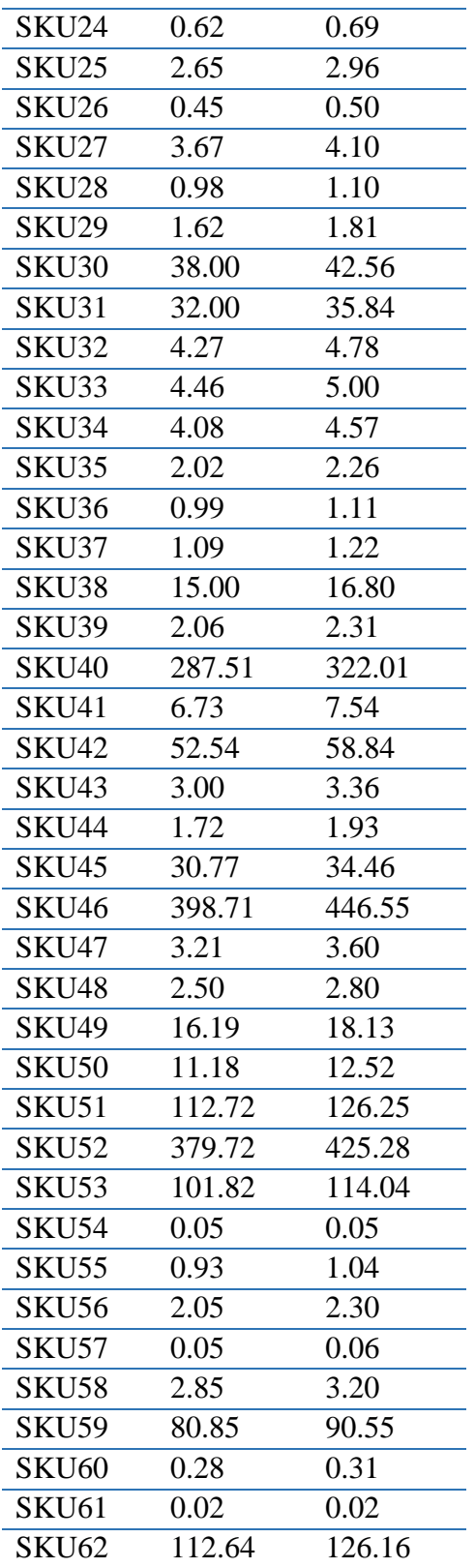

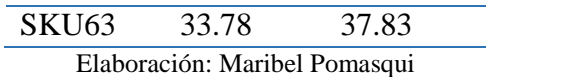

Fuente: Airmaxtelecom Soluciones Tecnológicas S.A.

#### **3.11 Clasificación ABC**

Dentro del diagnóstico de la situación actual de la empresa en la Tabla 6, se realizó la clasificación ABC para los SKU antes definidos tomando como criterio de clasificación los ingresos económicos, los productos A comprenden un 78,51% del total de los ingresos y corresponden a 11 familias de productos, por ello se realizó la planificación de requerimientos únicamente para estos productos, sin embargo, no se analizó al SKU5 a pesar de estar dentro de la categoría A ya que por decisiones gerenciales se planea dejar de adquirir este producto.

| <b>CODIGO</b>     | <b>INGRESOS</b><br><b>ECONÓMICOS</b> | <b>FRECUENCIA</b> | <b>FRECUENCIA</b><br><b>ACUMULADA</b> | <b>ABC</b>   |
|-------------------|--------------------------------------|-------------------|---------------------------------------|--------------|
| SKU <sub>5</sub>  | 385388.44                            | 0.1959912         | 0.1960                                | $\mathbf{A}$ |
| SKU31             | 270376.96                            | 0.1375016         | 0.3335                                | $\mathbf{A}$ |
| SKU45             | 250762.51                            | 0.1275265         | 0.4610                                | $\mathbf{A}$ |
| SKU11             | 150192.00                            | 0.0763809         | 0.5374                                | $\mathbf{A}$ |
| SKU <sub>23</sub> | 108908.80                            | 0.0553861         | 0.5928                                | $\mathbf{A}$ |
| SKU15             | 84241.92                             | 0.0428417         | 0.6356                                | $\mathbf{A}$ |
| SKU <sub>6</sub>  | 81355.20                             | 0.0413736         | 0.6770                                | $\mathbf{A}$ |
| <b>SKU14</b>      | 62410.32                             | 0.0317391         | 0.7087                                | $\mathbf{A}$ |
| SKU1              | 57398.54                             | 0.0291903         | 0.7379                                | $\mathbf{A}$ |
| <b>SKU40</b>      | 47658.21                             | 0.0242368         | 0.7622                                | $\mathbf{A}$ |
| <b>SKU46</b>      | 45101.51                             | 0.0229366         | 0.7851                                | $\mathbf{A}$ |
| SKU8              | 38976.00                             | 0.0198214         | 0.8049                                | B            |
| SKU32             | 31789.33                             | 0.0161666         | 0.8211                                | B            |
| SKU19             | 18563.05                             | 0.0094403         | 0.8305                                | B            |
| SKU18             | 18550.22                             | 0.0094338         | 0.8400                                | B            |

*Tabla 6 Clasificación ABC*

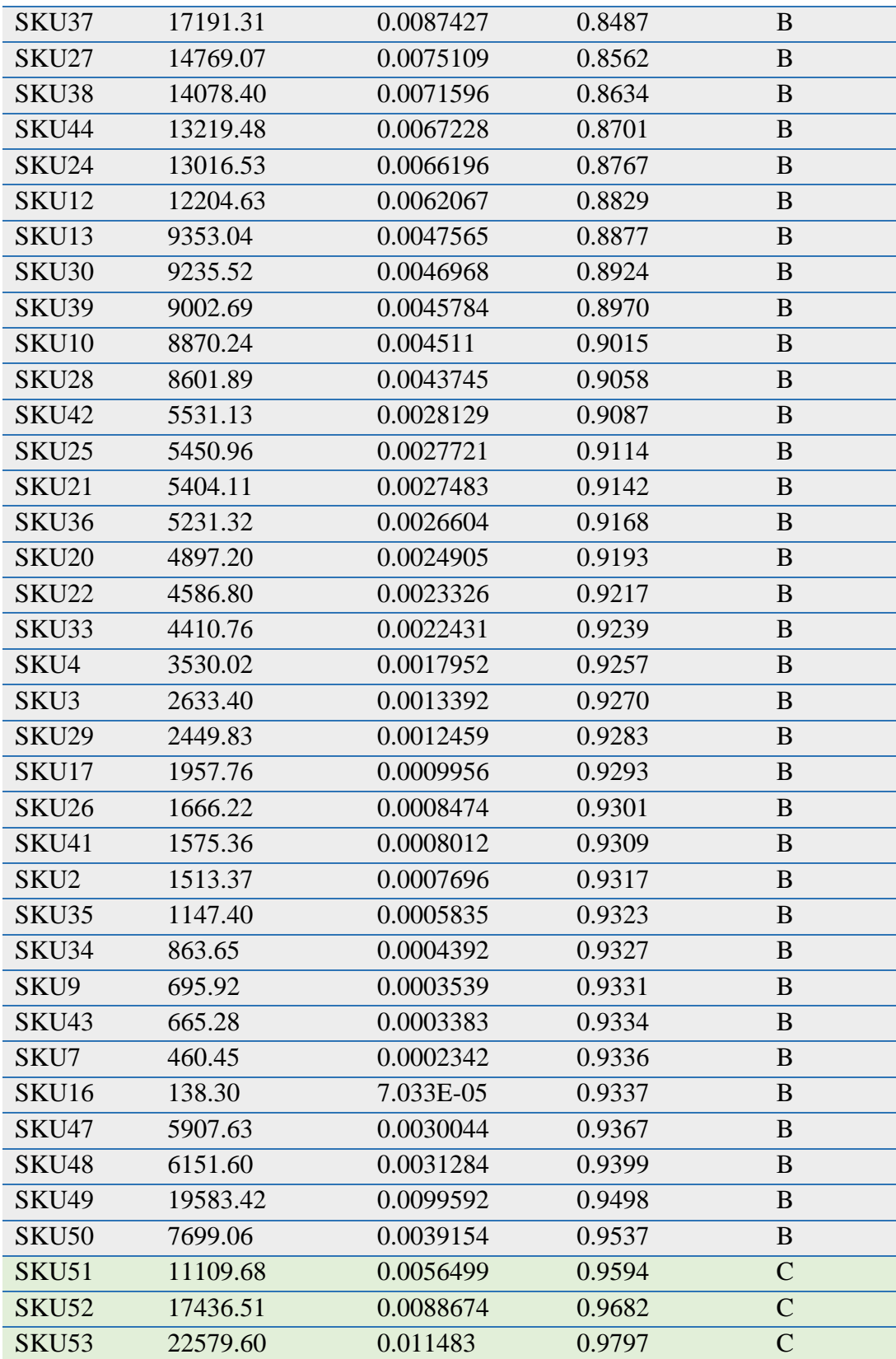

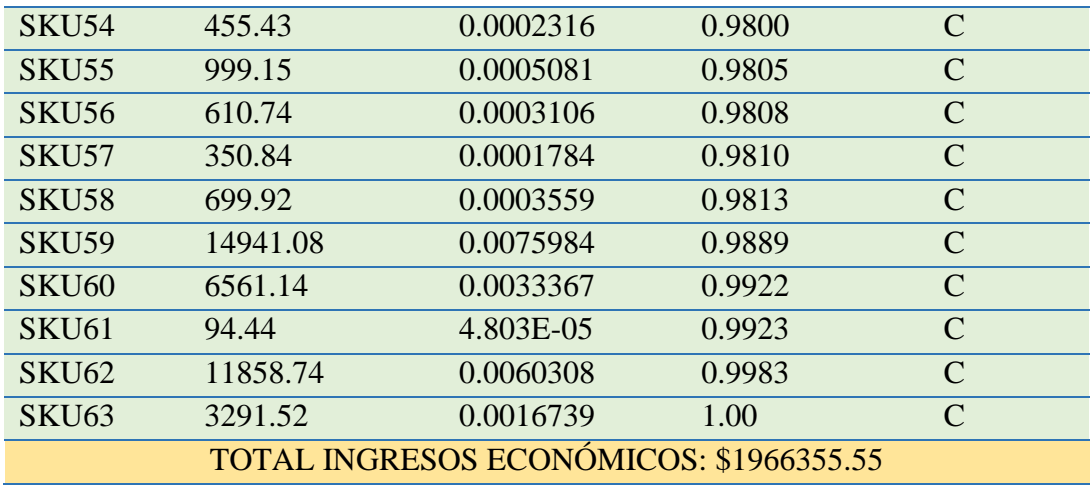

Elaboración: Maribel Pomasqui

Fuente: Airmaxtelecom Soluciones Tecnológicas S.A.

En la Figura 8 se encuentra el Diagrama de Pareto en función de los ingresos económicos de cada SKU, se puede evidenciar como hace contraste con la Tabla 6 de la clasificación ABC.

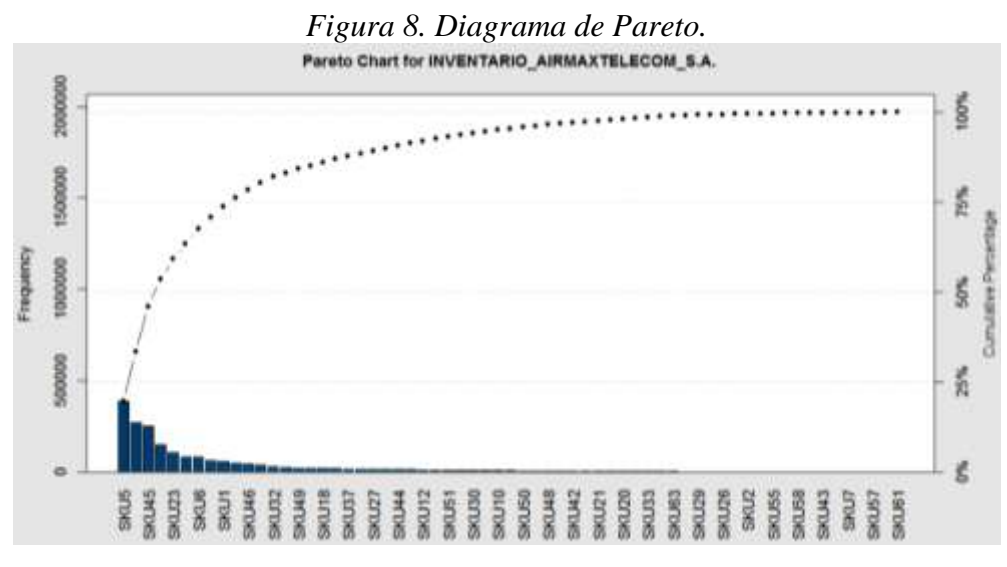

Elaboración: Maribel Pomasqui

Fuente: Software R.

# **3.12 Procedimiento de abastecimiento**

Airmaxtelecom Soluciones Tecnológicas cuenta con proveedores ubicados en distintas provincias del Ecuador, además de proveedores internacionales, el procedimiento de abastecimiento se detalla en la Tabla 7.

| $\mathbf{1}$            | <b>RESPONSABLE</b>                  | <b>ACTIVIDAD</b>                               |  |  |  |  |
|-------------------------|-------------------------------------|------------------------------------------------|--|--|--|--|
| $\overline{2}$          | Jefe de bodega y ayudante de bodega | Conteo y revisión de stock                     |  |  |  |  |
| $\mathbf{3}$            | Jefe de bodega                      | Elaboración de un listado de la cantidad de    |  |  |  |  |
|                         |                                     | stock                                          |  |  |  |  |
| $\overline{\mathbf{4}}$ | Jefe de bodega                      | Entregar el listado de la cantidad de stock al |  |  |  |  |
|                         |                                     | director operativo                             |  |  |  |  |
| 5                       | <b>Director Operativo</b>           | Llamar y pedir proforma al proveedor           |  |  |  |  |
| 6                       | <b>Director Operativo</b>           | Revisar y analizar proforma                    |  |  |  |  |
| $\overline{7}$          | <b>Director Operativo</b>           | Autorizar compra                               |  |  |  |  |
| 8                       | Contadora                           | Generar orden de pago                          |  |  |  |  |
| 9                       | <b>Gerente</b>                      | Revisar y autorizar orden de pago              |  |  |  |  |
| 10                      | Contadora                           | Realizar el pago al proveedor                  |  |  |  |  |
| 11                      | <b>Director Operativo</b>           | Enviar evidencia del pago al proveedor         |  |  |  |  |
| 12                      | Jefe de bodega                      | Recepción e inspección de cajas                |  |  |  |  |
|                         | Elaboración: Maribel Pomasqui       |                                                |  |  |  |  |

*Tabla 7 Descripción del procedimiento de abastecimiento.*

Elaboración: Maribel Pomasqui

Fuente: Airmaxtelecom Soluciones Tecnológicas S.A.

A continuación, en la Figura 9, se encuentra graficado el diagrama de flujo del

procedimiento de abastecimiento.

# *3.12.1 Diagrama de flujo del procedimiento de adquisición de suministros*

*Figura 9 Diagrama de flujo del procedimiento de adquisición de suministros.*

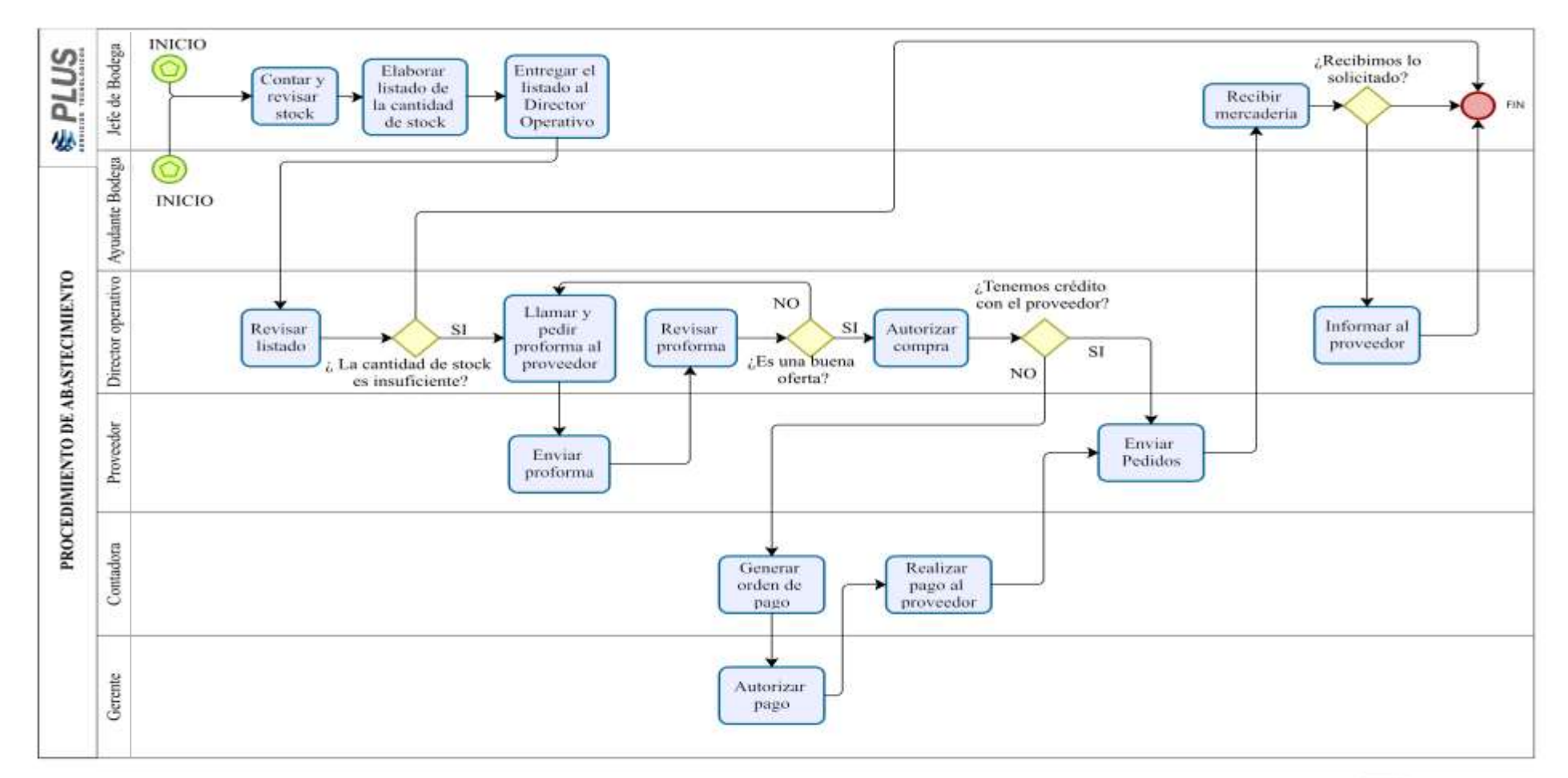

 $$\bigcirc$  Modeler$ 

Elaboración: Maribel Pomasqui

Fuente: Airmaxtelecom Soluciones Tecnológicas S.A

# **3.13 Diagrama de flujo del procedimiento de entrega de pedidos a sucursales**

*Figura 10 Diagrama de flujo del procedimiento de entrega de pedidos.*

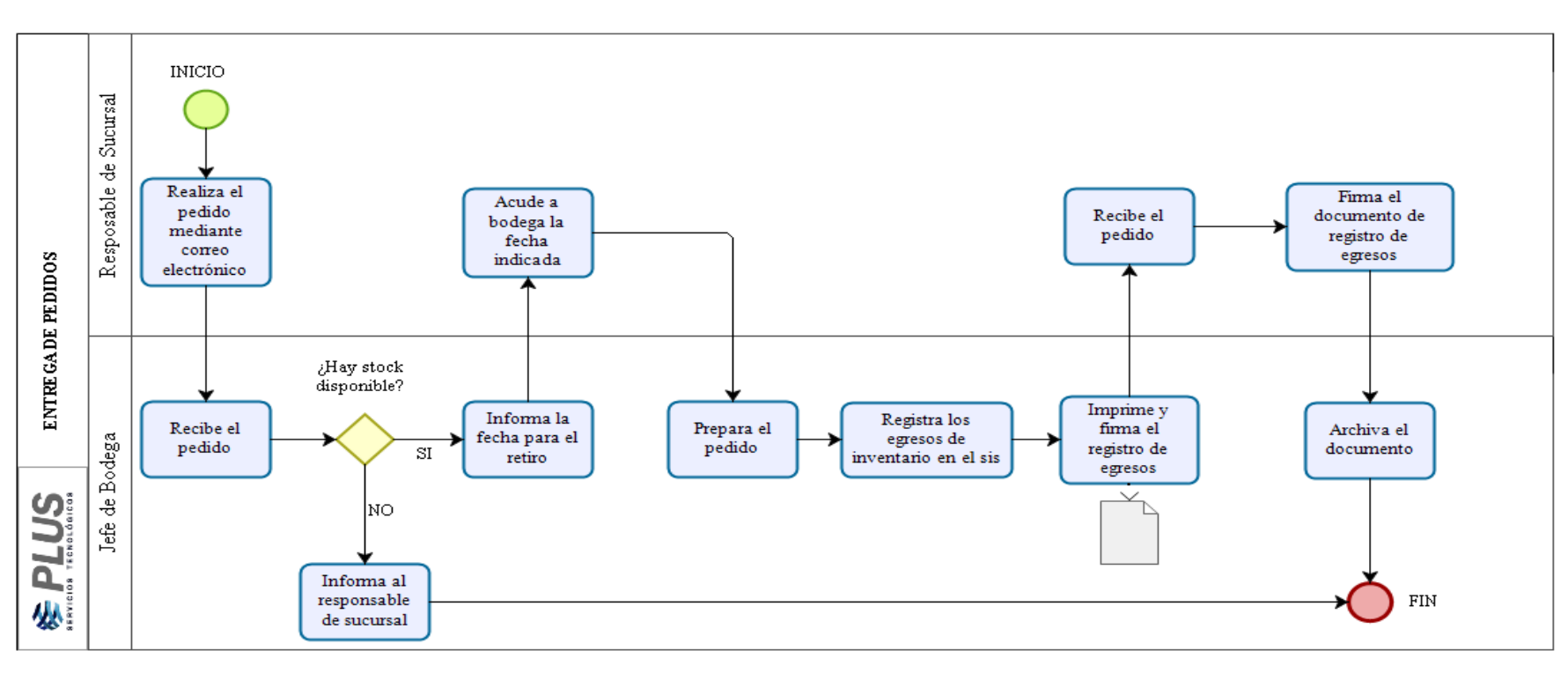

Powered by ZQQI

Elaboración: Maribel Pomasqui

Fuente: Airmaxtelecom Soluciones Tecnológicas S.A

# **3.14 Análisis de causas en la gestión actual de inventario**

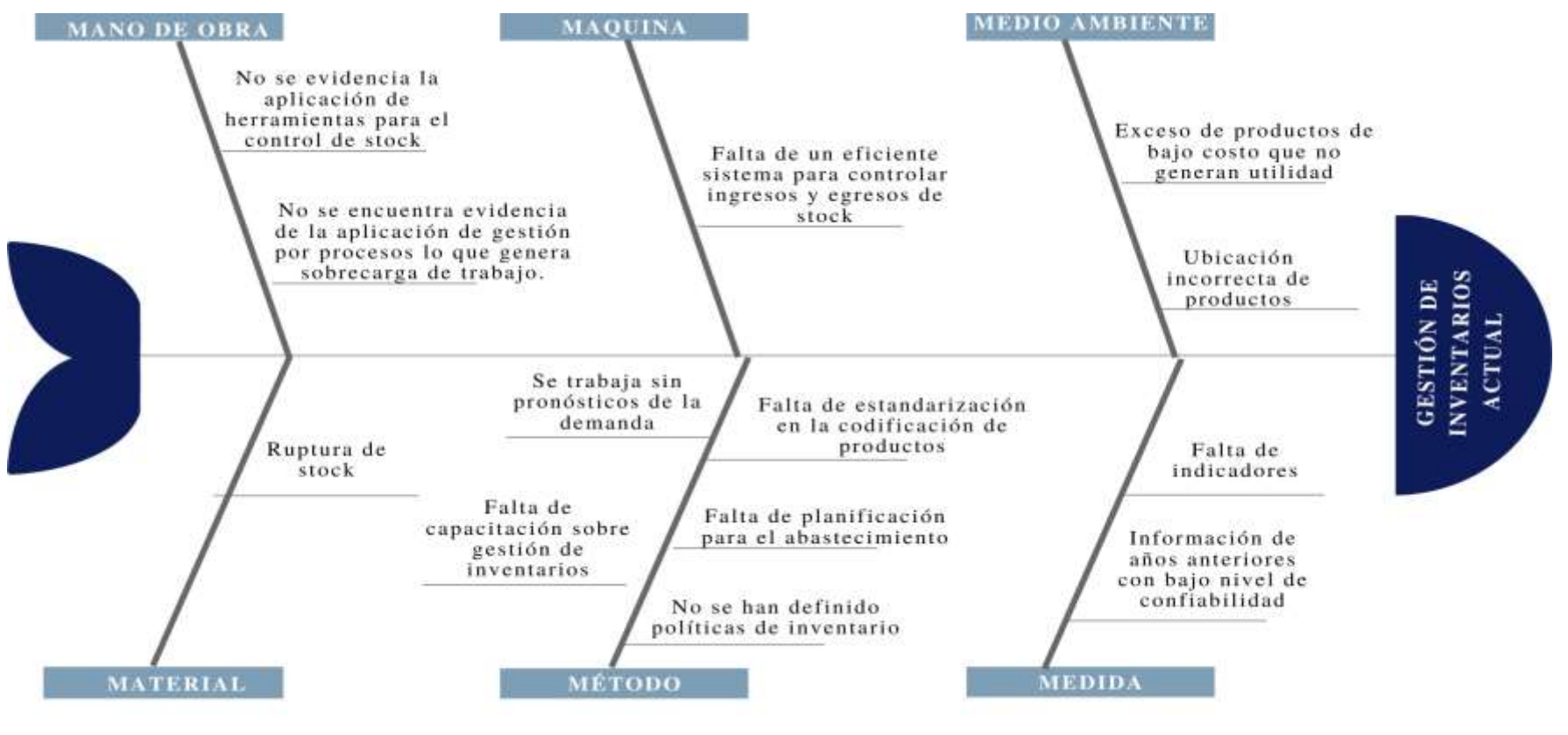

*Figura 11 Análisis de causas en la gestión actual de inventario.*

Elaboración: Maribel Pomasqui

Fuente: Airmaxtelecom Soluciones Tecnológicas S.A.

En la Figura 11, se encuentra un análisis de causas en la gestión actual de inventarios, con ello se pueden plantear acciones que ayuden a combatir los problemas encontrados e ir mejorando la gestión continuamente. Además, mediante el análisis de la situación actual de la empresa, se obtuvo la información necesaria para la aplicación de la clasificación ABC, esto permitió determinar los SKU que pertenecen a la categoría A, los mismos son los que generan mayores ingresos para la empresa, es por ello que se realizará el diseño de la gestión de inventarios mediante modelos determinísticos de estos artículos.

# **CAPÍTULO IV**

# **4. PROPUESTA Y RESULTADOS**

En el presente capítulo se realiza el diseño de un modelo de gestión de inventarios para la empresa Airmaxtelecom Soluciones Tecnológicas S.A. (Plus Servicios Tecnológicos), el mismo se basa en ciclo Deming (PHVA) y tiene por objetivo optimizar los costos de ordenar y mantener inventarios, dando como resultado los modelos de inventarios adecuados para las familias de productos generados en el software R.

#### **4.1 Fase Planificar**

Dentro de esta fase se analizaron las causas que generan una gestión de inventarios ineficiente, en el diagrama causa efecto (Figura 11), se identificó que las principales causas se dan en el método de gestión, ya que no existe estandarización en la codificación de productos, además no se realiza una correcta planificación para el abastecimiento, no se trabaja con pronósticos de la demanda, la empresa no ha definido políticas de inventario, y no se ha capacitado al personal el temas relacionados a la gestión de inventarios.

Para el desarrollo de la gestión de inventarios en la Figura 12 se han definido objetivos, las actividades para conseguir los objetivos, los recursos y las medidas de desempeño pertinentes.

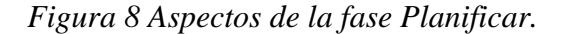

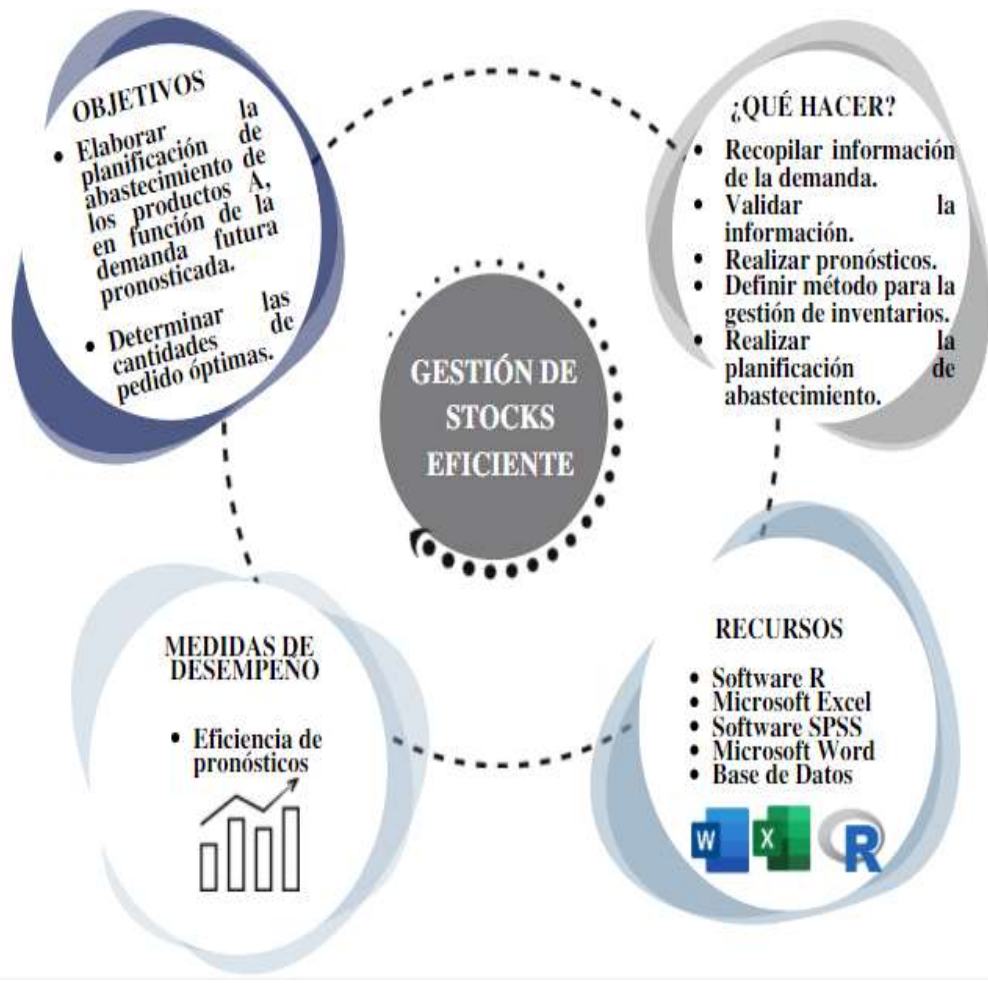

Elaboración: Maribel Pomasqui

# **4.2 Fase Hacer**

### *4.2.1 Análisis exploratorio de la serie de tiempo.*

Para cumplir con los objetivos planteados en la fase Planificar se realizó la recopilación de información y elaboración de la base de datos, posterior a ello se realizó un análisis visual de las series de tiempo mediante un histograma generados en el

software SPSS. En la Figura 13 se encuentra el histograma de la serie de tiempo del SKU1.

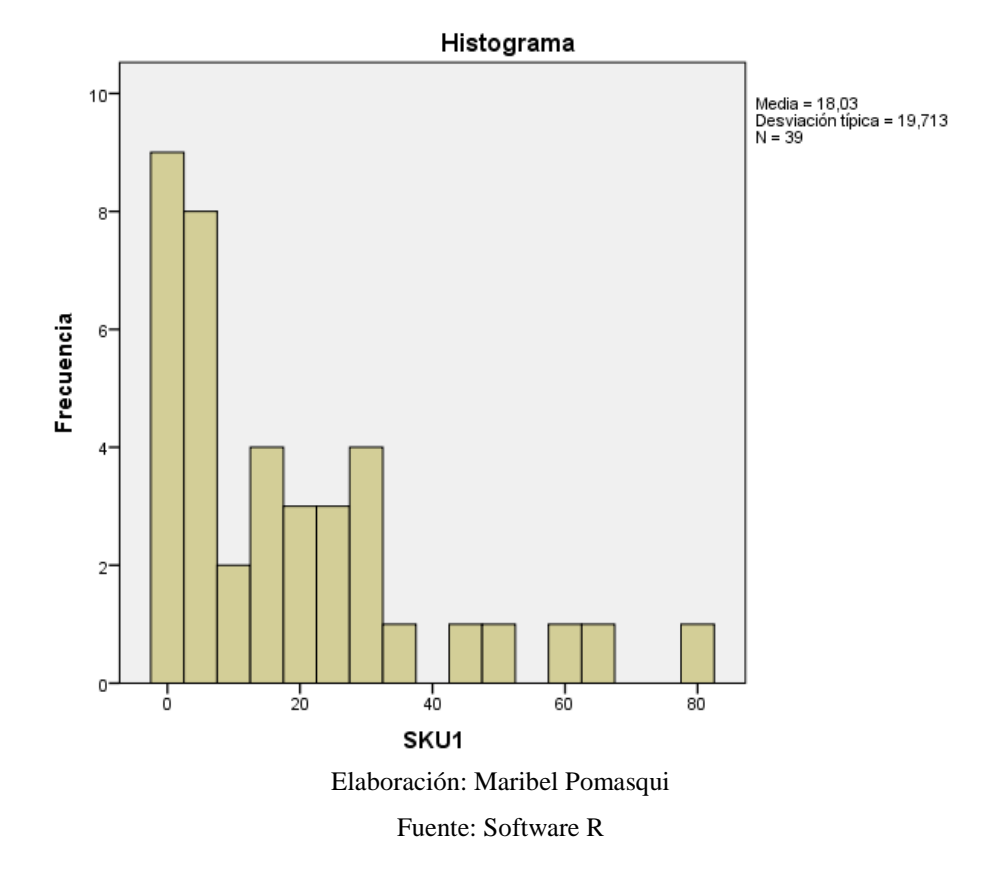

#### *Figura 9 Histograma SKU1.*

A continuación, se realizó el análisis de las series de tiempo en el software SPSS, donde se identificaron los puntos atípicos mediante los gráficos de cajas, en la Figura 14, se presenta el grafico del SKU1, donde se observan 2 puntos atípicos; para reemplazar estos valores se realizó el promedio de los datos obtenidos, excluyendo estos 2 puntos atípicos, se realizó el mismo procedimiento en todos los SKU que presentaban puntos atípicos. Antes de realizar el remplazo de los valores atípicos se identificó la causa para que se hayan generado los mismos, la presencia de la mayoría de puntos atípicos fue debido a la presencia de promociones y ampliación de la cobertura del servicio de internet que brinda la empresa.

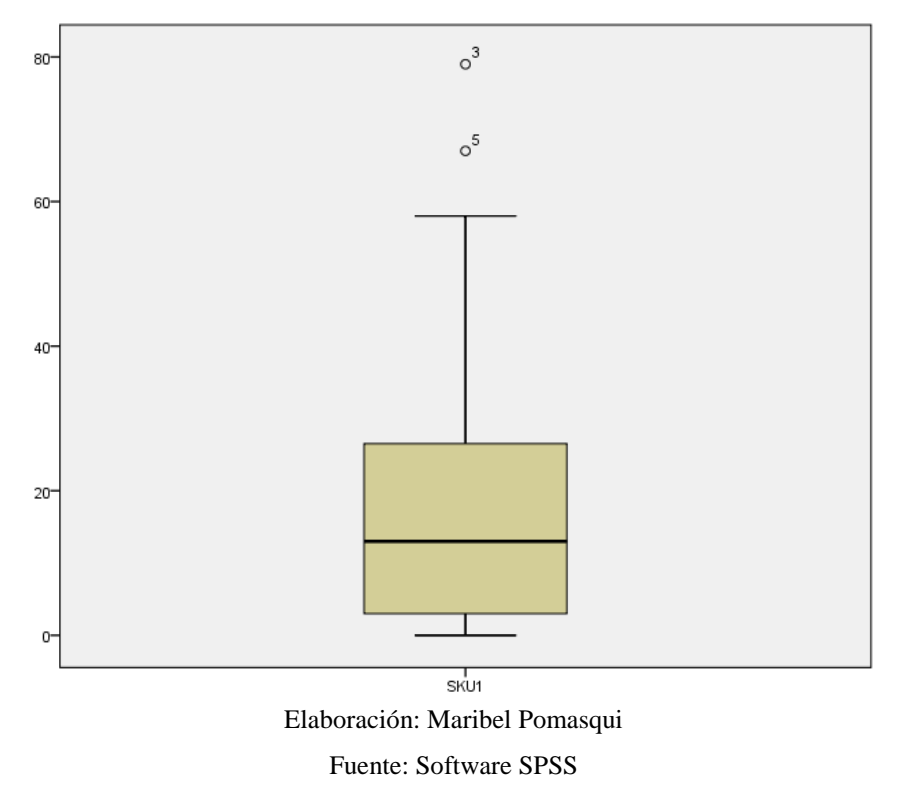

*Figura 10 Diagrama de caja con puntos atípicos SKU1.*

Los valores por los que fueron reemplazados los puntos atípicos identificados se muestran en la Tabla Nro. 8.

| CÓDIGO            | <b>CANTIDAD</b> |  |
|-------------------|-----------------|--|
| SKU1              | 15              |  |
| SKU6              | 9               |  |
| SKU11             | 17              |  |
| SKU14             | 14              |  |
| SKU <sub>15</sub> | 32              |  |
| SKU <sub>23</sub> | 11              |  |

*Tabla 6 Valores de reemplazo para puntos atípicos.*

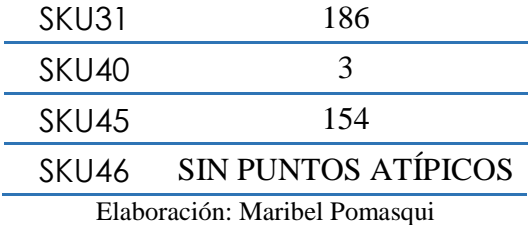

A continuación, se volvió a realizar un análisis exploratorio de la serie de tiempo modificada y se identificaron nuevamente puntos atípicos, por lo que se realizó el mismo procedimiento mencionado anteriormente, hasta obtener una serie de tiempo sin puntos atípicos, en el Figura 15 se encuentra un diagrama de caja del SKU1, sin puntos atípicos.

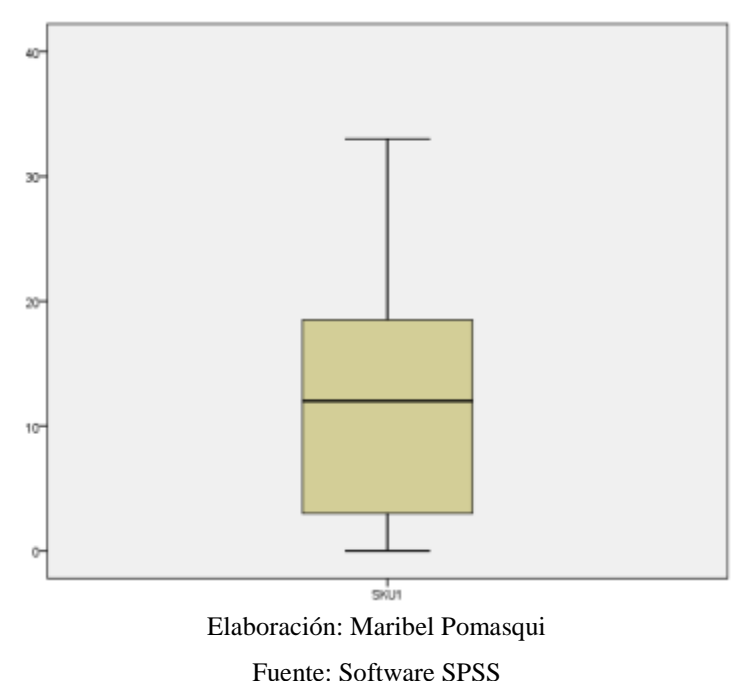

*Figura 11 Diagrama de caja sin puntos atípicos SKU1.*

# *4.2.3 Pronóstico de la demanda*

Para la elaboración del pronóstico de la demanda se utilizó el software R, los modelos utilizados fueron el modelo ARIMA, además se hizo una comparación con la función Autoarima, y también se empleó el método de pronóstico mediante Redes Neuronales Artificiales.

## *4.2.3.1 Modelo Arima*

Una vez eliminados los puntos atípicos y antes de realizar el pronóstico se realizó un estudio de la estacionariedad de cada uno de los SKU, esto se lo hizo mediante el test de Dickey Fuller donde se plantean las siguientes hipótesis

H0: La serie de tiempo no es estacionaria

H1: La serie de tiempo es estacionaria.

Para ello se tuvo en cuenta que si p value es menor que el nivel de significancia 0.05, rechazo la hipótesis nula por lo tanto la serie es estacionaria, si el nivel de significancia es mayor a 0.05 rechazo la hipótesis nula por lo tanto la serie no es estacionaria. En las series no estacionarias se ajustó la serie de tiempo hasta conseguir un valor de p value menor a 0.05. En la Figura 16 se encuentra el gráfico de la serie de tiempo del SKU1.
Figura 12 Gráfico serie de tiempo SKU1.

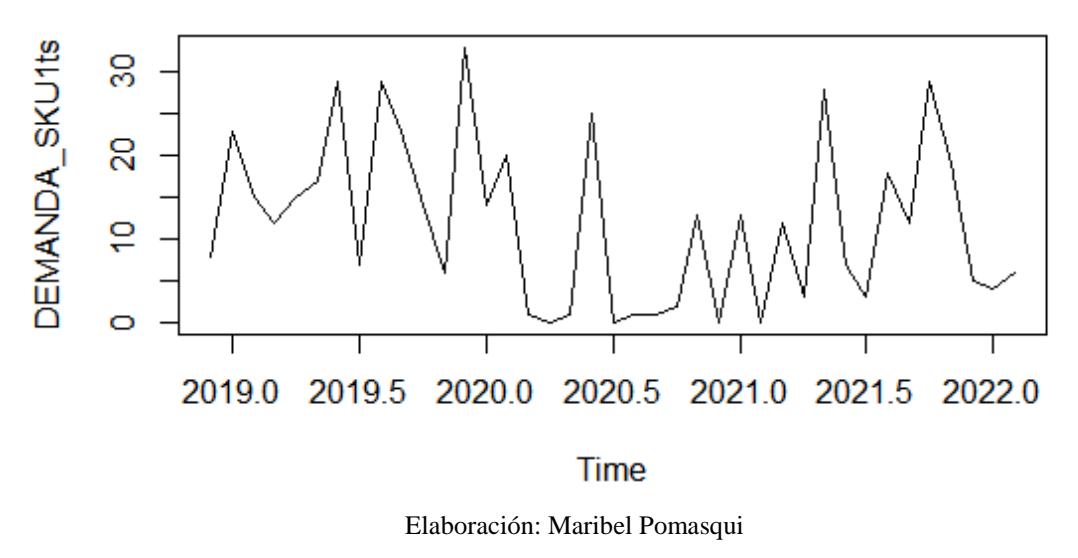

Fuente: Software R.

Gráficamente la serie se ve estacionaria, sin embargo, fue necesario realizar el

test de Dickey Fuller en el software R mediante el siguiente código de programación.

```
#Prueba Dickey-Fuller, Si p-value <0.05 "la serie de tiempo es 
estacionaria"
adf.test(DEMANDA_SKU1ts)
```
El resultado fue el siguiente:

```
## Augmented Dickey-Fuller Test
## 
## data: DEMANDA_SKU1ts
## Dickey-Fuller = -2.151, Lag order = 3, p-value = 0.5142
## alternative hypothesis: stationary
```
Realizamos el planteamiento de hipótesis

H0: La serie de tiempo no es estacionaria (p- value>0.05)

H1: La serie de tiempo es estacionaria. (p- value<0.05)

P-value= 0.5142

Como p-value es mayor a 0.05, no rechazamos la hipótesis nula por lo tanto la serie de tiempo no es estacionaria.

Por lo tanto, aplicamos diferenciación para eliminar la variabilidad, en la Figura 17 se muestra la serie de tiempo ajustada mediante el uso de diferencias.

*Figura 13 Serie de tiempo ajustada con diferenciación SKU1*.

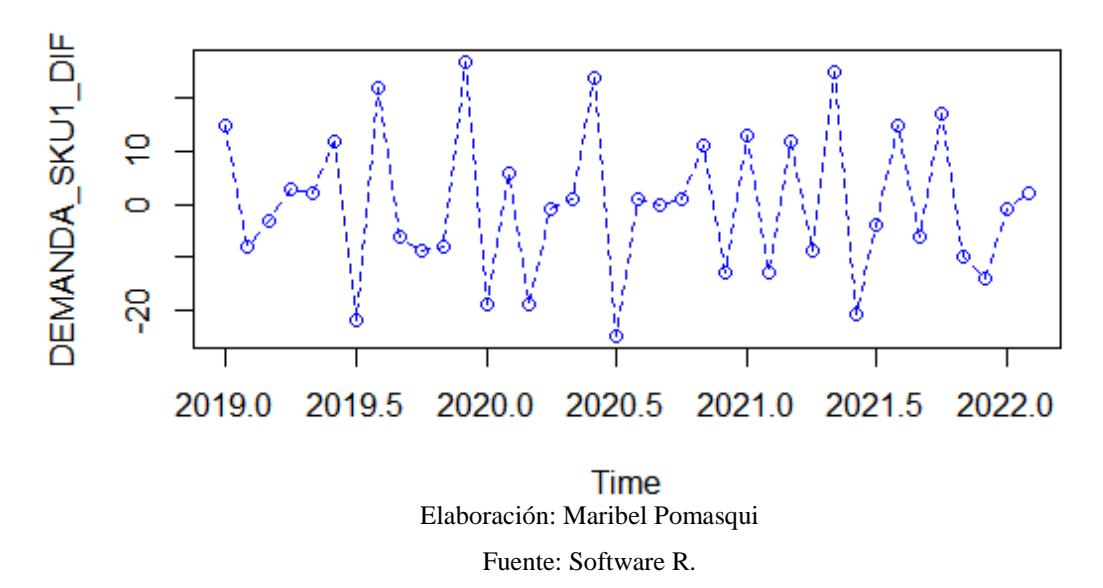

**SERIE DE TIEMPO SKU1** 

Realizamos nuevamente el test de Dickey Fuller y obtuvimos el siguiente resultado:

```
## 
## Augmented Dickey-Fuller Test
## 
## data: DEMANDA_SKU1_DIF
## Dickey-Fuller = -5.0597, Lag order = 3, p-value = 0.01## alternative hypothesis: stationary
```
Como p-value= 0.01 es menor que 0.05, rechazamos la hipótesis nula por lo que la serie de tiempo es estacionaria.

El componente autorregresivo (p) para el modelo Arima se definió mediante el gráfico de autocorrelación parcial (Figura 18), se puede observar que presenta dos valores fuera de los límites por lo que el valor de p es 0.

*Figura 14 Gráfico de autocorrelación parcial SKU1.*

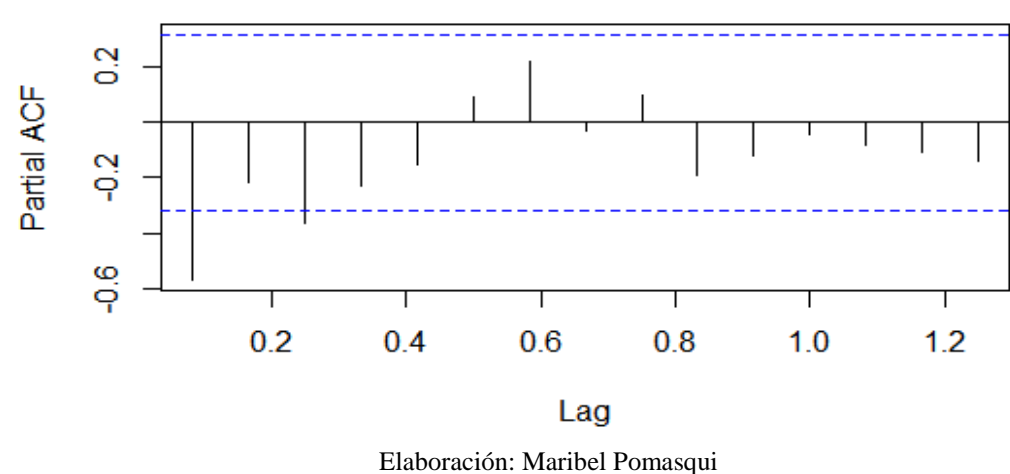

# Series DEMANDA\_SKU1\_DIF

Fuente: Software R.

El componente de medias móviles (q) lo definimos mediante el gráfico de correlación parcial generado por el Software R, por lo tanto, la cantidad de medias móviles es 2 y lo podemos observar en la Figura 19.

*Figura 15 Gráfico de Medias móviles SKU1.*

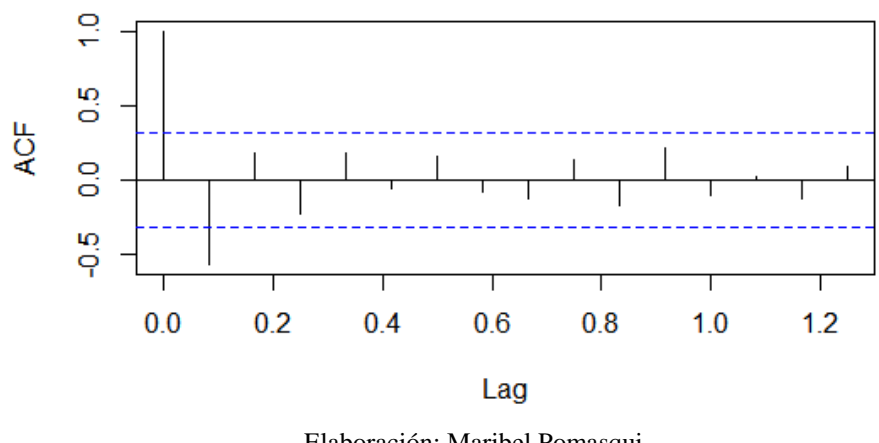

# Series DEMANDA\_SKU1\_DIF

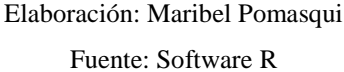

Teniendo en cuenta que fue necesario aplicar una diferenciación(d) para hacer la serie estacionaria, el valor para el componente p fue de 2 y el valor para el componente q fue de 2, el modelo ARIMA (p,d,q) a utilizar es el modelo ARIMA (2,1,2). El código de programación utilizado fue el que se muestra a continuación.

```
#Modelo Arima
modelo SKU1=arima(DEMANDA SKU1ts, order =c (2,1,2))
modelo_SKU1
```
Para comprobar si el modelo obtenido presenta ruido blanco, es decir, sus errores no se encuentran correlacionados y nuestro modelo refleja la realidad de manera eficiente aplicamos el test de Ljung Box, mediante el siguiente código de programación:

```
Box.test(residuals(modelo_SKU1), type="Ljung-Box") 
## Box-Ljung test
## 
## data: residuals(modelo_SKU1)
## X-squared = 6.1767e-05, df = 1, p-value = 0.9937
```
Planteamiento de hipotesis

H0: Existe ruido blanco

H1: No existe ruido blanco

Nivel de significancia (α)=  $0.5$ 

Como el valor obtenido de α es igual a 0.9937 > 0.5, no rechazamos la hipotesis

nula, entonces podemos afirmar que existe ruido blanco en nuestro modelo.

Una vez validado el modelo ARIMA (2,1,2) se realizó el pronóstico empleando el siguiente código de programación.

```
#Pronostico
Pronostico SKU1<-forecast(modelo SKU1, h=12)
Pronostico_SKU1
```
El gráfico que se obtuvo del prónostico proyectado para un horizonte de tiempo de 12 meses(h=12) se encuentra en la Figura 20 se puede observar que no existe tendencia en el pronóstico sino que la demanda es la misma para los 12 meses.

*Figura 16 Pronóstico de la demanda Modelo Arima SKU1.*

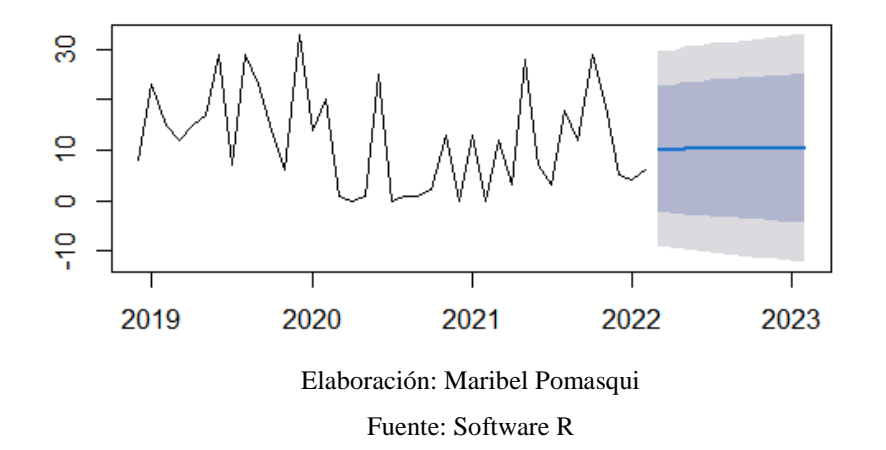

**Forecasts from ARIMA(2,1,2)** 

Para comprobar si nuestro modelo fue realizado correctamente se empleó la función Autoarima, la cual define la combinación óptima para los componentes (p,d,q). Es importante recalcar que para definir el orden de la función (p, d, q) generalmente toma valores únicamente entre 1 y 2. El código de programación utilizado fue el siguiente:

```
Autoarima SKU1<- auto.arima(DEMANDA SKU1ts, seasonal=T, stepwise=T,
approximation=T)
Autoarima_SKU1
## Series: DEMANDA_SKU1ts
```
Se realizó la prueba de Ljung Box al modelo generado por la función autoarima, y se obtuvo un valor de 0.2244. Comparamos este valor con α. 0. 2244>0.5, como es menor a 0.5 el modelo presenta no ruido blanco, y los errores se encuentran correlacionados, es decir el modelo generado por la función autoarima no representa la realidad, por lo que no se empleara el pronóstico generado por este modelo.

```
## Ljung-Box test
## data: Residuals from ARIMA (1,0,0)(1,0,0)[12] with non-zero mean
## Q^* = 6.9501, df = 5, p-value = 0.2244
## 
## Model df: 3. Total lags used: 8
```
En la Figura 21 se observa el pronóstico obtenido para el modelo ARIMA (1,0,0) (1,0,0), cuyos coeficientes fueron obtenidos por la función Autoarima del software R.

## *Figura 17 Pronóstico con Autoarima SKU1*.

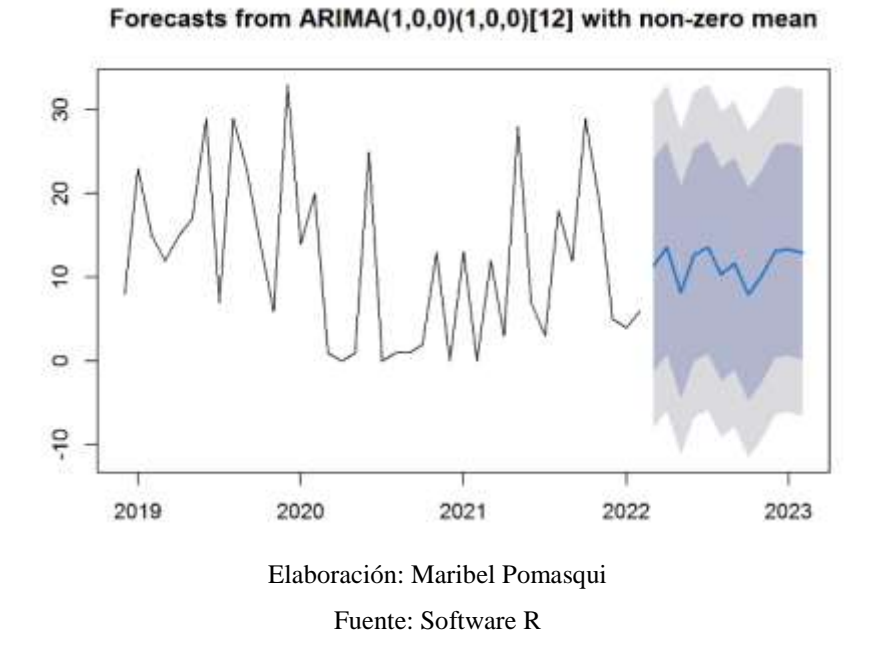

*4.2.3.2 Pronóstico con Redes Neuronales*

El código de programación utilizado para obtener el pronóstico mediante Redes Neuronales se encuentra en el Anexo I. El primer gráfico que se obtuvo corresponde a la serie de tiempo de nuestro SKU, en el eje x se encuentran los años y en el eje y la cantidad demandada mensualmente.

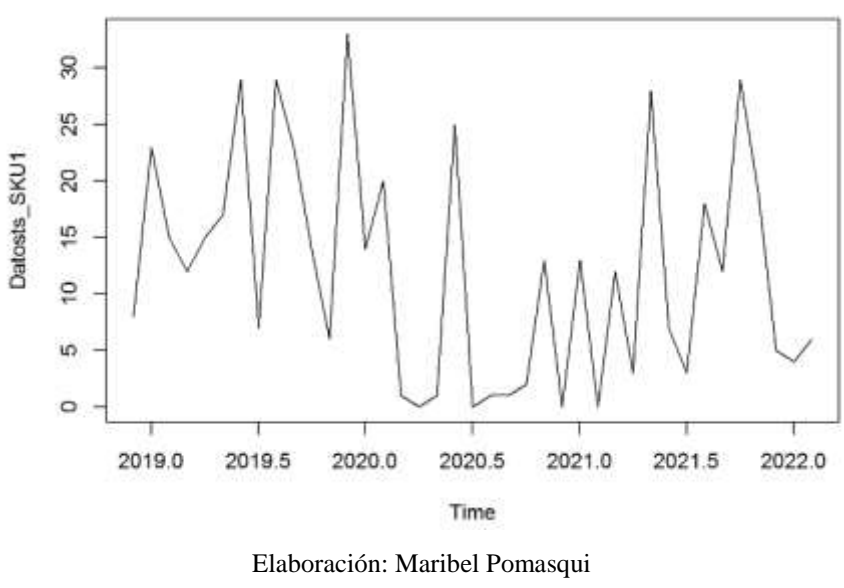

*Figura 18 Serie de tiempo SKU1.*

Fuente: Software R

La función ts\_seasonal permitió representar las Figura 23 y Figura 24. En la Figura 23 se observa el comportamiento de la demanda por años para el SKU1, en el mismo se observan líneas de distintos colores, donde la línea de color amarillo representa al año 2022, la de color verde al año 2021, la línea de color azul al año 2020, la línea de color morado representa al año 2019, y al año 2018 le corresponde la línea de color café sin embargo no se puede observar en el gráfico debido a que solo existe información del mes de diciembre de ese año. En el año 2022 la demanda presenta tendencia positiva. En el año 2021 se observa estacionalidad a lo largo del año. El año 2020 presenta una demanda constante en los meses marza a mayo y julio a octubre,

también se observa estacionalidad mayo, junio y julio y de octubre a diciembre. En el año 2019 la demanda presenta estacionalidad.

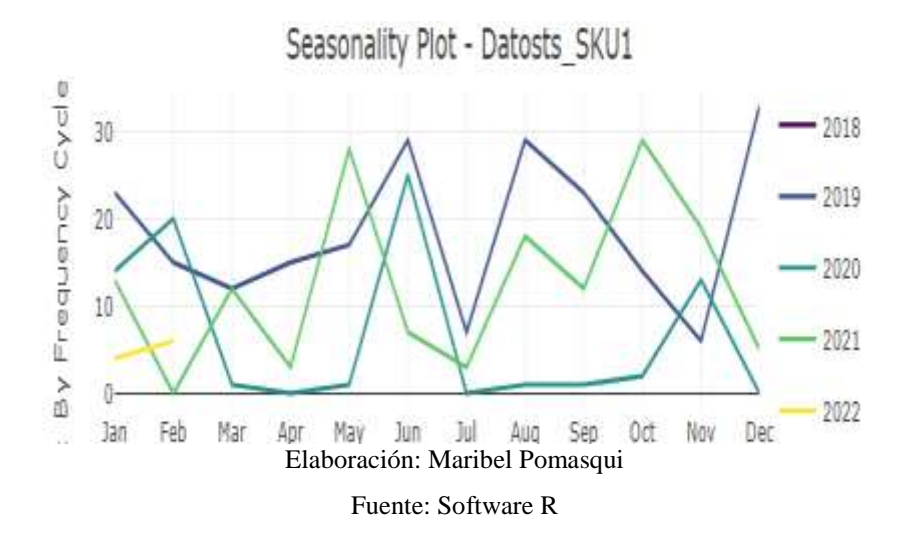

*Figura 19 Comportamiento de la demanda por años SKU1*

En la derecha de la Figura 24 se puede observar el color de las líneas que representan a cada mes del año, se pueden identificar las cantidades mínimas y máximas demandadas durante cada mes, se observa que los meses junio, noviembre y diciembre son los que tienen menor demanda en comparación con los demás. En los Anexos II, III, IV, V, VI, VII, VIII y IX se puede observar el gráfico de estacionalidad de los SKU31, SKU45, SKU11, SKU23, SKU15, SKU6, SKU14, SKU40 y SKU46 respectivamente.

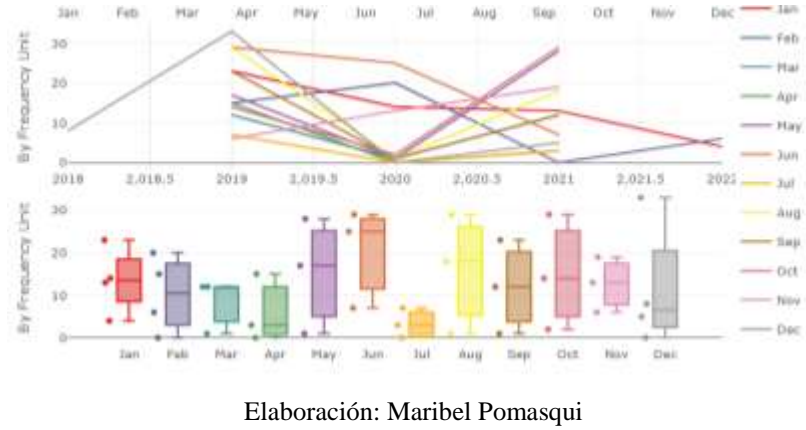

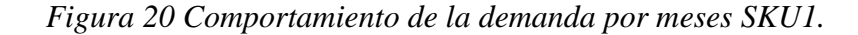

Fuente: Software R

Después de analizar la serie de tiempo, se asignó un nombre a la serie de tiempo en este caso se denominó (y1), después se estableció el horizonte de tiempo de 12 meses (h1), a continuación, se realizó el entrenamiento de las redes neuronales con 200 repeticiones, como resultado se obtuvieron 10 capas de entrada, 5 capas ocultas y una capa de salida, se puede visualizar como todas se encuentran interconectadas entre sí.

*Figura 21 Capas del entrenamiento SKU1.*

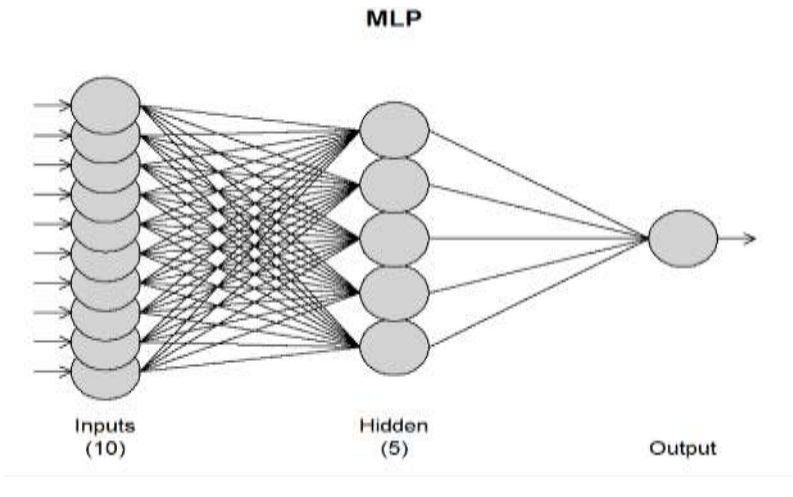

Elaboración: Maribel Pomasqui Fuente: Software R

Con la función forecast se realizó el pronóstico del resultado obtenido anteriormente, en la Figura 26 se puede apreciar el grafico, donde la línea de color azul corresponde al pronóstico para 12 meses.

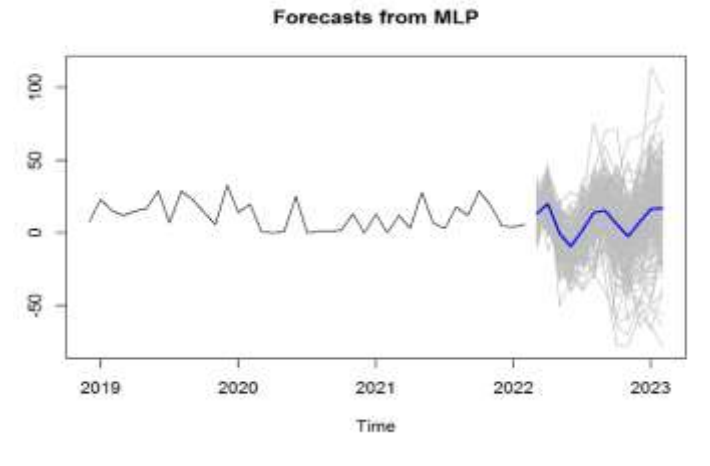

*Figura 22 Pronóstico con Redes Neuronales SKU1.*

Para mejorar la precisión del pronóstico se realizó la mejora del entrenamiento

con 200 repeticiones, el resultado final para el pronóstico fue el siguiente

```
## Forecast method: mlp
## Model Information:
## NULL
## 
## Error measures:
## ME RMSE MAE MPE MAPE MAS
E ACF1
## Training set -0.005804617 0.2524466 0.1445898 -Inf Inf 0.0100876
6 -0.1310866
##
```
Elaboración: Maribel Pomasqui Fuente: Software R

## Forecasts: ## Jan Feb Mar Apr May Jun ## 2022 13.3184421 20.1135533 -0.3885333 -9.33 43134 ## 2023 16.4511196 17.0398658 ## Jul Aug Sep Oct Nov Dec ## 2022 2.0619661 14.1443042 15.4271096 6.0814913 -2.4481223 7.75 53759

La Figura 27 corresponde al pronóstico del SKU1 con la mejora del entrenamiento.

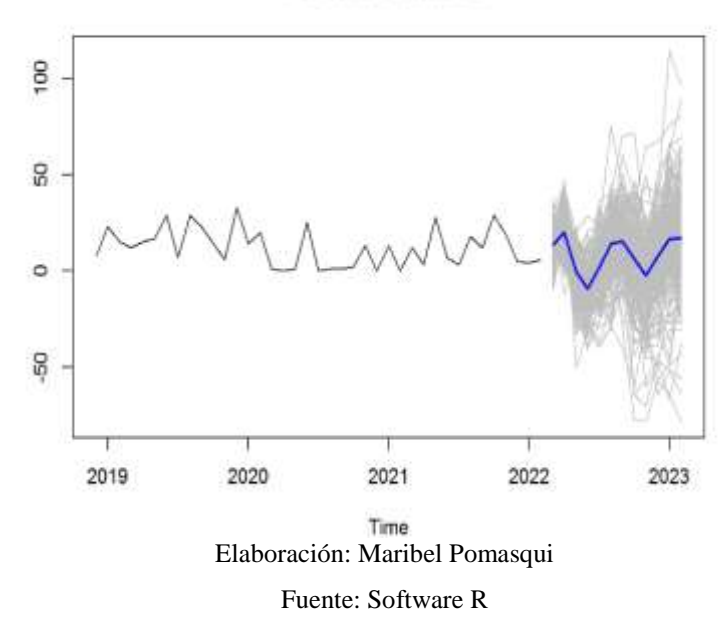

*Figura 23 Pronóstico con mejora del entrenamiento SKU1.* **Forecasts from MLP** 

En la Tabla 9 se encuentran las cantidades mensuales que se obtuvieron aplicando el Modelo ARIMA (2,1,2), ARIMA (1,0,0) (1,0,0), que se obtuvo con la función Autoarima y los resultados del pronóstico mediante Redes Neuronales, en este

caso se realizó aproximación de las cantidades a su inmediato superior debido a que es un equipo de gran importancia y permite la prestación de servicios de la empresa. Se puede apreciar la misma tabla para cada SKU analizado en los Anexos X, XI, XII, XIII, XIV, XV, XVI, XVII, XVIII y XIX, donde todos a excepción del SKU14 y SKU45 se aproximaron las cantidades pronosticadas a su inmediato superior.

| PRONÓSTICO SKU 1 |    |                        |                                   |  |  |  |  |
|------------------|----|------------------------|-----------------------------------|--|--|--|--|
| <b>MES</b>       |    | <b>ARIMA AUTOARIMA</b> | <b>REDES</b><br><b>NEURONALES</b> |  |  |  |  |
| Marzo-22         | 11 | 12                     | 14                                |  |  |  |  |
| Abril-22         | 11 | 14                     | 21                                |  |  |  |  |
| Mayo-22          | 11 | 9                      | 1                                 |  |  |  |  |
| Junio-22         | 11 | 13                     | 10                                |  |  |  |  |
| Julio-22         | 11 | 14                     | 3                                 |  |  |  |  |
| Agosto-22        | 11 | 11                     | 15                                |  |  |  |  |
| Septiembre-22    | 11 | 12                     | 16                                |  |  |  |  |
| Octubre-22       | 11 | 8                      | 7                                 |  |  |  |  |
| Noviembre-22     | 11 | 11                     | 3                                 |  |  |  |  |
| Diciembre-22     | 11 | 14                     | 8                                 |  |  |  |  |
| Enero-23         | 11 | 14                     | 17                                |  |  |  |  |
| Febrero-23       | 11 | 13                     | 18                                |  |  |  |  |

*Tabla 7 Cantidad Pronosticada en los diferentes modelos para el SKU1.*

Elaboración: Maribel Pomasqui

## *4.2.4 Errores de Pronóstico*

En la Tabla 10 se encuentra el error RMSE de los modelos Arima, Arima generado por la función Autoarima y Redes Neuronales, de los cuales se eligió el pronóstico que presenta menor error, además en este caso no se tomara en cuenta los resultados generados por la función autoarima debido a que mediante la aplicación del test de L-Jung Box se pudo determinar que el modelo generado para el SKU1 no se ajustaba correctamente a la realidad, para el análisis del coeficiente de variación y aplicación de los métodos de inventario del SKU1 se tomó los datos del Modelo Arima.

| <b>RMSE</b>       |                      |                  |                                   |  |  |  |  |
|-------------------|----------------------|------------------|-----------------------------------|--|--|--|--|
|                   | MODELO DE PRONÓSTICO |                  |                                   |  |  |  |  |
| CÓDIGO            | <b>ARIMA</b>         | <b>AUTOARIMA</b> | <b>REDES</b><br><b>NEURONALES</b> |  |  |  |  |
| SKU31             | 92.11                | 90.73            | 11.67                             |  |  |  |  |
| SKU45             | 49.71                | 46.21            | 0.64                              |  |  |  |  |
| SKU11             | 3.76                 | 4.58             | 4.03                              |  |  |  |  |
| SKU <sub>23</sub> | 6.017                | 7.02             | 3.45                              |  |  |  |  |
| SKU15             | 17.98                | 18.45            | 5.22                              |  |  |  |  |
| SKU <sub>6</sub>  | 4.99                 | 5.12             | 0.08                              |  |  |  |  |
| SKU14             | 5.6                  | 5.58             | 5.87                              |  |  |  |  |
| SKU1              | 9.74                 | 9.54             | 0.25                              |  |  |  |  |
| <b>SKU40</b>      | 1.68                 | 1.68             | 0.01                              |  |  |  |  |
| SKU46             | 1.41                 | 1.45             | 0.1                               |  |  |  |  |
|                   |                      |                  |                                   |  |  |  |  |

*Tabla 8 Comparación RMSE.*

Elaboración: Maribel Pomasqui

Las cantidades mensuales pronosticadas con las que se realizaron los modelos gestión de inventarios se encuentran en la Tabla 11, únicamente para los SKU14 y SKU45 no se realizó una aproximación de las cantidades al inmediato superior ya que la empresa planea reemplazar estos artículos por otros.

| DEMANDA PRONOSTICADA |       |                                                          |  |  |  |  |  |      |  |
|----------------------|-------|----------------------------------------------------------|--|--|--|--|--|------|--|
| <b>MES</b>           |       | D31 D45 D11 D23 D15 D6 D14 D1 D40 D46                    |  |  |  |  |  |      |  |
| Marzo-22             | 366 - | 286 18 8 25 2 3                                          |  |  |  |  |  | 14 5 |  |
| Abril-22             | - 286 | $125 \quad 16 \quad 1 \quad 23 \quad 1 \quad 3 \quad 21$ |  |  |  |  |  |      |  |

*Tabla 9 Demanda pronosticada para cada producto.*

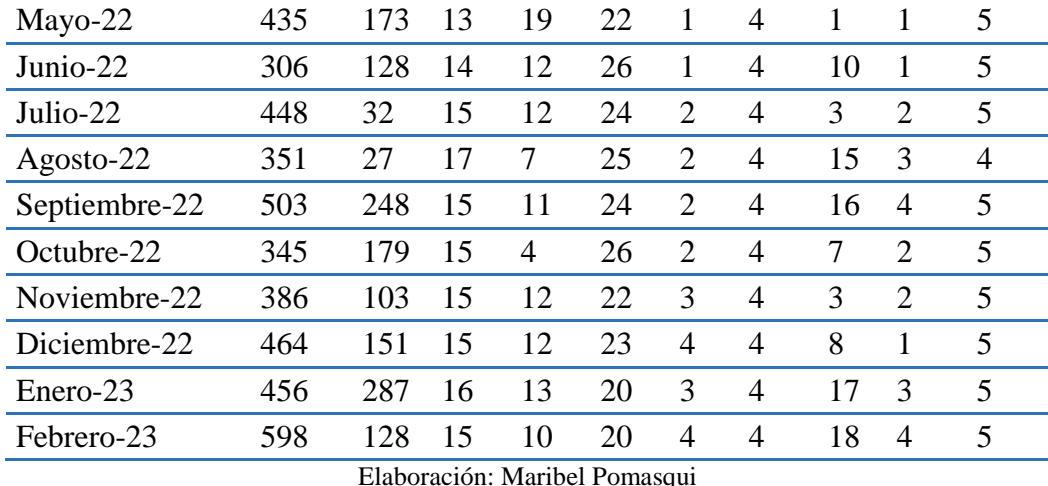

# *4.2.5 Análisis del Coeficiente de Variación*

Para determinar si aplicar modelos de inventario clásicos o heurísticos se realizó el análisis del coeficiente de variación a los valores del pronóstico de cada SKU, de la Tabla 12 esto se ejecutó empleando el siguiente código.

```
#SKU1
CV1 \leftarrow sd(D1)/mean(D1)CV1
if (CV1>0.20) {
   print("Heuristico")
} else {
   print("Clásico")}
```
Los resultados obtenidos se encuentran en la Tabla 12.

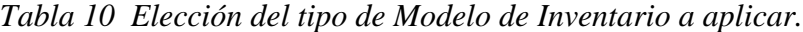

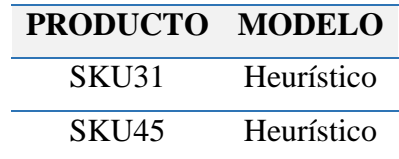

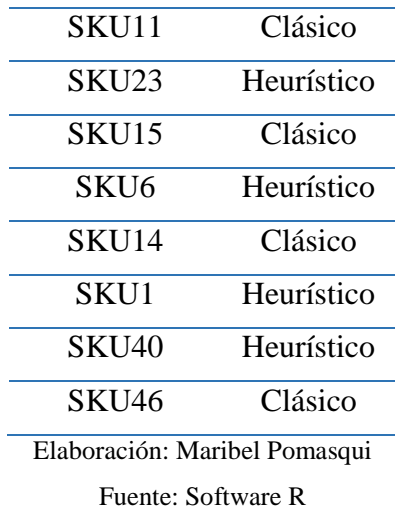

#### *4.2.6 Modelos de Gestión de Inventarios*

Para los SKU11, SKU15, SKU14 Y SKU46 se aplicó el modelo EOQ, para los SKU31, SKU45, SKU23, SKU6, SKU1 Y SKU40 se aplicaron los modelos heurísticos Silver Meal y Wagner Whitin.

## *4.2.6.1 Costos de Ordenar y Costos de Mantener*

Antes de elaborar los modelos de inventario se definieron los costos de ordenar(S) y costos de mantener(H) para cada producto, se tomó en cuenta el tiempo invertido por cada persona que interviene en el proceso de abastecimiento, asumiendo que el sueldo de cada uno es de \$425 y que únicamente la empresa no tiene crédito para la compra del SKU1, por lo que el personal invierte más tiempo cada vez que se realiza un pedido, además se contemplaron los costos de llamadas telefónicas con una tarifa de 0.13ctvs. el minuto, teniendo en cuenta que el tiempo de llamada total para realizar los pedidos es aproximadamente 15 minutos, y un costo de transporte unitario de cada SKU.

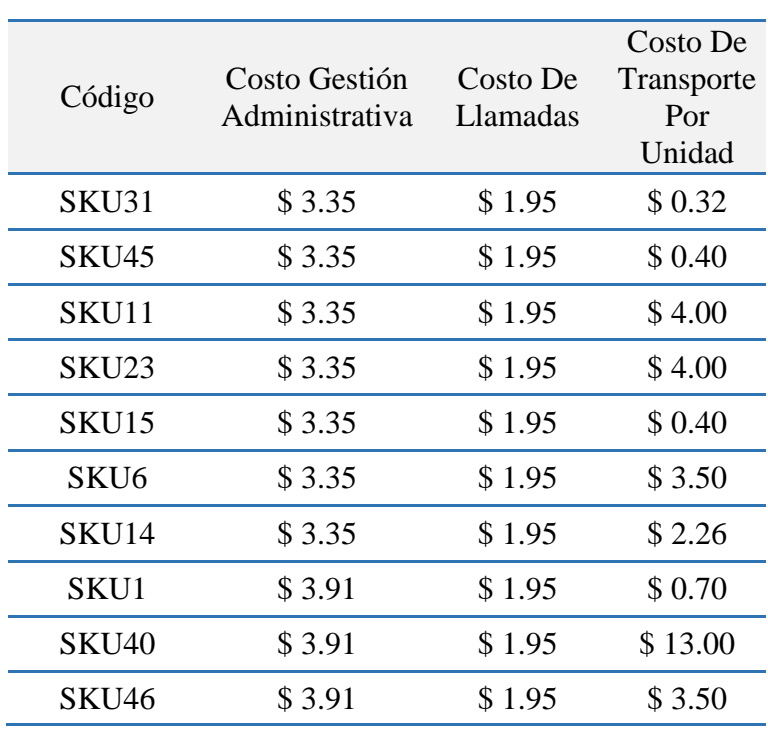

## *Tabla 11 Costo de ordenar para cada SKU.*

COSTO DE ORDENAR

#### Elaboración: Maribel Pomasqui

Con ello se obtuvieron los resultados de la Tabla 14, además para el cálculo del costo de mantener(H) se multiplicó el precio promedio por 4%, no se tuvo en cuenta la capacidad de almacenamiento que posee la bodega ya que se requiere un estudio mucho más profundo del área disponible para almacenamiento.

| <b>SKU</b>       |                | <b>MAR</b>      | <b>ABR</b>     | <b>MAY</b>     | <b>JUN</b>     | JUL            | <b>AGO</b>     | <b>SEP</b>      | <b>OCT</b>     | <b>NOV</b>      | <b>DIC</b>     | <b>ENE</b>     | <b>FEB</b>     |
|------------------|----------------|-----------------|----------------|----------------|----------------|----------------|----------------|-----------------|----------------|-----------------|----------------|----------------|----------------|
| SKU31            | ${\bf D}$      | 366             | 286            | 435            | 306            | 448            | 351            | 503             | 345            | 386             | 464            | 456            | 598            |
|                  | $\, {\rm H}$   | 1.43            |                |                |                |                |                |                 |                |                 |                |                |                |
|                  | S              | 135.19          |                |                |                |                |                |                 |                |                 |                |                |                |
| SKU45            | $\mathbf D$    | 286             | 125            | 173            | 128            | 32             | 27             | 248             | 179            | 103             | 151            | 287            | 128            |
|                  | H              | 1.38            |                |                |                |                |                |                 |                |                 |                |                |                |
|                  | S              | 65.6            |                |                |                |                |                |                 |                |                 |                |                |                |
| SKU11            | ${\bf D}$      | $\overline{18}$ | 16             | 13             | 14             | 15             | 17             | 15              | 15             | 15              | 15             | 16             | 15             |
|                  | H              | 8.06            |                |                |                |                |                |                 |                |                 |                |                |                |
|                  | S              | 64.68           |                |                |                |                |                |                 |                |                 |                |                |                |
| SKU23            | $\mathbf D$    | 8 <sup>8</sup>  | $\mathbf{1}$   | 19             | 12             | 12             | $\tau$         | 11              | $\overline{4}$ | 12              | 12             | 13             | 10             |
|                  | H              | 7.62            |                |                |                |                |                |                 |                |                 |                |                |                |
|                  | S              | 43.68           |                |                |                |                |                |                 |                |                 |                |                |                |
| SKU15            | $\mathbf D$    | 25              | 23             | $22\,$         | 26             | 24             | 25             | 24              | 26             | 22              | 23             | 20             | 20             |
|                  | H              | 2.15            |                |                |                |                |                |                 |                |                 |                |                |                |
|                  | S              | 12.70           |                |                |                |                |                |                 |                |                 |                |                |                |
| SKU <sub>6</sub> | ${\bf D}$      | $\overline{2}$  | $\mathbf{1}$   | $\mathbf{1}$   | $\mathbf{1}$   | $\overline{2}$ | $\overline{2}$ | $\overline{2}$  | $\overline{2}$ | $\mathfrak{Z}$  | $\overline{4}$ | $\mathfrak{Z}$ | $\overline{4}$ |
|                  | H              | 7.21            |                |                |                |                |                |                 |                |                 |                |                |                |
|                  | S              | 11.23           |                |                |                |                |                |                 |                |                 |                |                |                |
| SKU14            | ${\bf D}$      | $\overline{3}$  | $\overline{3}$ | $\overline{4}$ | $\overline{4}$ | $\overline{4}$ | $\overline{4}$ | $\overline{4}$  | $\overline{4}$ | $\overline{4}$  | $\overline{4}$ | $\overline{4}$ | $\overline{4}$ |
|                  | H              | 4.1             |                |                |                |                |                |                 |                |                 |                |                |                |
|                  | S              | 12              |                |                |                |                |                |                 |                |                 |                |                |                |
| SKU1             | ${\bf D}$      | $\overline{14}$ | 21             | $\mathbf 1$    | 10             | 3              | 15             | 16              | $\overline{7}$ | 3               | $\,8\,$        | 17             | 18             |
|                  | H              | 3.27            |                |                |                |                |                |                 |                |                 |                |                |                |
|                  | S.             | 11.70           |                |                |                |                |                |                 |                |                 |                |                |                |
| <b>SKU40</b>     | ${\bf D}$      | $\overline{5}$  | $\overline{4}$ | $\mathbf{1}$   | $\mathbf{1}$   | $\overline{2}$ | $\mathfrak{Z}$ | $\overline{4}$  | $\overline{2}$ | $\overline{2}$  | $\mathbf{1}$   | $\overline{3}$ | $\overline{4}$ |
|                  | H              | 12.88           |                |                |                |                |                |                 |                |                 |                |                |                |
|                  | S              | 38.02           |                |                |                |                |                |                 |                |                 |                |                |                |
| SKU46            | D              | 5               | $\mathfrak{Z}$ | $\mathfrak{S}$ | 5              | $\mathfrak{S}$ | $\overline{4}$ | $5\overline{)}$ | $\mathfrak{S}$ | $5\phantom{.0}$ | 5              | $\mathfrak{S}$ | $\mathfrak{S}$ |
|                  | H              | 17.87           |                |                |                |                |                |                 |                |                 |                |                |                |
|                  | $\overline{S}$ | 7.15            |                |                |                |                |                |                 |                |                 |                |                |                |

*Tabla 12 Demanda y costos para cada SKU.*

Elaboración: Maribel Pomasqui

## *4.2.6.2 Modelo EOQ para la Gestión de Inventarios*

Para el desarrollo del modelo EOQ se utilizaron los costos de ordenar y mantener calculados en la Tabla 14, además para obtener la demanda anual se sumó la demanda pronosticada mensual. La empresa trabaja de lunes a sábados y se espera cumplir con un nivel de servicio del 95%, además para todos los SKU se tiene un Lead Time (L) de 2 días. Teniendo en cuenta esta información se obtuvieron los resultados reflejados en la Tabla 15.

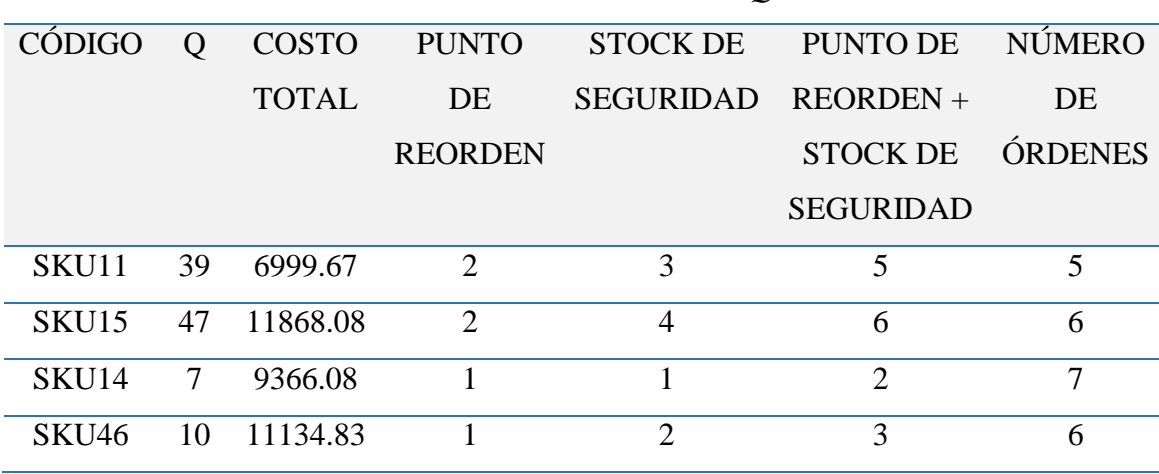

*Tabla 13 Resultados Modelo EOQ.*

Elaboración: Maribel Pomasqui

Fuente: Software R.

Para el SKU11 se tiene la cantidad de pedido optima es de 39 unidades, teniendo en cuenta el punto de reorden y el stock de seguridad que ayude a la empresa a tener un nivel de servicio del 95% se debe ordenar cada vez que existan 5 unidades, de esta forma se realizarán únicamente 5 pedidos durante los 12 períodos, teniendo en cuenta la demanda anual total y su precio, el costo de ordenar y costo de mantener, se tendrá un costo total de \$6999.67.Para el SKU15 se determinó que la cantidad de pedido óptima es de 47 unidades, cada vez que existan 6 unidades en bodega se debe realizar un nuevo pedido, con ello se efectuarán 6 pedidos anuales, el costo total calculado es de \$1186808. La cantidad de pedido óptima para el SKU14 es de 7 unidades, teniendo en cuenta el stock de seguridad, se debe pedir cada vez que existan

2 unidades disponibles, con ello se realizarán 7 pedidos durante el horizonte de tiempo de 12 meses, durante este tiempo el costo de administrar este inventario será \$9366.08. Finalmente, para el SKU46 la cantidad de pedido óptima definida mediante el modelo EOQ es de 10 unidades, se debe realizar un pedido de la misma cantidad cada vez que la cantidad almacenada sea de 3 unidades, se planea realizar 6 pedidos durante el año analizado, de esta forma el costo mínimo para este artículo será de \$11134.83.

#### *4.2.6.3 Modelos Heurísticos de inventario*

Para los SKU31, SKU45, SKU23, SKU6, SKU1 Y SKU40 se aplicaron los modelos heurísticos Silver Meal y Wagner Within, en la Tabla 16 se identifica el proceso para realizar la heurística de Silver Meal del SKU31.

## *4.2.6.3.1 Heurística de Silver Meal*

La letra T corresponde al tiempo, en la columna DEMANDA se encuentran las cantidades pronosticadas para los 3 primeros periodos de tiempo, la letra S representa el costo por ordenar del periodo, el mismo se obtuvo mediante un promedio de los costos de ordenar para el SKU correspondiente; H representa al costo de mantener para el SKU40 definido anteriormente, en la columna 7 se realiza la suma de las columnas 3, 4, 5 y 6, en la columna de COSTO TOTAL, se tiene el valor acumulado de los periodos, finalmente en la columna CTUT se tiene el COSTO TOTAL dividido para el tiempo, cada vez que el CTUT aumenta se debe repetir el proceso tomando como Demanada1(D1) a la demanda donde aumentó el CTUT. Este proceso se realizó con todos los artículos en los que fue necesario aplicar este método.

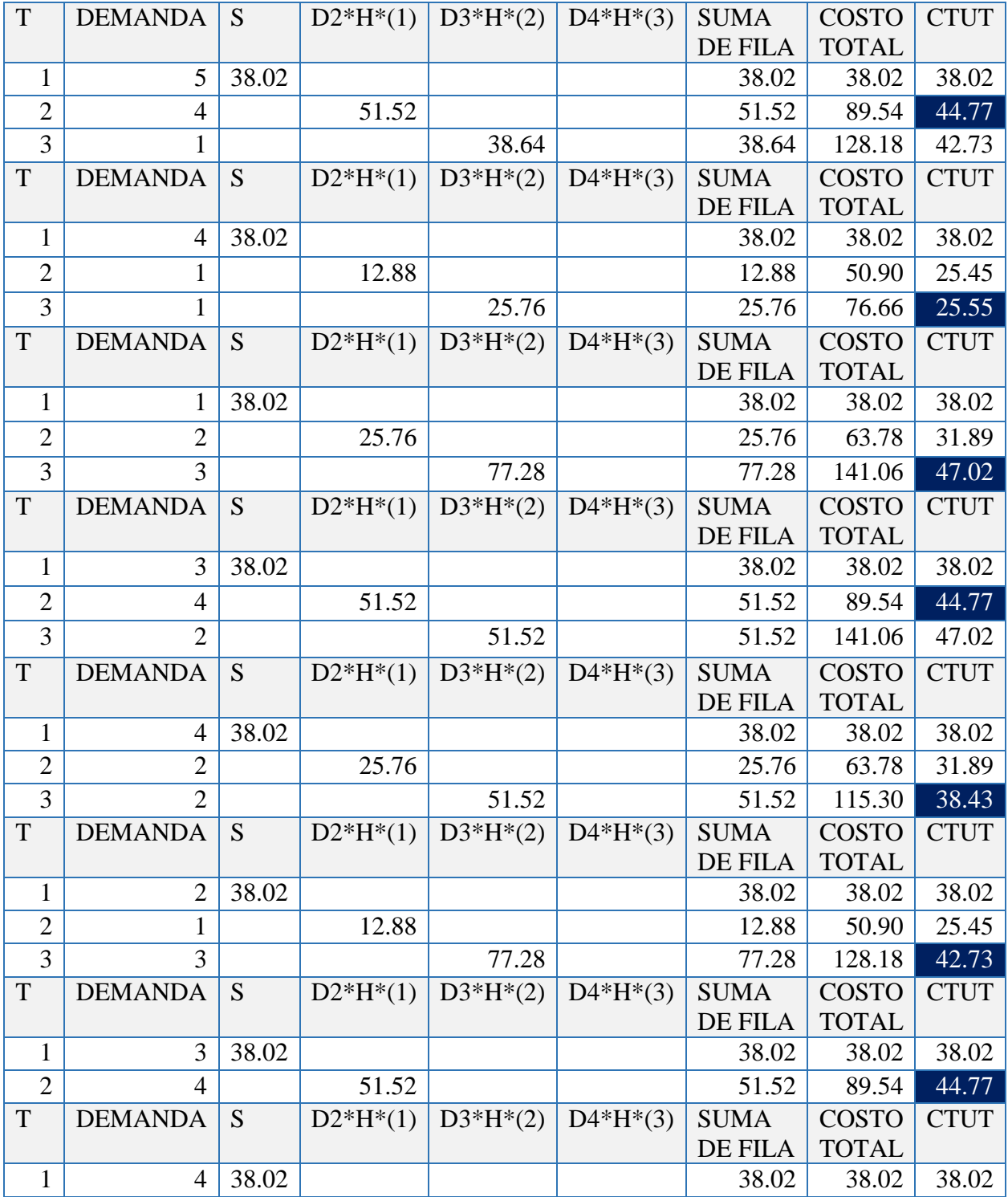

# *Tabla 14 Método Silver Meal SKU40.*

Elaboración: Maribel Pomasqui

Para definir el costo que representaría aplicar esta política de inventario se realizó la planificación de los requerimientos tomando en cuenta los resultados obtenidos por la Heurística de Silver Meal, con ello se obtuvo la Tabla 17, donde el costo total de \$381.43

| <b>MESES</b> | <b>REQUERIMIENTOS</b> | <b>CANTIDAD</b> | <b>INVENTARIO</b> | <b>COSTO</b>   | <b>COSTO</b>       | <b>COSTO</b>     |
|--------------|-----------------------|-----------------|-------------------|----------------|--------------------|------------------|
|              |                       | <b>DE ORDEN</b> | <b>FINAL</b>      | <b>MTTO</b>    | <b>PREPARACION</b> | <b>ACUMULADO</b> |
|              |                       |                 |                   |                |                    | <b>TOTAL</b>     |
| <b>MAR</b>   | 5                     |                 | $\overline{0}$    | $\Omega$       | 38.02              | 38.02            |
| <b>ABR</b>   | 4                     |                 |                   | 12.88          | 38.02              | 88.92            |
| <b>MAY</b>   |                       |                 | $\theta$          |                | 0.00               | 88.92            |
| <b>JUN</b>   |                       | 3               | $\overline{2}$    | 25.76          | 38.02              | 152.70           |
| <b>JUL</b>   | $\overline{2}$        | 0               | $\theta$          |                | 0.00               | 152.70           |
| <b>AGO</b>   | 3                     | 3               | $\Omega$          |                | 38.02              | 190.71           |
| <b>SEPT</b>  | 4                     | 6               | $\overline{2}$    | 25.76          | 38.02              | 254.49           |
| <b>OCT</b>   | $\overline{2}$        | $_{0}$          | 0                 |                | 0.00               | 254.49           |
| <b>NOV</b>   | $\overline{2}$        | 3               |                   | 12.88          | 38.02              | 305.39           |
| <b>DIC</b>   |                       |                 | $\Omega$          | $\theta$       | 0.00               | 305.39           |
| <b>ENE</b>   | 3                     | 3               | $\theta$          | $\overline{0}$ | 38.02              | 343.41           |
| <b>FEB</b>   | 4                     | 4               | 0                 | $\theta$       | 38.02              | 381.44           |
|              |                       |                 |                   |                |                    |                  |

*Tabla 15. Planificación de Abastecimiento SKU40.*

Elaboración: Maribel Pomasqui

## *4.2.6.3.2 Algoritmo de Wagner Whitin*

Para el desarrollo de este método se utilizó la librería SCperf del software R ya que contiene la función WW que corresponde al algoritmo Wagner Whitin, donde:

X= Demanda mensual

a= Costo por ordenar por cada periodo

h= Costo de mantener inventario

Como ejemplo se muestra el código utilizado para el SKU40, se realizó lo mismo con los demás artículos.

```
#SKU40
library(SCperf)
x \leftarrow c(5, 4, 1, 1, 2, 3, 4, 2, 2, 1, 3, 4)a \leftarrow 38.02h \leftarrow 12.88WW(x,a,h,method="backward")
```
Al ejecutar el código se obtuvo como resultado la siguiente solución que representa menor Costo Total (TVC), en este caso es de \$406.57.

```
## Call:
\# WW.default(x, a, h, method = "forward")
## 
## TVC:
## [1] 406.57
## 
## Solution:
## [,1] [,2] [,3] [,4] [,5] [,6] [,7] [,8
] [,9]
## [1,] 38.02 NA NA NA NA NA NA N
A NA
## [2,] 89.54 76.04 NA NA NA NA NA N
A NA
## [3,] 115.30 88.92 114.06 NA NA NA NA N
A NA
## [4,] 153.94 114.68 126.94 126.94 NA NA NA N
A NA
## [5,] 256.98 191.96 178.46 152.70 152.70 NA NA N
A NA
```
## [6,] 450.18 346.52 294.38 229.98 191.34 190.72 NA N A NA ## [7,] 759.30 604.12 500.46 384.54 294.38 242.24 228.74 N A NA ## [8,] 939.62 758.68 629.26 487.58 371.66 293.76 254.50 266.7 6 NA ## [9,] 1145.70 939.00 783.82 616.38 474.70 371.04 306.02 292.5 2 292.52 ## [10,] 1261.62 1042.04 873.98 693.66 539.10 422.56 344.66 318.2 8 305.40 ## [11,] 1648.02 1389.80 1183.10 964.14 770.94 615.76 499.22 434.2 0 382.68 ## [12,] 2214.74 1905.00 1646.78 1376.30 1131.58 924.88 756.82 640.2 8 537.24 ## [,10] [,11] [,12] ## [1,] NA NA NA ## [2,] NA NA NA ## [3,] NA NA NA ## [4,] NA NA NA ## [5,] NA NA NA ## [6,] NA NA NA ## [7,] NA NA NA ## [8,] NA NA NA ## [9,] NA NA NA ## [10,] 330.54 NA NA ## [11,] 369.18 343.42 NA ## [12,] 472.22 394.94 381.44 ## ## Jt: ## [1] "1" "2" "2" "2" "4" "6" "7" "7" ## [9] "8 or 9" "9" "11" "12"

Para elegir el método heurístico de inventario se analizó el Costo Total tanto del Silver Meal como del Algoritmo de Wagner Whitin y se realizó la planificación para el que representa un menor costo, en este caso el método Silver Meal tiene un Costo Total más bajo por lo que opta por esta política de inventario. La planificación para el SKU40 se encuentra en la Tabla17 y para los SKU31, SKU45, SKU23, SKU6 y SKU40 se encuentra en los Anexos XX, XXI, XXII, XXIII y XXIV.

## **4.3 Fase Verificar**

En esta fase se evaluó la efectividad del modelo de pronóstico aplicado, mediante la comparación de la demanda real y la demanda esperada.

## *4.3.1 Eficiencia de los pronósticos*

Para evaluar la eficiencia del modelo de pronóstico se compara la demanda real con la demanda pronosticada de los meses mayo y junio, en la Tabla 18 se encuentra el total de la demandada de los dos meses, en la fila de efectividad se ha utilizado la ecuación 19.

*Eficiencia de pronósticos* = 
$$
\frac{Demanda real}{Demanda pronosticada} \times 100
$$
 (19)

Donde, el resultado más cercano a 100 representa mayor exactitud, los valores superiores a 100 representan que la demanda real supera a la pronosticada y los valores por debajo de 100 significan que la demanda pronosticada fue mayor, analizando la eficiencia total se tiene que la demanda real supera a los pronósticos. También se presenta el cálculo de la Media Absoluta del Porcentaje de Error (MAPE), en la se puede observar el porcentaje de error en comparación de la demanda real y pronosticada.

|              | Real | Demanda Demanda<br>Pronosticada | <b>Eficiencia MAPE</b> |       |
|--------------|------|---------------------------------|------------------------|-------|
| <b>SKU31</b> | 675  | 652                             | 103.53                 | 3.41  |
| <b>SKU45</b> | 299  | 411                             | 72.75                  | 37.46 |
| <b>SKU11</b> | 46   | 34                              | 135.29                 | 26.09 |
| <b>SKU23</b> | 14   | 9                               | 155.56                 | 35.71 |
| <b>SKU15</b> | 47   | 48                              | 97.92                  | 2.13  |
| <b>SKU6</b>  | 4    | 3                               | 133.33                 | 25    |
| <b>SKU14</b> | 5    | 6                               | 83.33                  | 20    |
| <b>SKU1</b>  | 18   | 35                              | 51.43                  | 94.44 |
| <b>SKU40</b> | 8    | 9                               | 88.89                  | 12.5  |
| <b>SKU46</b> | 8    | 8                               | 100                    | 0     |

*Tabla 16. Comparación demanda real con demanda pronosticada.*

Elaboración: Maribel Pomasqui

En la Figura 28 se puede apreciar el gráfico de la demanda real y pronosticada mensual para el SKU40 y se observa que en el mes de abril la demanda real se encuentra por debajo de la esperada, sin embargo, en mes de marzo la demanda real fue igual que la esperada. Los demás gráficos correspondientes a los SKU31, SKU45, SKU23, SKU6, SKU11, SKU14, SKU15, SKU46 se encuentran en los Anexos.

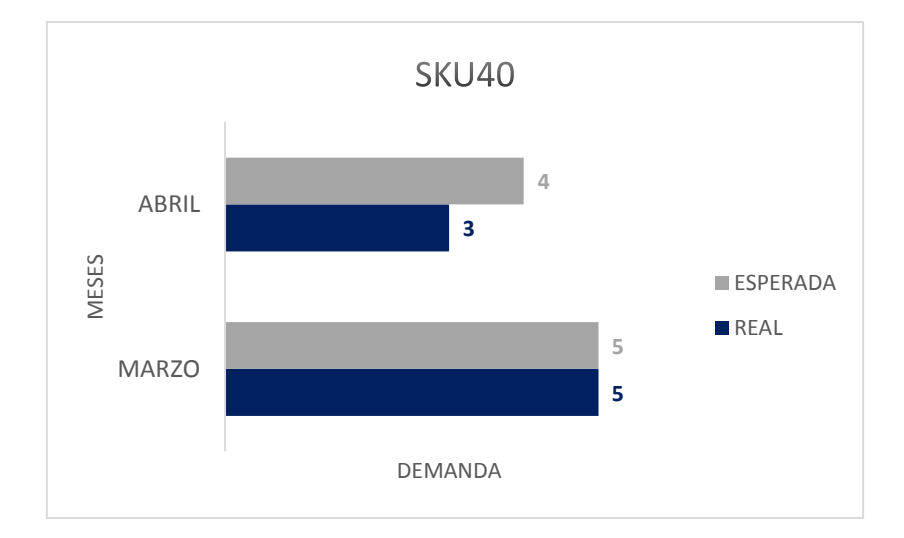

*Figura 24 Comparación Demanda real vs Demanda esperada SKU40.*

## **4.4 Fase Actuar**

En esta fase se han realizado propuestas de mejora para dar solución a los problemas identificados en el Diagrama Causa efecto, con la aplicación de estas propuestas se puede mejorar de manera significativa la gestión de inventarios.

Elaboración: Maribel Pomasqui

# *Tabla 17 Plan de acción*

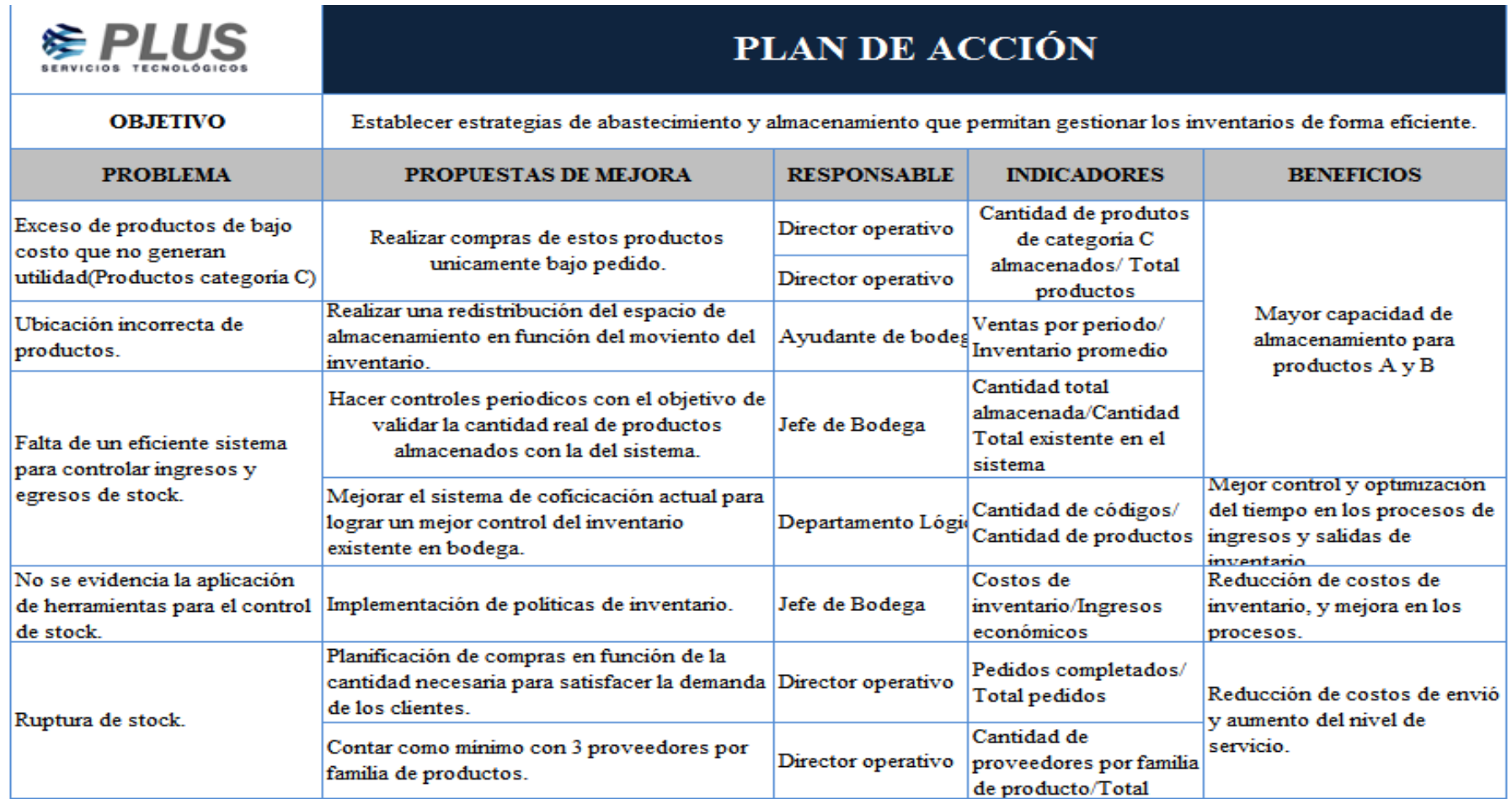

Elaboración: Maribel Pomasqui

## **4.5 Comparación de resultados**

## *4.5.1 Comparación Métodos Heurísticos vs Situación actual*

Se realizó la comparación entre los métodos heurísticos aplicados, como se muestra en la Figura 29, en la cual se puede observar como el método de Silver Meal y Wagner Whitin minimizan significativamente los costos, y los métodos generan resultados muy cercanos.

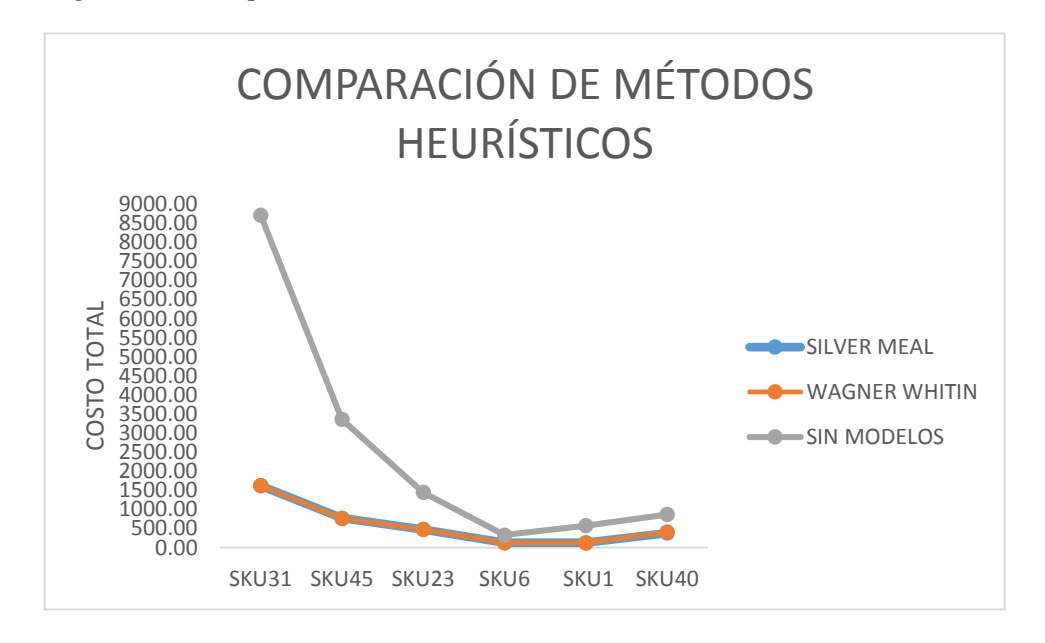

*Figura 25. Comparación de Métodos Heurísticos vs Situación Actual.*

Elaboración: Maribel Pomasqui

Con el objetivo de evaluar los resultados de los modelos de gestión de inventarios se elaboró la Tabla 19, donde se refleja el código de los productos, el método aplicado, solo se realizó la evaluación a modelos heurísticos de inventario ya que estos se pueden evaluar por periodos de tiempo, se tiene el costo total aplicando el modelo y el costo total sin aplicar el modelo. Como resultado se muestra que mediante la aplicación de los modelos se puede obtener un ahorro de \$11789.87 al año.

| <b>PRODUCTO</b>   | <b>MÉTODO</b>                | <b>COSTO</b><br><b>TOTAL</b> | <b>COSTO ACTUAL SIN</b><br><b>APLICAR POLÍTICAS</b><br><b>DE INVENTARIO</b> |  |
|-------------------|------------------------------|------------------------------|-----------------------------------------------------------------------------|--|
| SKU31             | <b>SILVER</b><br>MEAL        | 1622.30                      | 8710.01                                                                     |  |
| SKU45             | WAGNER<br>WHITIN             | 765.54                       | 3360.46                                                                     |  |
| SKU <sub>23</sub> | <b>SILVER</b><br>MEAL        | 474.93                       | 1445.75                                                                     |  |
| SKU6              | <b>SILVER</b><br>MEAL        | 126.69                       | 329.54                                                                      |  |
| SKU1              | SILVER<br>MEAL               | 128.13                       | 574.73                                                                      |  |
| SKU <sub>40</sub> | <b>SILVER</b><br><b>MEAL</b> | 381.43                       | 868.40                                                                      |  |
| <b>TOTAL</b>      |                              | 3499.02                      | 15288.89                                                                    |  |
| <b>AHORRO</b>     |                              | 11789.87                     |                                                                             |  |

*Tabla 18 Comparación métodos heurísticos.*

Elaboración: Maribel Pomasqui

## *4.5.2 Comparación Método de inventario EOQ vs Situación actual.*

En la figura 30 se puede observar una comparación entre los costos de ordenar y mantener inventario con el modelo de gestión de inventarios EOQ y los costos sin la aplicación de este método, se observa como la línea de color azul que representa a los costos del modelo EOQ se encuentra por debajo de la línea tomate, lo que significa que los costos son menores, especialmente para el SKU11.

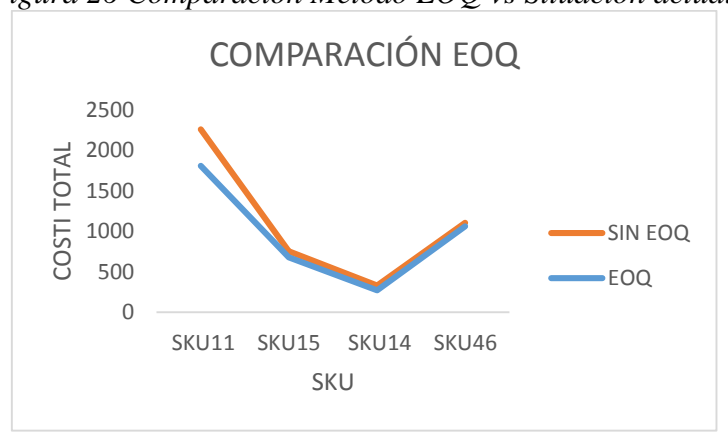

*Figura 26 Comparación Método EOQ vs Situación actual.*

Elaboración: Maribel Pomasqui

En la tabla 21 se puede observar los costos totales resultantes de aplicar el algoritmo de Wagner Whitin, Silver Meal, y EOQ y el costo sin aplicar los modelos, donde claramente se obtiene buenos resultados con la aplicación de los modelos.

| <b>PRODUCTO</b>               | <b>COSTO CON</b><br><b>MODELOS DE</b><br><b>INVENTARIO</b> | <b>COSTO SIN</b><br><b>MODELOS</b><br>DE<br><b>INVENTARIO</b> | <b>AHORRO</b> | <b>TOTAL</b><br><b>AHORRO</b> |  |  |  |
|-------------------------------|------------------------------------------------------------|---------------------------------------------------------------|---------------|-------------------------------|--|--|--|
| SKU1                          | 128.13                                                     | 574.73                                                        | 446.6         |                               |  |  |  |
| SKU <sub>6</sub>              | 126.69                                                     | 329.54                                                        | 202.84        |                               |  |  |  |
| SKU11                         | 1807.2                                                     | 2259.99                                                       | 452.79        |                               |  |  |  |
| SKU14                         | 272.59                                                     | 332.6                                                         | 60.02         |                               |  |  |  |
| SKU15                         | 678.22                                                     | 754.33                                                        | 76.11         |                               |  |  |  |
| SKU23                         | 474.93                                                     | 1445.75                                                       | 970.83        | 62.92%                        |  |  |  |
| SKU31                         | 1622.3                                                     | 8710.01                                                       | 7087.72       |                               |  |  |  |
| <b>SKU40</b>                  | 381.43                                                     | 868.4                                                         | 486.97        |                               |  |  |  |
| SKU45                         | 765.54                                                     | 3360.46                                                       | 2594.92       |                               |  |  |  |
| SKU46                         | 1061.04                                                    | 1103.95                                                       | 42.91         |                               |  |  |  |
| <b>TOTAL</b>                  | 7318.07                                                    | 19739.76                                                      | 12421.71      |                               |  |  |  |
| Elaboración: Maribel Pomasqui |                                                            |                                                               |               |                               |  |  |  |

*Tabla 19 Comparación de Resultados Modelos de Inventario.*

La Tabla 19 refleja que la aplicación de los métodos de gestión de inventarios tanto clásicos como heurísticos, permite satisfacer la demanda para los periodos pronosticados, minimizando los costos totales de inventario generando un ahorro de \$12421.69 que representa un 62.92% durante el horizonte de tiempo analizado, este ahorro se debe a que se establecieron cantidades y tiempos óptimos de pedido para cada SKU.

#### **CONCLUSIONES**

- Mediante la recopilación de información bibliográfica sobre los modelos determinísticos, se logró establecer las bases teóricas que permitieron realizar el diseño de la gestión de inventarios.
- Mediante el análisis de la situación actual de la empresa Airmaxtelecom Soluciones tecnológicas S.A., se logró determinar que la misma maneja 63 familias de productos de las cuales se realizó el diseño de la gestión de inventarios para los artículos que pertenecen a la categoría A, los mismos que representan el 78.51 % del total de los ingresos económicos.
- Se elaboraron modelos de inventarios heurísticos para los SKU31, SKU45, SKU23, SKU6, SKU1 y SKU40; modelo de inventario clásico para los SKU11, SKU15, SKU14, y SKU46, para la empresa Airmaxtelecom Soluciones tecnológicas S.A que permitieron definir las cantidades óptimas de pedido ayudando a reducir los costos derivados del mantenimiento de inventarios y ruptura de stock, y logrando un ahorro total de \$12421.69 con un nivel de servicio del 95%.
- Al realizar una comparación entre los errores de pronóstico (RMSE) de cada modelo se logró determinar que mediante la aplicación de Redes Neuronales se puede obtener un porcentaje de error total del 7.55% en comparación con el modelo Arima con un error de 46.52% y la función Autoriama del software R con un error del 45.93%.

 Mediante el cálculo de la Media Absoluta del Porcentaje de Error (MAPE), se pudo determinar el porcentaje de error en comparación de la demanda real y pronosticada, donde para los SKU31, SKU45, SKU11, SKU23, SKU15, SKU6, SKU14, SKU1, SKU40y SKU46 se obtuvieron los siguientes valores correspondientemente:3.40%, 37.45%, 26.08%, 35.71%, 2.12%, 25%, 20%, 94.44%, 12.5% y 0%; los valores elevados contrastan con la realidad que vive la empresa con respecto a la planificación de abastecimiento.

## **RECOMENDACIONES**

- Tener en cuenta que los modelos aplican para periodos de tiempo donde se espera que la demanda se mantenga constante, sim embargo, en caso de que existan promociones, o proyectos, la empresa puede tomar los resultados generados como punto de partida para la planificación del abastecimiento.
- Implementar prácticas para gestionar la información, tales como codificación física por artículo, costeo, auditorías de inventario, de tal manera que se obtengan pronósticos confiables y tomar acciones para gestionar de forma eficiente los artículos.
- Realizar un análisis de la demanda por productos ya que el presente estudio se realizó para familias de productos.
- Una vez que se haya implementado el Sistema de Gestión de inventarios, añadirlo al sistema de Gestión de Calidad como un proceso más, para lograr eficiencia de la empresa en su conjunto.

## **BIBLIOGRAFÍA**

Arenal Laza, C. (2020). *Gestión de inventarios.UF0476.* Madrid: Tutor Formación.

Arrieta, E. (2018). *Diferenciador.com*. Obtenido de https://www.diferenciador.com/diferencia-entre-metodo-inductivo-ydeductivo/#:~:text=Tanto%20el%20m%C3%A9todo%20inductivo%20como, en%20la%20producci%C3%B3n%20de%20conocimiento.

Briseño Ramirez, H. (2006). *Indicadores Financieros.* México: Umbral editorial.

- Bustos Flores, C., & Chacón Parra, G. (2012). Modelos determinísticos de inventarios para demanda independiente. Un estudio en Venezuela. *Contaduría y Administración*, 239-258.
- Cadena Iñiguez, P., Rendón Medel, R., Aguilar Ávila, J., Salinas Cruz, E., de la Cruz Morales, F., & Sangerman Jarquín, D. (2017). Métodos cuantitativos, métodos cualitativos o su combinación en la investigación: un acercamiento en las ciencias sociales. *Revista mexicana de ciencias agrícolas, VIII*(7), 2-14.
- Chapman, S. (2006). *Planificación y control de la producción.* Ciudad de México: PEARSON EDUCACIÓN.

Cruz Fernández, A. (2017). *Gestión de inventarios.* Madrid: IC Editorial.
- Garrido Bayas, I. Y., & Cejas Martínez, M. (2017). LA GESTIÓN DE INVENTARIO COMO FACTOR ESTRATÉGICO EN LA ADMINISTRACIÓN DE EMPRESAS. *Negotium*, 109-119.
- Gómez Gómez, I., & Brito Aguilar, J. (2020). *Administración de Operaciones.* Quito: Universidad Internacional del Ecuador.

Guerrero Salas, H. (2022). *Inventarios: Manejo y control.* Bogóta: ECOE Ediciones.

- Hernández Sampieri, R., Fernández Collado, C., & Baptista Lucio, M. (2014). *METODOLOGÍA DE LA INVESTIGACIÓN.* Ciudad de México: Mc Graw Hill.
- Jacobs, R., & Chase, R. (2014). *ADMINISTRACIÓN DE OPERACIONES. PRODUCCIÓN Y CADENA DE SUMINISTROS.* (Decimotercera ed.). Ciudad de México: Mc Graw Hill.
- Juca, C., Naváez, C., Erazo, J., & Luna, K. (2019). Modelo de gestión y control de inventarios para la determinación de los niveles óptimos en la cadena de suministros de la empresa Modesto Casajoana Cía. Ltda. *Digital Publisher*, 2- 31.
- Krajewski, L., Ritzman, L., & Malhotra, M. (2008). *Administración de operaciones* (Octava ed.). Ciudad de México: PEARSON EDUCACIÓN.

Medina, F., & Galván, M. (2007). *Imputación de datos: teoría y práctica.* Cepal.

Peña, D. (2002). *Análisis de datos multivariantes.* Madrid: McGraw-hill.

- Peña, O., & Silva, R. (2016). Factores incidentes sobre la gestión de sistemas de inventario en organizaciones venezolanas. *TELOS*, 187-207.
- Programa de las Naciones Unidas para el Desarrollo. (2018). *La Agenda 2030 y los Objetivos de Desarrollo Sostenible: una oportunidad para América Latina y el Caribe.* Santiago de Chile. Obtenido de https://repositorio.cepal.org/bitstream/handle/11362/40155/24/S1801141\_es.p df
- Render, B., & Heizer, J. (2014). *Principios de administración de operaciones.* (Novena ed.). Ciudad de México: PEARSON EDUCACIÓN.
- Taha, H. (2004). *Investigación de operaciones* (Séptima ed.). Ciudad de México: PEARSON EDUCACIÓN.
- Vidal Holguín, C. J. (2017). *Fundamentos de control y gestión de inventarios.* Cali: Programa Editorial Universidad del Valle.

#### **ANEXOS**

ANEXO I. Código de programación para Redes Neuronales.

```
\frac{1}{2}Datos <-read_excel("PLUS.xlsx")
      Datos
      =<br>
#convertir la base de datos en serie temporal(ts)<br>
Datosts_SKU43=ts(Datos$SKU43,freq=12,start=c(2018,12))
 \overline{\mathbf{3}}\overline{4}5
      Datosts_SKU43
 \overline{6}plot(Datosts_SKU43)
      proconcolor de estacionalidad<br>ts_seasonal(Datosts_SKU43,type="all")<br>#Pronosticar la serie
 \overline{8}\overline{9}10
     y43 <- Datosts_SKU43
     y+3<br>#las variables de entrada son 12 meses<br>h43 <- 1*frequency(y43)
11\overline{12}\frac{12}{13}h43 \leftarrow 1*frequency(y43)<br>frequency(y43)
15
\overline{16}#Entrenamiento automático
\frac{17}{18}Fit43 < - mlp(y43, reps = 200, lags = NULL, difborder = NULL, hd.max = NULL)plot(Fit43)<br>forecast(Fit43)
\frac{19}{20}\frac{21}{22}print(Fit43)
      plot(forecast(Fit43))
\frac{23}{24}##Mejora de entrenamiento
25
26Fit2_SKU43<-mlp(y43, model=Fit43, retrain=20)
      print(Fit2_SKU43)
27
28
      plot(Fit2_SKU43)
29
      plot(forecast(Fit2_SKU43,h43=h43))
      summary(forecast(Fit2_SKU43,h43=h43))
30
31327.2|T_{\cap D}| aval) \triangle
```
#### ANEXO II. Seasonality Plot SKU31.

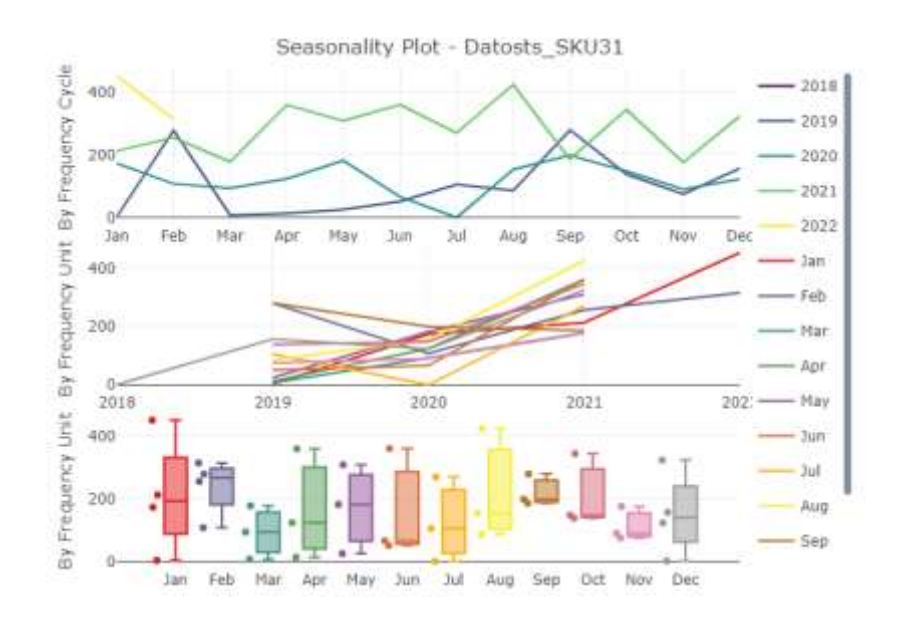

#### ANEXO III. Seasonality Plot SKU45.

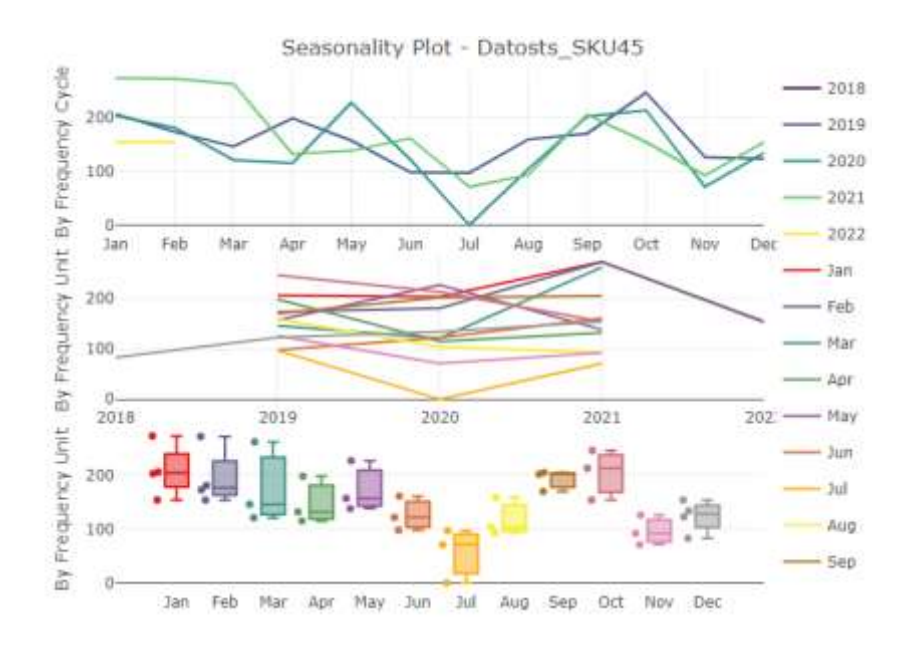

ANEXO IV. Seasonality Plot SKU11.

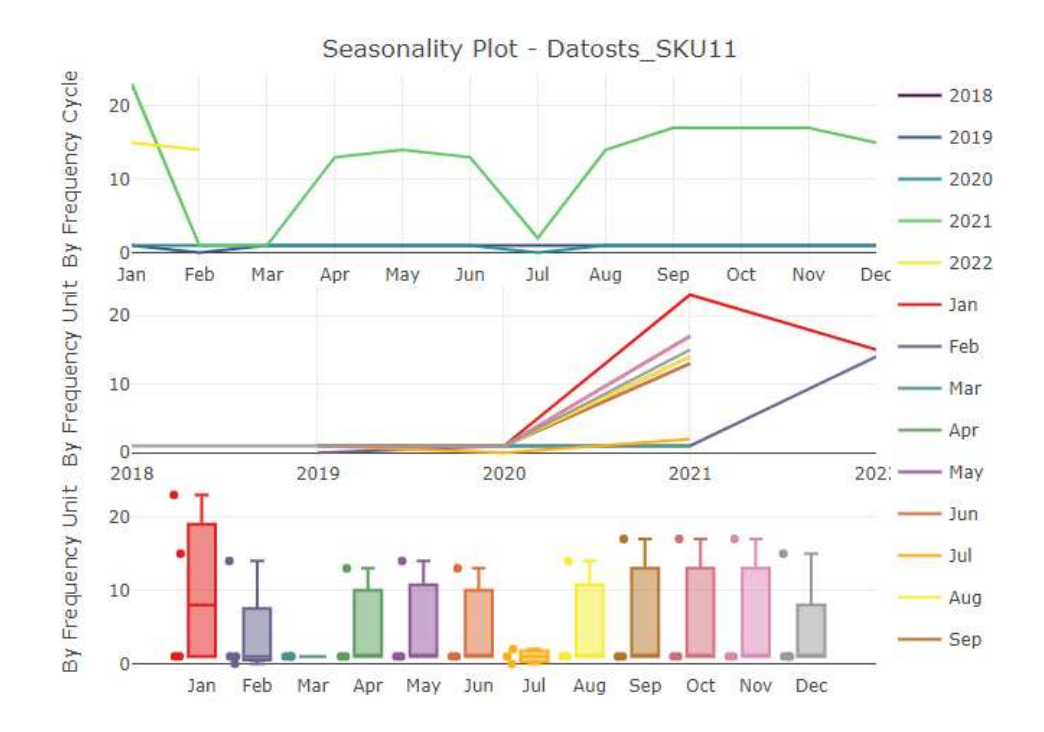

#### ANEXO V. Seasonality Plot SKU23.

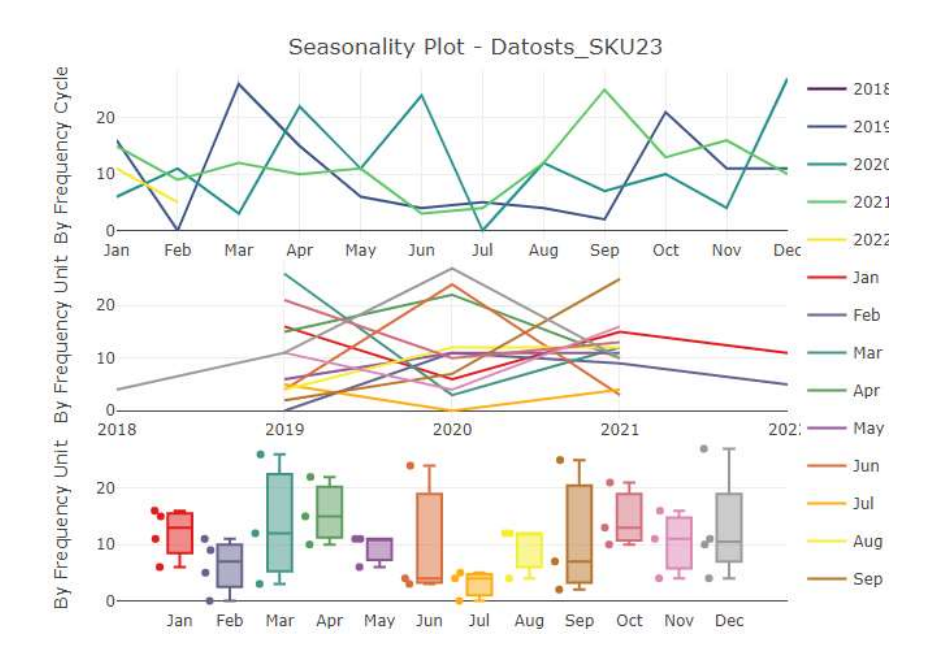

ANEXO V. Seasonality Plot SKU15.

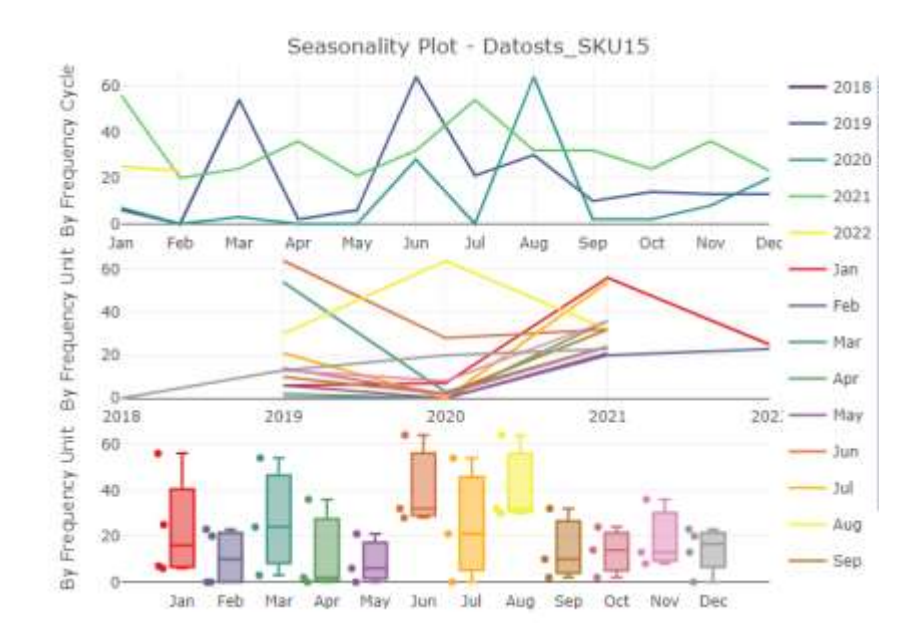

#### ANEXO VI. Seasonality Plot SKU6.

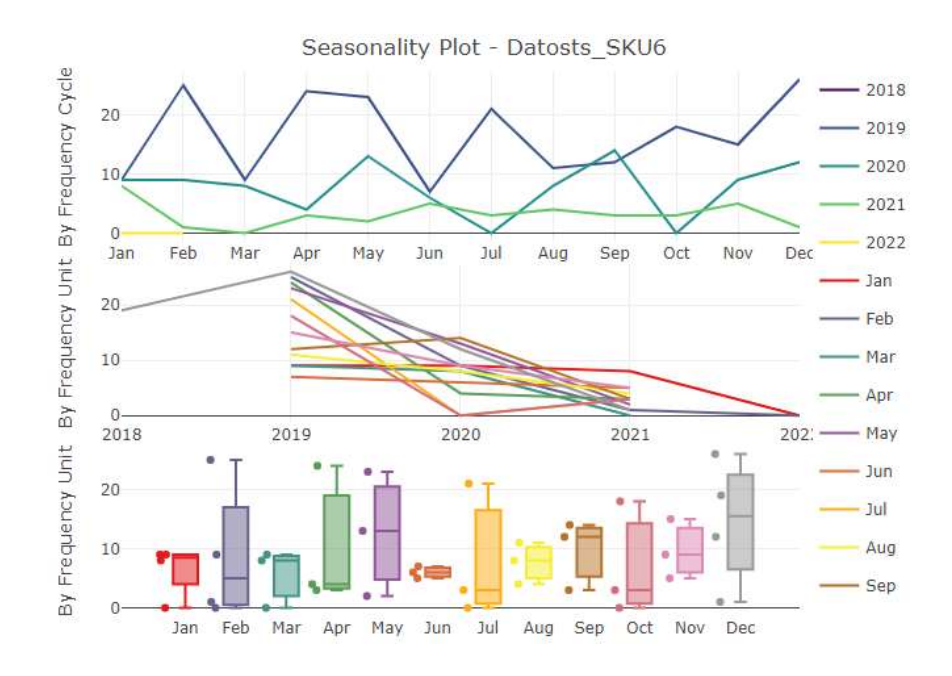

ANEXO VII. Seasonality Plot SKU14.

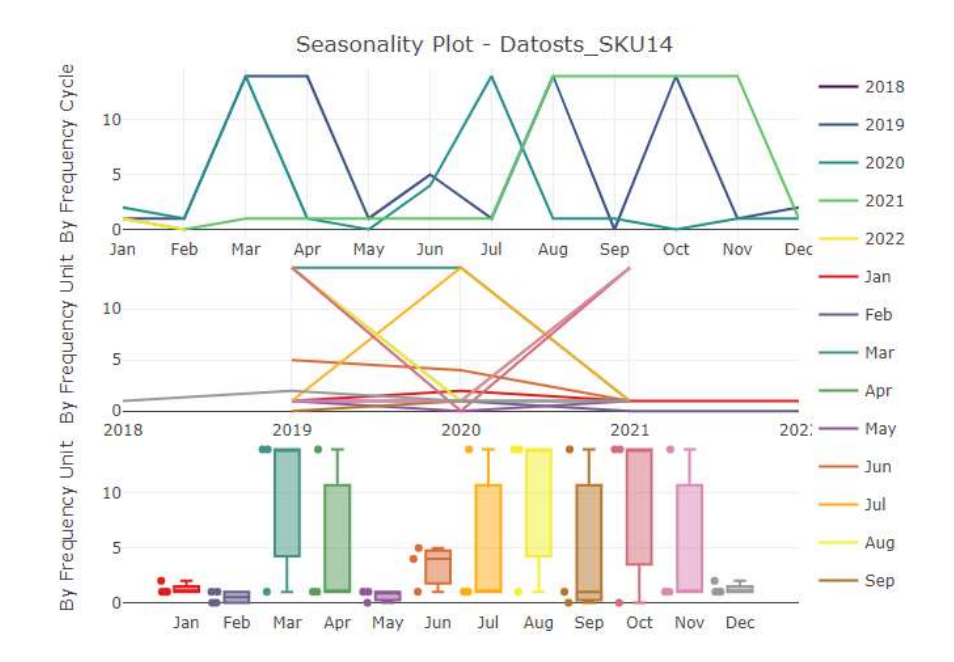

#### ANEXO VIII. Seasonality Plot SKU40.

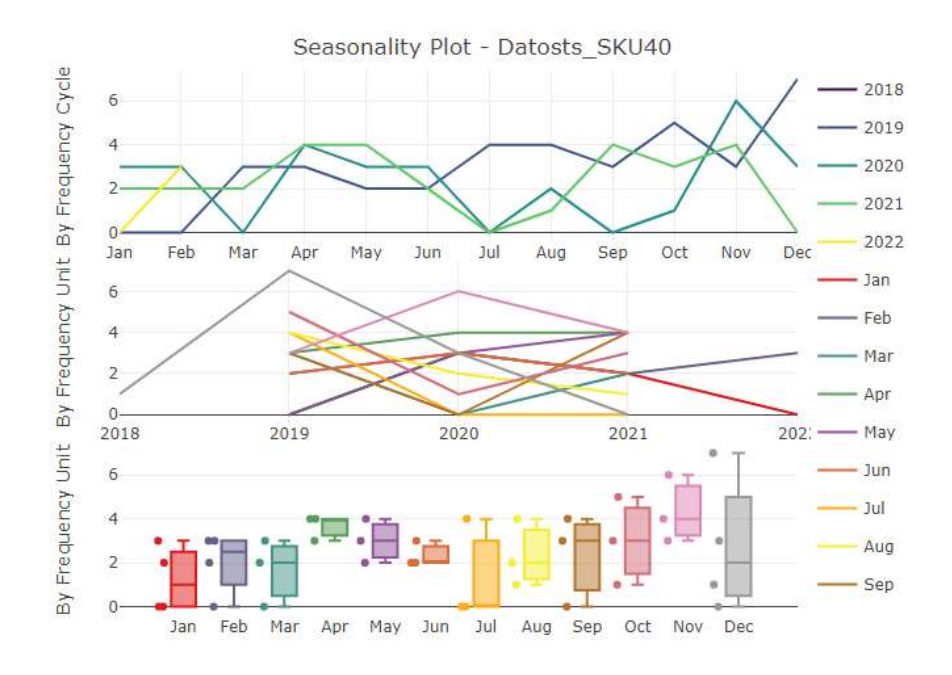

ANEXO IX. Seasonality Plot SKU46.

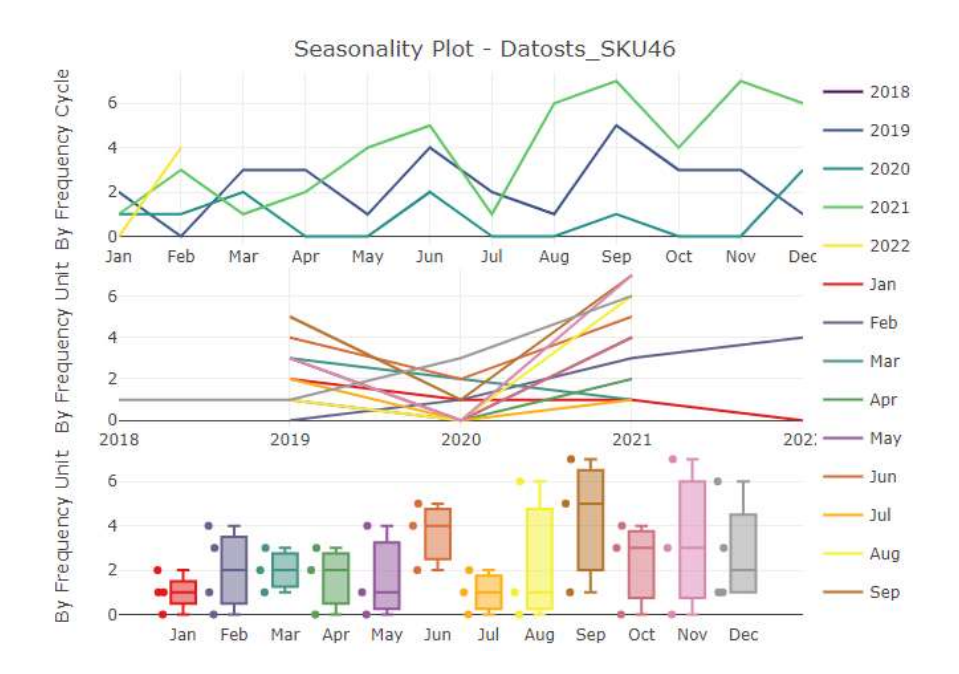

ANEXO XI. Resultados de pronóstico SKU31.

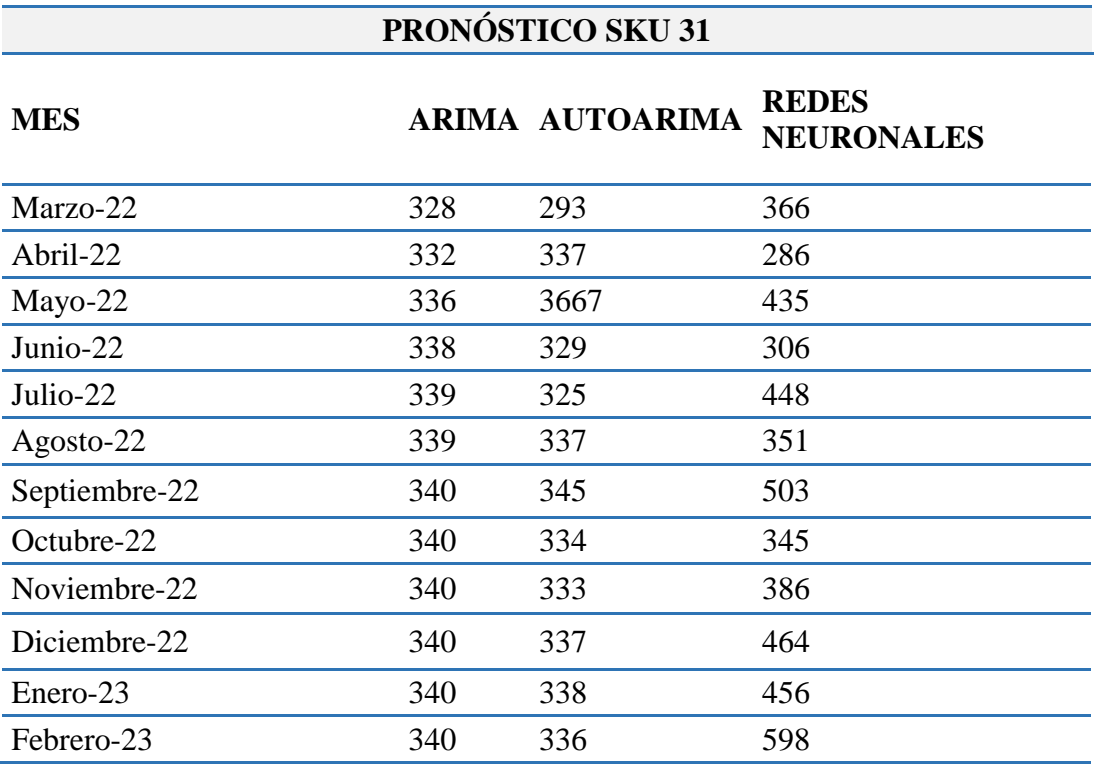

ANEXO XII. Resultados de pronóstico SKU45.

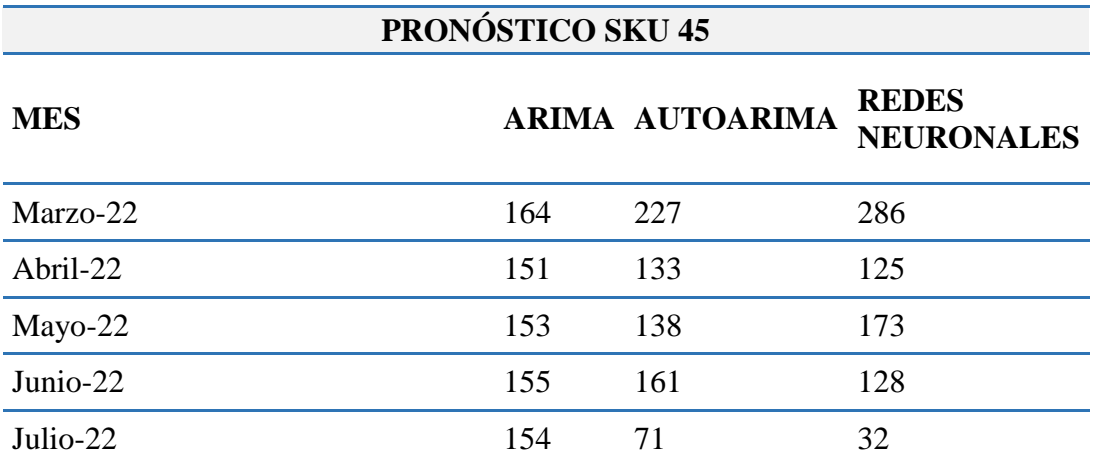

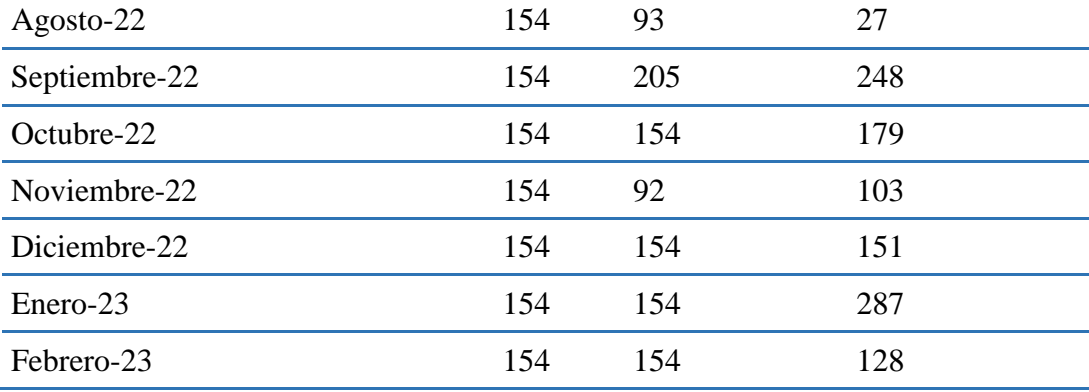

ANEXO XII. Resultados de pronóstico SKU11.

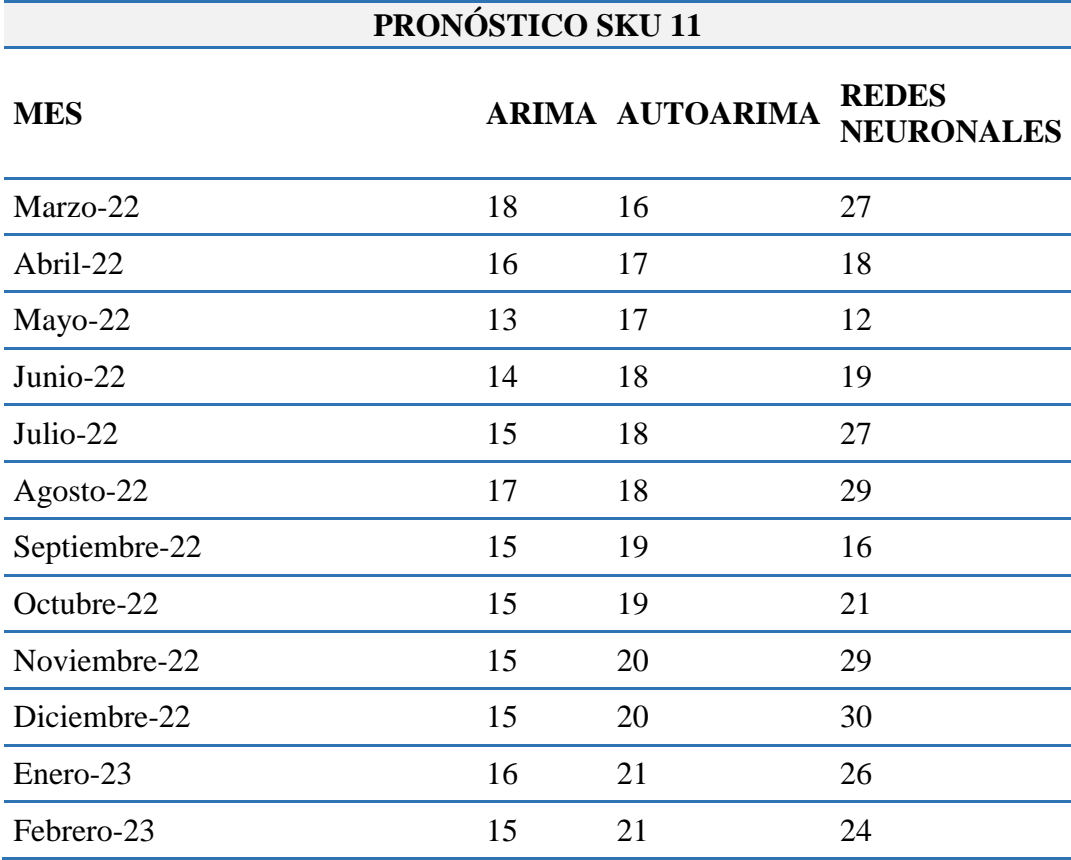

ANEXO XIII. Resultados de pronóstico SKU23.

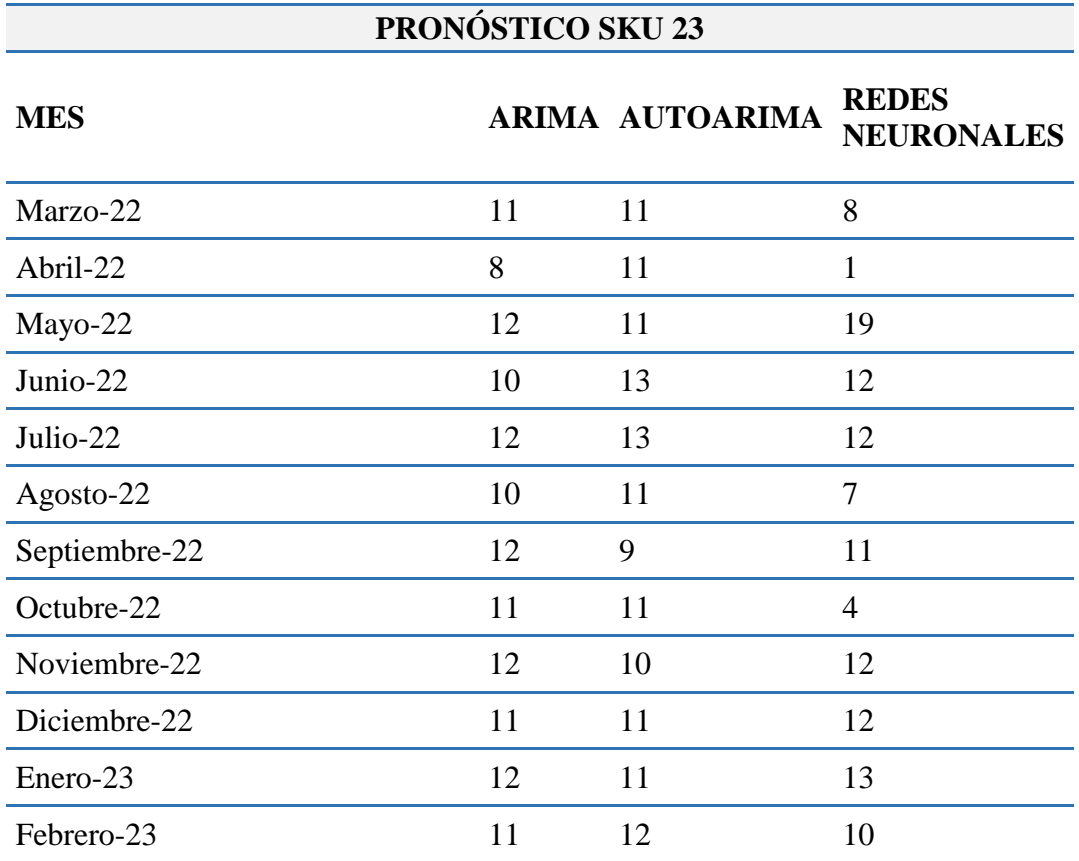

ANEXO XIV. Resultados de pronóstico SKU15.

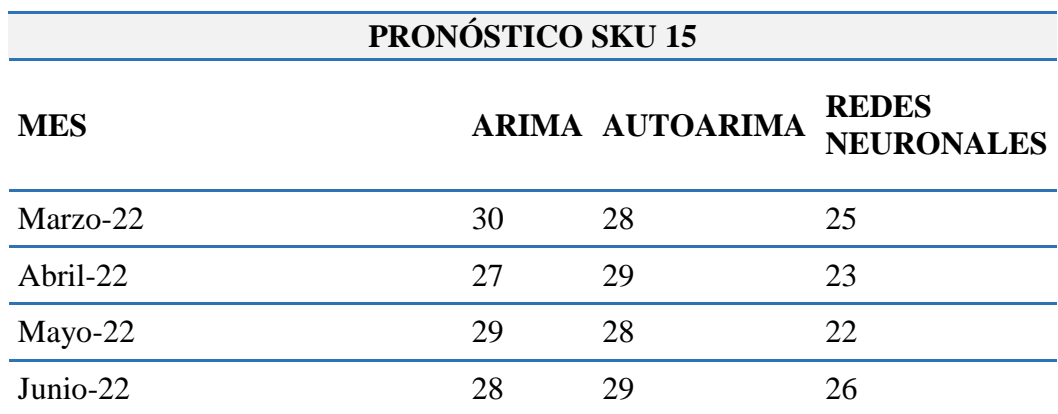

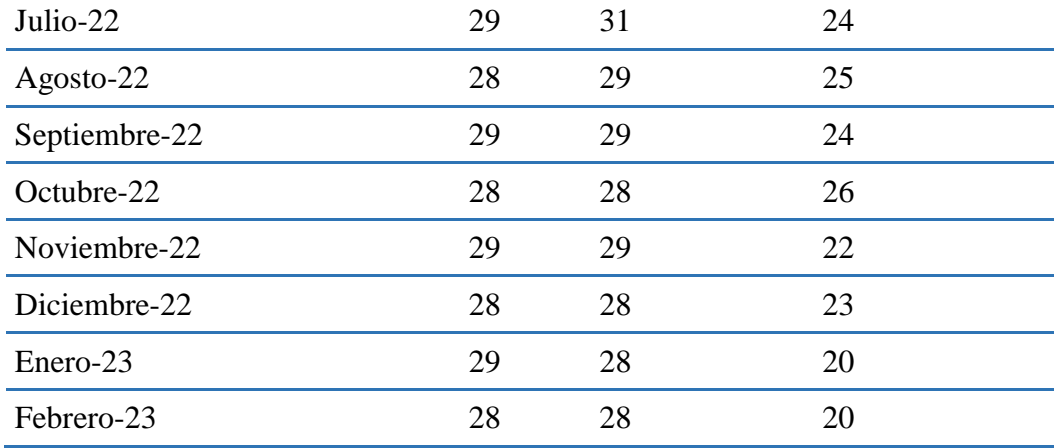

ANEXO XVI. Resultados de pronóstico SKU6.

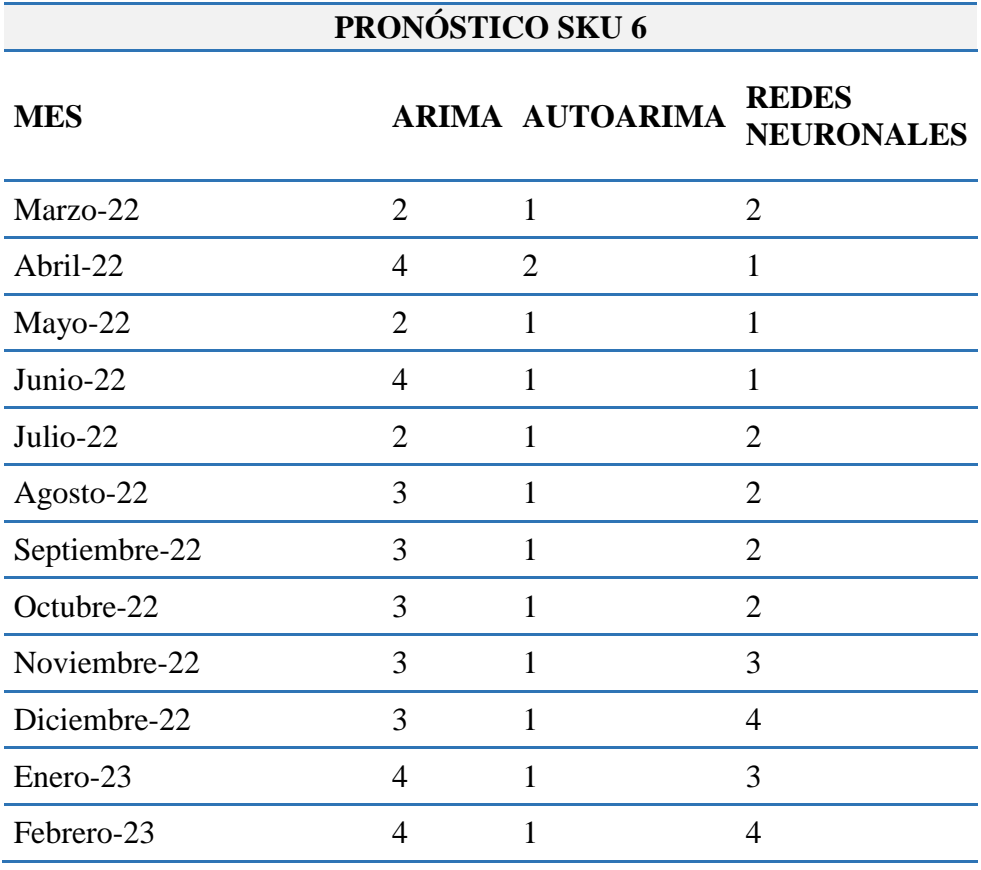

## ANEXO XVI. Resultados de pronóstico SKU14.

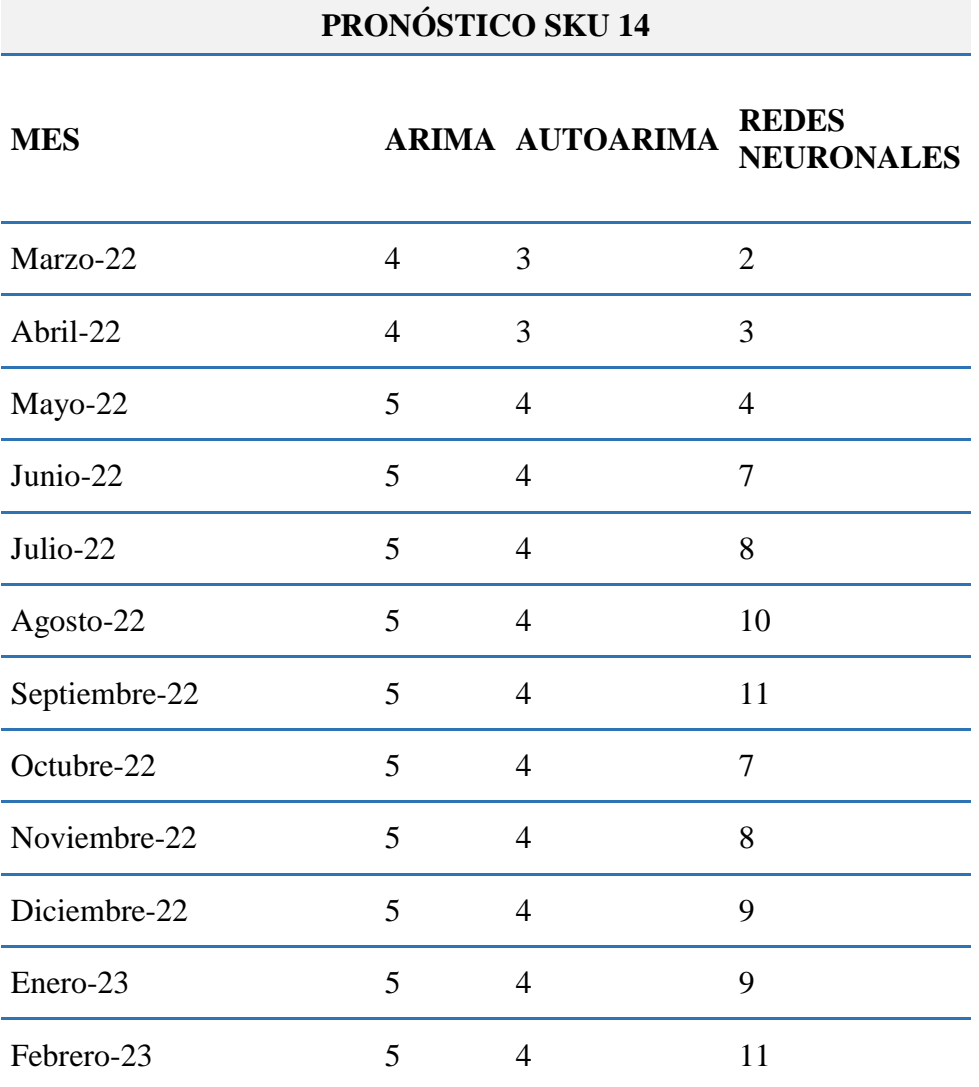

# ANEXO XVII. Resultados de pronóstico SKU40.

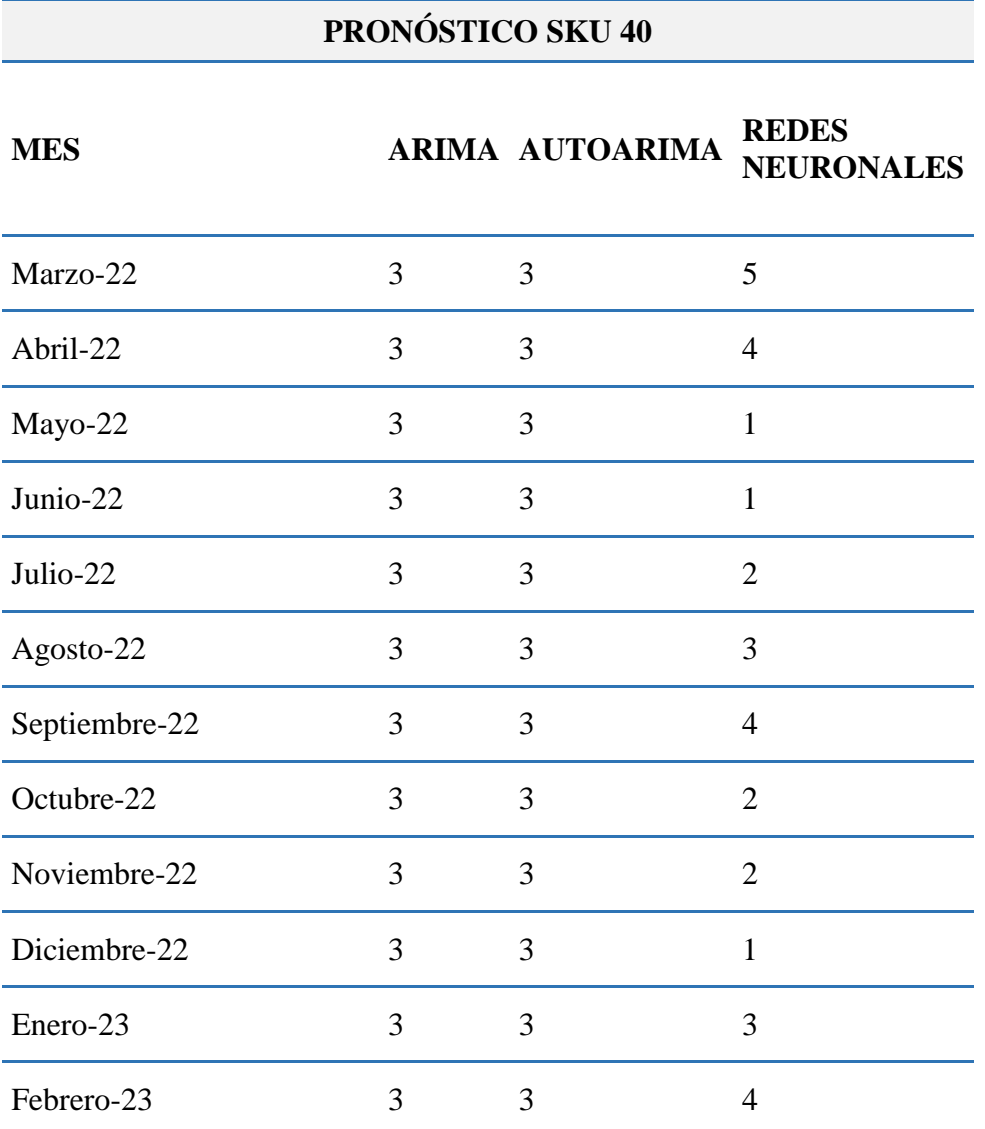

### 121

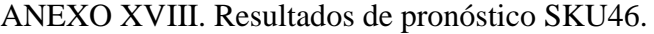

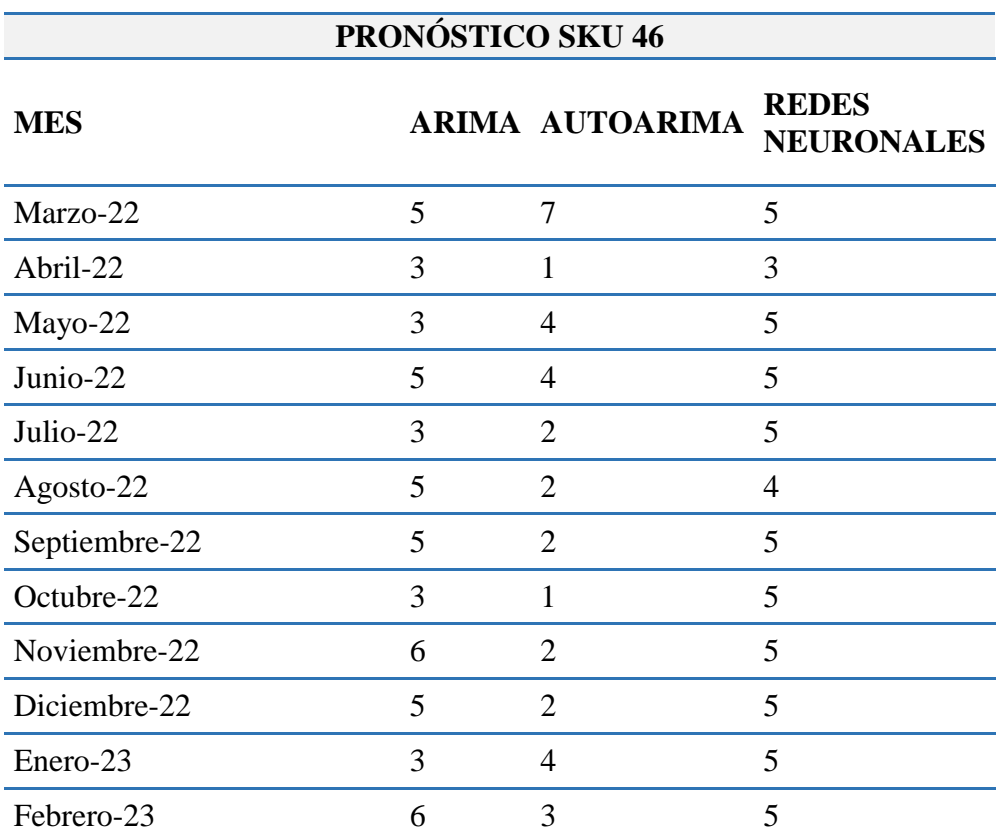

ANEXO XIX. Planificación de Requerimientos SKU31.

| <b>MESES</b>      | <b>REQUERIMIENTOS</b> | <b>CANTIDAD</b> | <b>INVENTARIO</b> | <b>COSTO</b>     | COSTO DE           | <b>COSTO</b>     |
|-------------------|-----------------------|-----------------|-------------------|------------------|--------------------|------------------|
|                   |                       | <b>DE ORDEN</b> | <b>FINAL</b>      | DE               | <b>PREPARACION</b> | <b>ACUMULADO</b> |
|                   |                       |                 |                   | <b>MTTO</b>      |                    | <b>TOTAL</b>     |
| <b>MARZO</b>      | 366                   | 366             | $\Omega$          | $\Omega$         | 135.19             | 135.19           |
| <b>ABRIL</b>      | 286                   | 286             | 0                 | $\boldsymbol{0}$ | 135.19             | 270.38           |
| <b>MAYO</b>       | 435                   | 435             | $\overline{0}$    | $\Omega$         | 135.19             | 405.57           |
| <b>JUNIO</b>      | 306                   | 306             | $\theta$          | $\theta$         | 135.19             | 540.77           |
| <b>JULIO</b>      | 448                   | 448             | $\Omega$          | $\theta$         | 135.19             | 675.96           |
| <b>AGOSTO</b>     | 351                   | 351             | $\Omega$          | $\Omega$         | 135.19             | 811.15           |
| <b>SEPTIEMBRE</b> | 503                   | 503             | $\Omega$          | $\theta$         | 135.19             | 946.34           |
| <b>OCTUBRE</b>    | 345                   | 345             | $\overline{0}$    | $\Omega$         | 135.19             | 1081.53          |

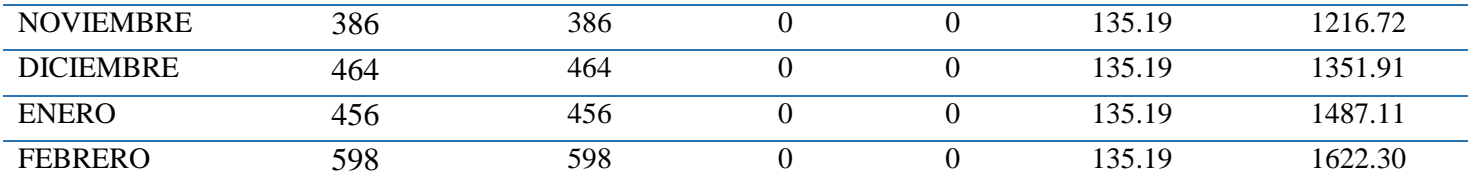

ANEXO XX. Planificación de Requerimientos SKU45.

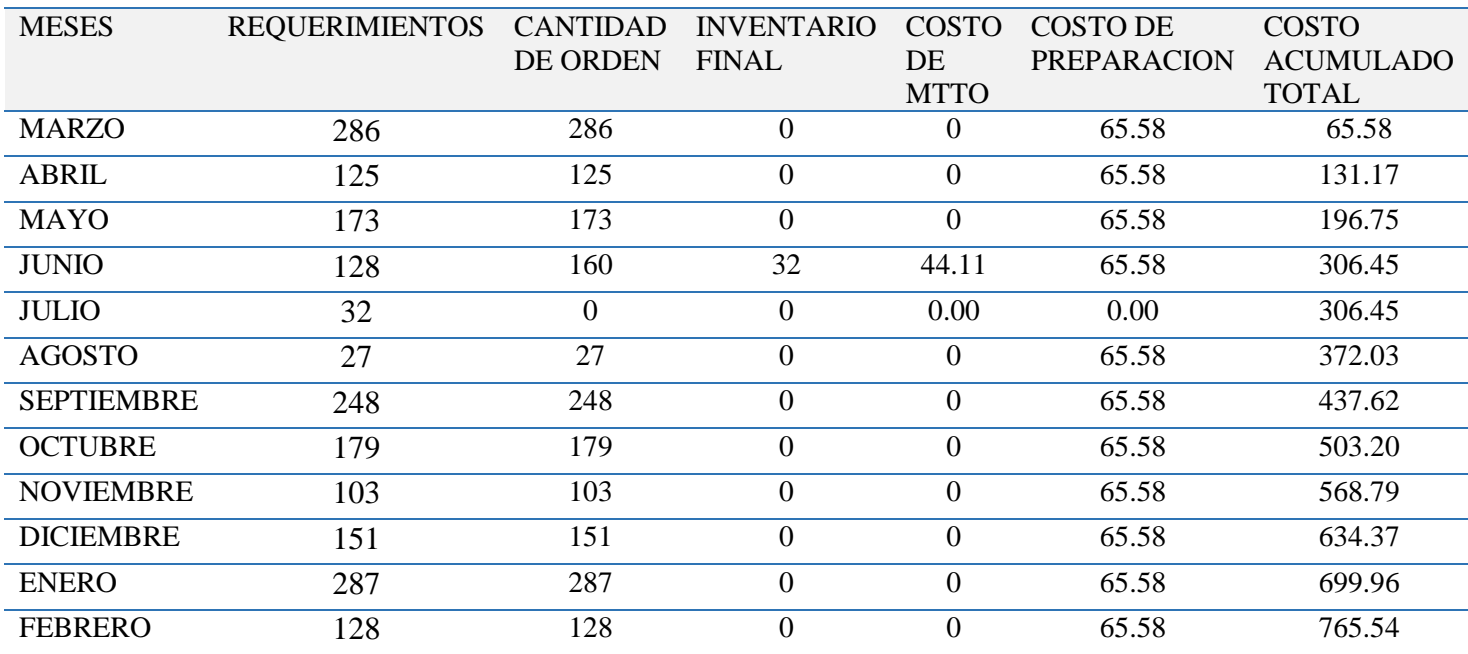

ANEXO XXIII. Planificación de Requerimientos SKU23.

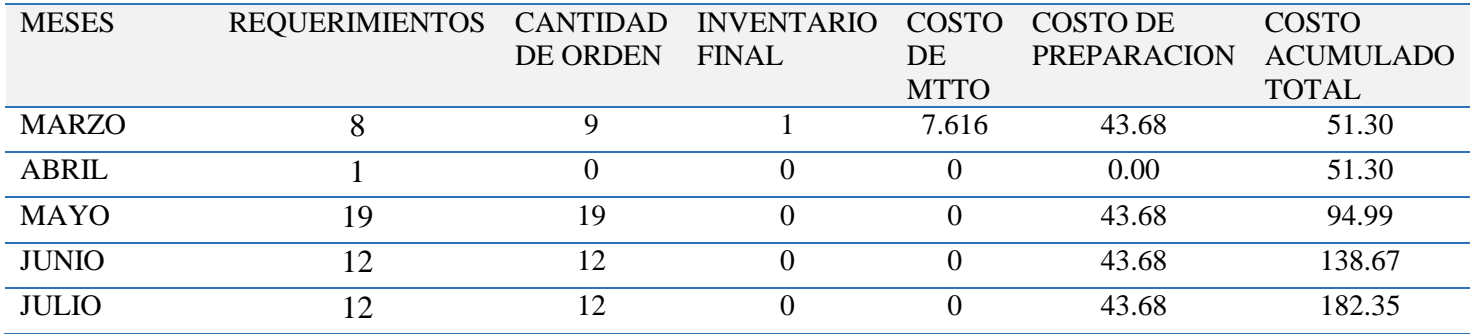

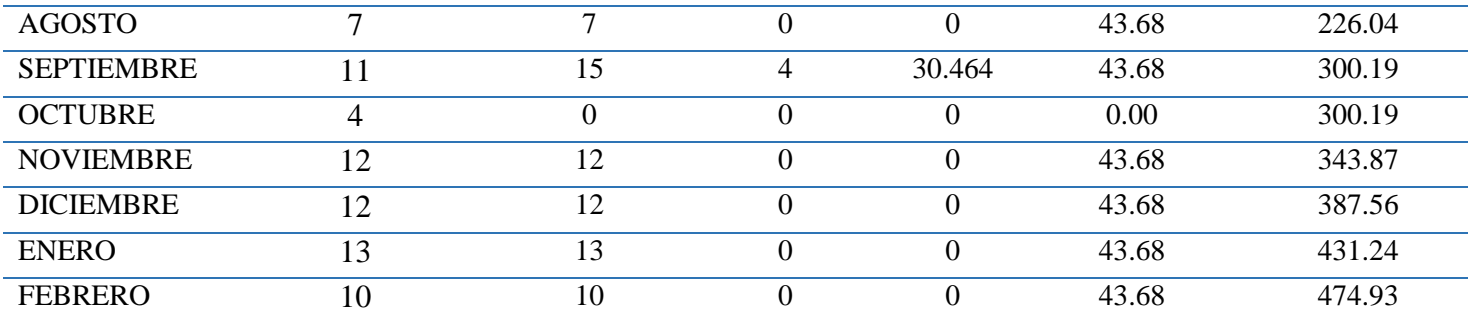

ANEXO XXII. Planificación de Requerimientos SKU6.

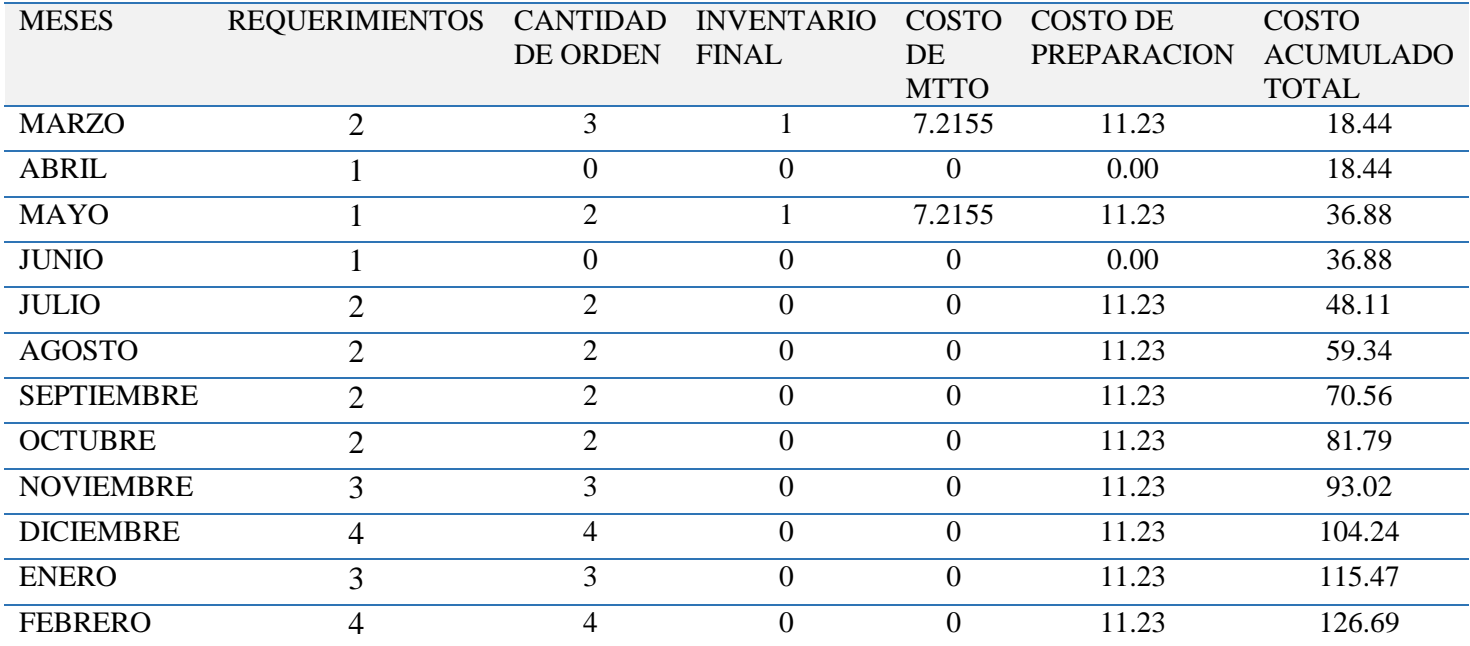

ANEXO XXIIIV. Planificación de Requerimientos SKU40.

| <b>MESES</b> | REQUERIMIENTOS CANTIDAD INVENTARIO COSTO COSTO DE |          |       |             |                    | <b>COSTO</b> |
|--------------|---------------------------------------------------|----------|-------|-------------|--------------------|--------------|
|              |                                                   | DE ORDEN | FINAL | <b>DE</b>   | <b>PREPARACION</b> | ACUMULADO    |
|              |                                                   |          |       | <b>MTTO</b> |                    | <b>TOTAL</b> |
| <b>MARZO</b> | $\overline{4}$                                    | 14       |       |             | 11.70              | 11.70        |
| <b>ABRIL</b> |                                                   | 22       |       | 3.266       | 11.70              | 26.66        |
| <b>MAYO</b>  |                                                   |          |       |             | 0.00               | 26.66        |

| <b>JUNIO</b>      | 10 | 13 | $\mathbf{\Omega}$ | 9.798    | 11.70 | 48.15  |
|-------------------|----|----|-------------------|----------|-------|--------|
| <b>JULIO</b>      |    |    |                   |          | 0.00  | 48.15  |
| <b>AGOSTO</b>     | 15 | 15 |                   |          | 11.70 | 59.85  |
| <b>SEPTIEMBRE</b> | 16 | 16 |                   |          | 11.70 | 71.55  |
| <b>OCTUBRE</b>    |    | 10 | 3                 | 9.798    | 11.70 | 93.04  |
| <b>NOVIEMBRE</b>  |    |    |                   | 0        | 0.00  | 93.04  |
| <b>DICIEMBRE</b>  | 8  | 8  |                   | $\Omega$ | 11.70 | 104.74 |
| <b>ENERO</b>      | 17 | 17 |                   |          | 11.70 | 116.44 |
| <b>FEBRERO</b>    | 18 | 18 |                   |          | 11.70 | 128.13 |

ANEXO XXIV. Comparación Demanda real vs Demanda esperada SKU31.

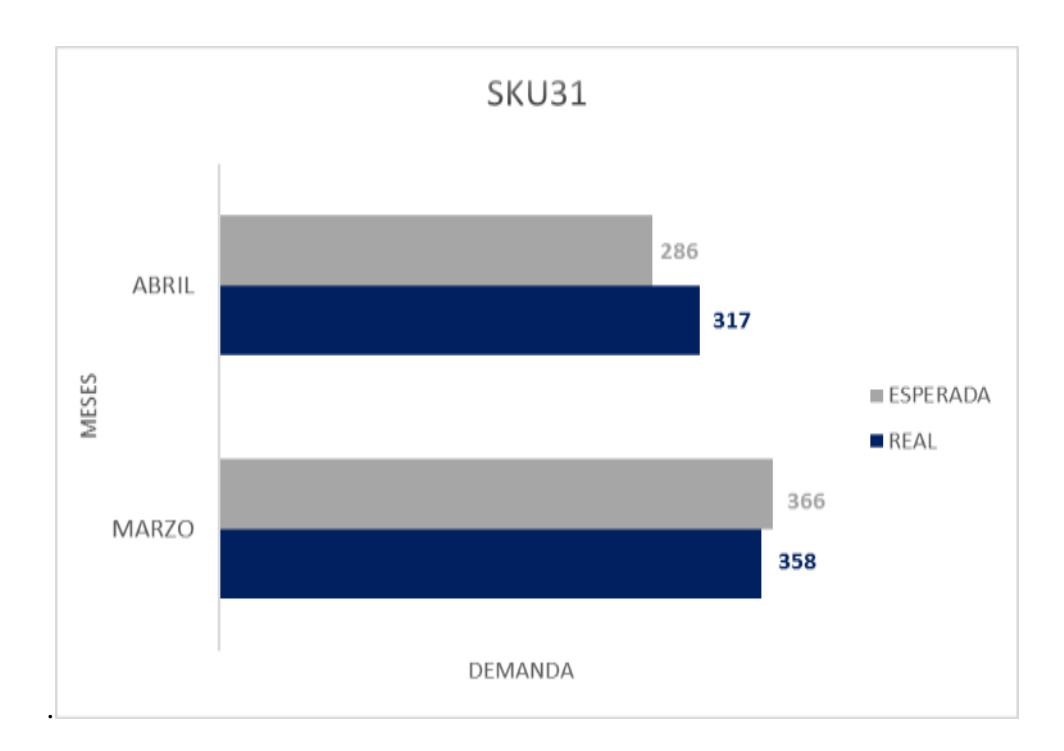

ANEXO XXV. Comparación Demanda real vs Demanda esperada SKU45.

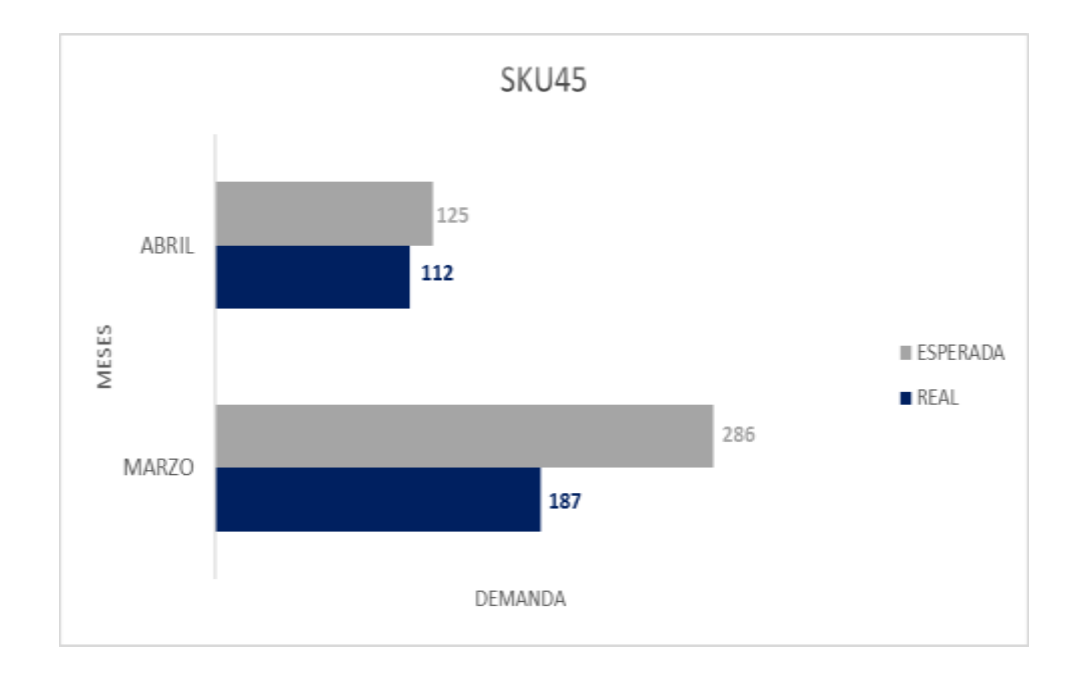

ANEXO XXVI. Comparación Demanda real vs Demanda esperada SKU11.

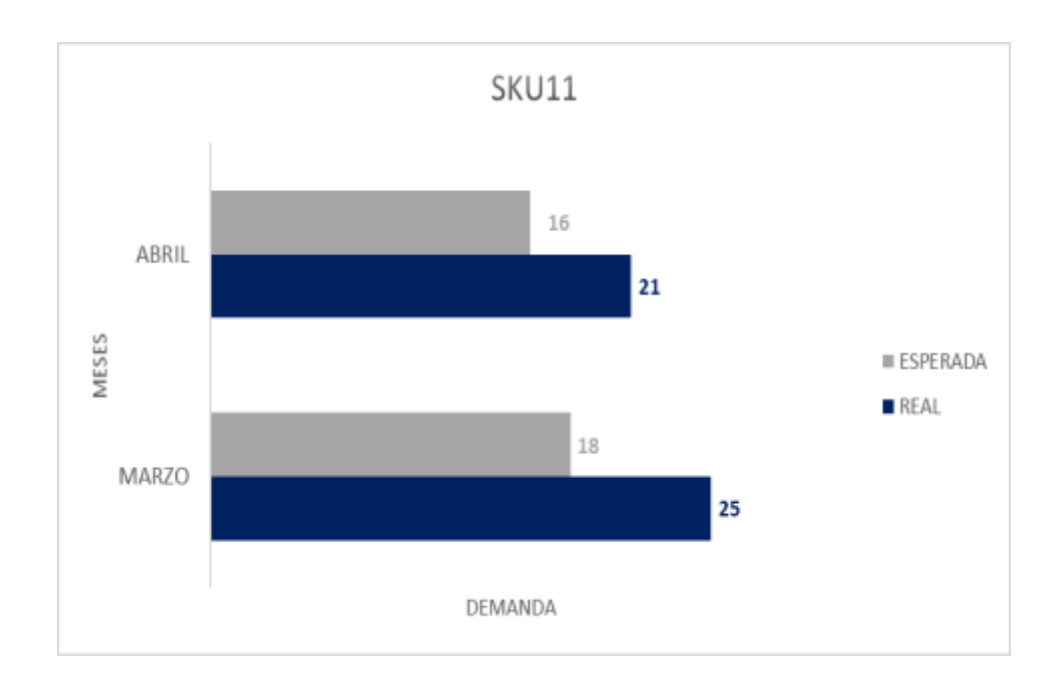

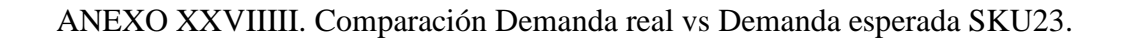

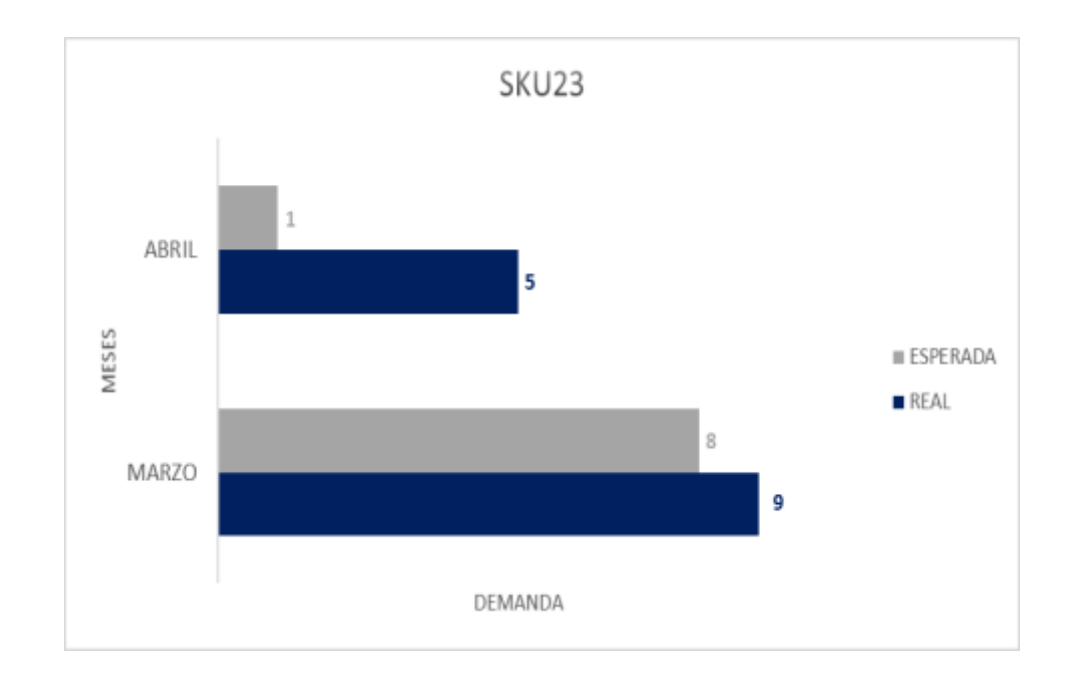

ANEXO XXVIII. Comparación Demanda real vs Demanda esperada SKU15.

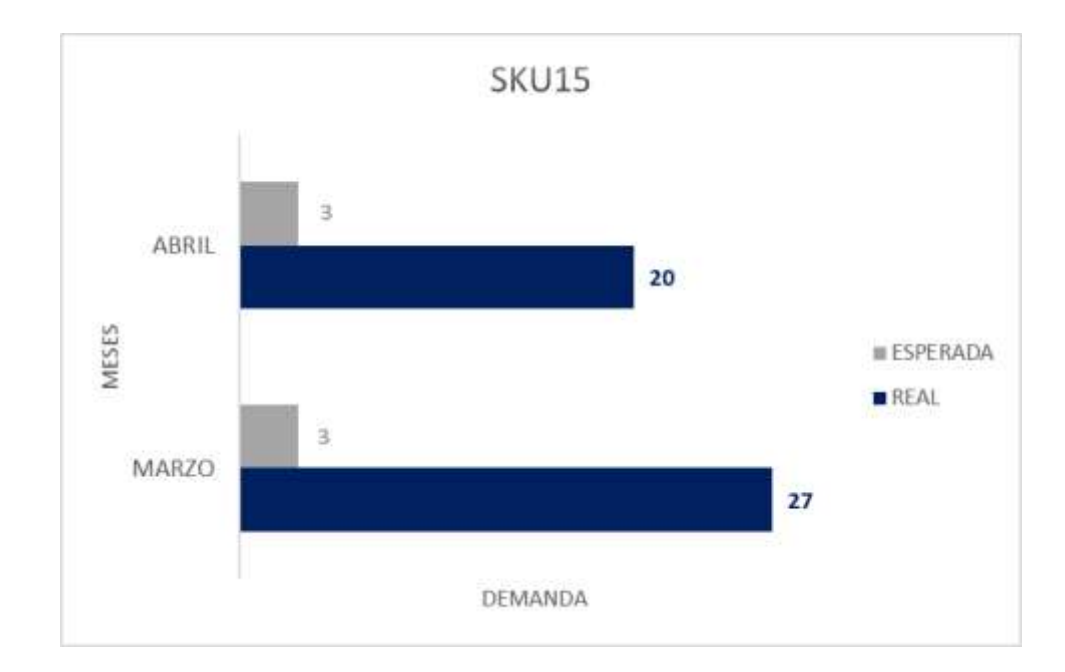

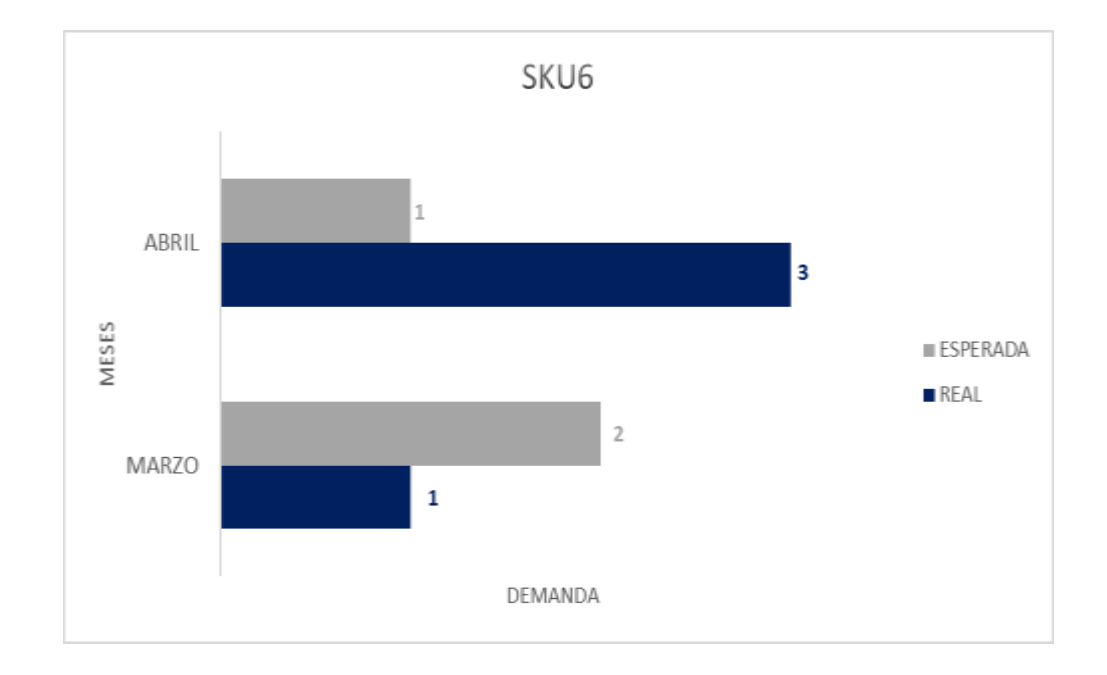

ANEXO XXIX. Comparación Demanda real vs Demanda esperada SKU6.

ANEXO XXX. Comparación Demanda real vs Demanda esperada SKU14.

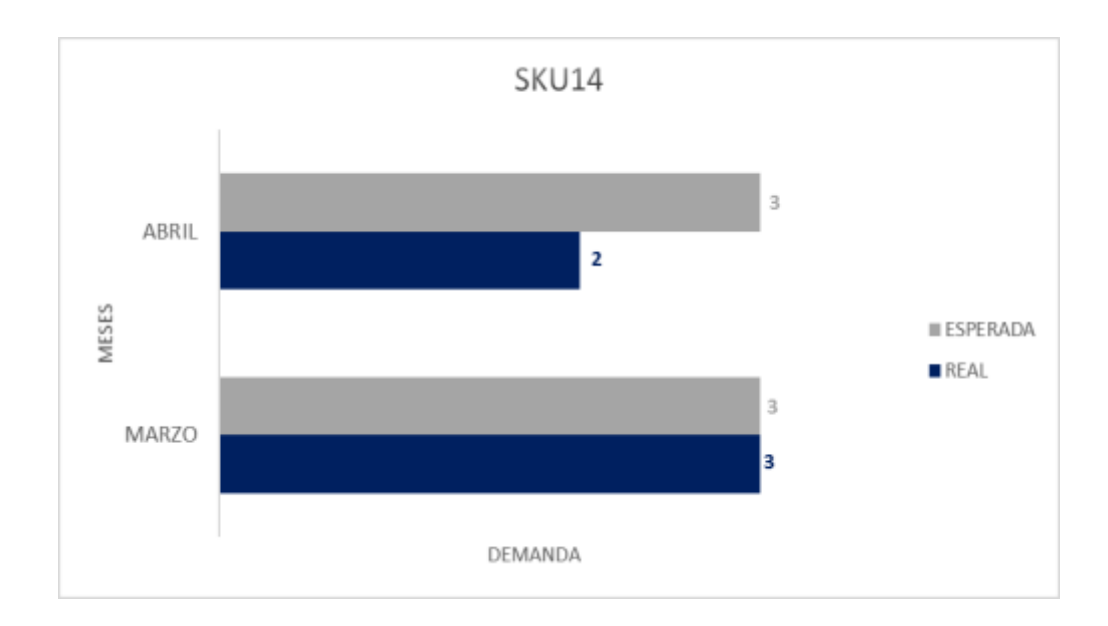

ANEXO XXXIII. Comparación Demanda real vs Demanda esperada SKU1.

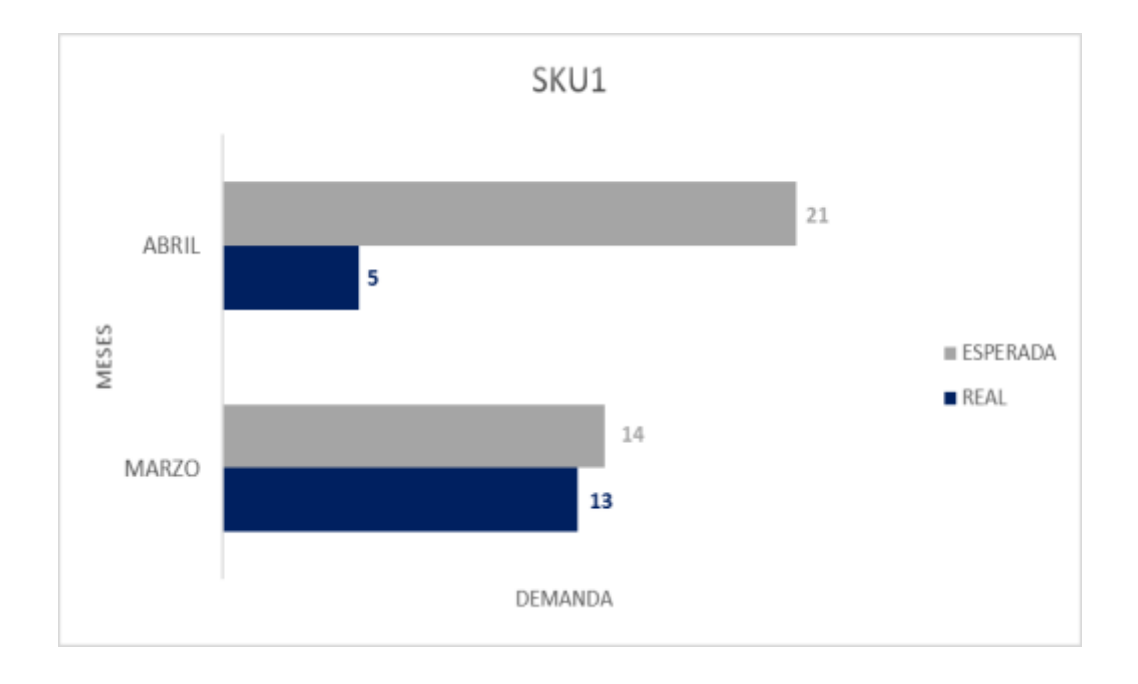

ANEXO XXXIIIII. Comparación Demanda real vs Demanda esperada SKU46.

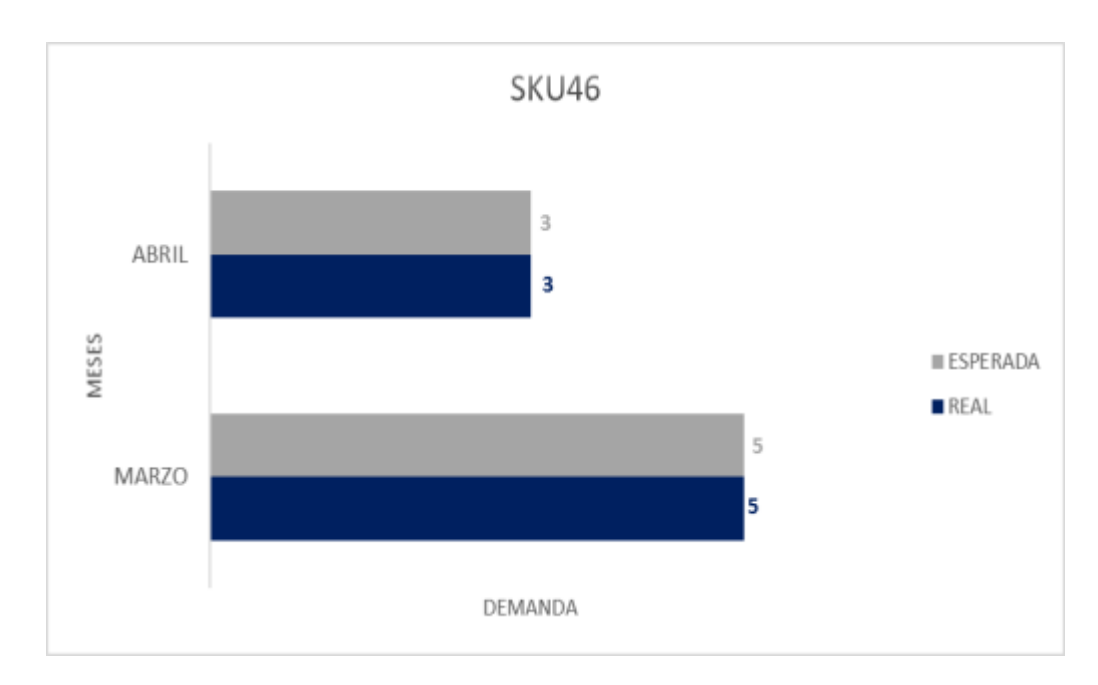